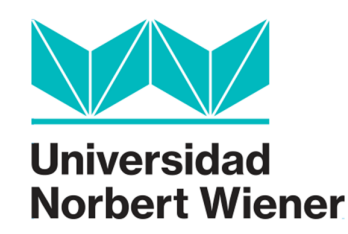

# **FACULTAD DE INGENIERÍA Y NEGOCIOS ESCUELA ACADÉMICO PROFESIONAL DE INGENIERÍAS**

**Tesis** 

**Sistema de apoyo para la toma de decisiones en el control de incidentes de TI en empresas de ventas al detalle utilizando buenas prácticas ITIL** 

**Caso: CENCOSUD PERÚ SA**

**Para optar el título profesional de Ingeniero de Sistemas e Informática**

# **AUTOR**

Br. Valenzuela Gaspar, Karen Yosalina Br. Espinoza Díaz, Luis Enrique

# **LÍNEA DE INVESTIGACIÓN DE LA UNIVERSIDAD**

Ingenierías de Sistemas e Informática, Industrial y Gestión Empresarial y Ambiental

# **LIMA - PERÚ**

**2018**

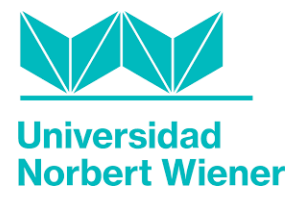

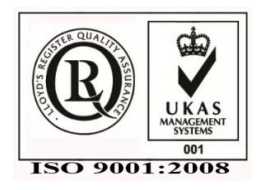

# **AUTORIZACIÓN DE PUBLICACIÓN DE TESIS**

Yo, Karen Yosalina Valenzuela Gaspar y Luis Enrique Espinoza Díaz, ex alumnos de la Universidad Privada Norbert Wiener, identificados con DNI N° 47610225 y DNI N° 45798246, damos autorización para que la institución pueda publicar en formato PDF en el repositorio de tesis del portal de la universidad, la tesis que (co) sustentáramos para optar el título profesional de Ingeniero de Sistemas e Informática, la misma que tiene el titulo siguiente:

## SISTEMA DE APOYO PARA LA TOMA DE DECISIONES EN EL CONTROL DE INCIDENTES DE TI EN EMPRESAS DE VENTAS AL DETALLE UTILIZANDO BUENAS PRACTICAS ITIL

# CASO: CENCOSUD PERÚ SA

Además, (co)autorizamos a que la universidad realice, eventualmente, correcciones menores vinculadas con gramática, estilo y dicción para su publicación.

Lima, 02 de Octubre del 2018

……………………………………. ………………………………..

Karen Yosalina Valenzuela Gaspar Luis Enrique Espinoza Díaz DNI 47610225 DNI 45798246

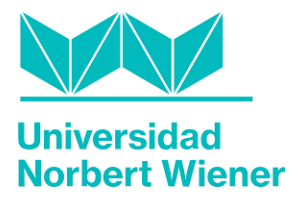

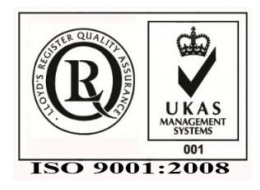

# **DECLARACIÓN DE AUTENTICIDAD**

Por el presente documento los alumnos de la Escuela Académico Profesional de Ingeniero de Sistemas e Informática de la Universidad Privada Norbert Wiener identificado como:

Karen Yosalina Valenzuela Gaspar

Luis Enrique Espinoza Díaz

Declaramos como autores de la tesis: SISTEMA DE APOYO PARA LA TOMA DE DECISIONES EN EL CONTROL DE INCIDENTES DE TI EN EMPRESAS DE VENTAS AL DETALLE UTILIZANDO BUENAS PRACTICAS ITIL realizada para optar el título profesional de Ingeniería de Sistemas e Informática que hemos elaborado íntegramente, que no existe plagio alguno de un documento o tesis existente previamente y que los datos, referencias, citas y bibliografías son veraces.

Lima, 02 de Octubre del 2018

……………………………………. ………………………………..

Karen Yosalina Valenzuela Gaspar Luis Enrique Espinoza Díaz DNI 47610225 DNI 45798246

### **DEDICATORIA**

Este trabajo lo dedicamos A Dios, por habernos dado fuerza, guiarnos y permitirnos llegar a este momento tan especial de nuestra vida. Por los triunfos y los momentos difíciles que nos han enseñado a valorarlo cada día más.

A nuestros padres, por su amor, comprensión, consejos y apoyo durante todo este trayecto estudiantil, enseñándonos a afrontar con entusiasmo y perseverancia los retos de nuestra vida para convertirnos en buenos profesionales.

A nuestra familia por que han estado a nuestro lado en todo momento de nuestros estudios brindándonos su apoyo incondicional.

Al Mg. Julio Marchena, por su valiosa guía, comentarios, sugerencias y confianza depositada en nuestra labor y asesoramiento recibido durante estos meses, los cuales han sido muy valiosos en nuestra formación académica; permitiéndonos así el feliz término de la investigación.

A nuestros profesores, por enseñarnos e instruirnos en el camino del buen estudiante, por darnos su apoyo, sabiduría y su comprensión en el desarrollo de nuestra formación profesional.

A nuestros amigos, por sus consejos y especial cariño y a todos los que conocieron sobre el desarrollo de este trabajo y se acercaron a compartir sus ideas, experiencias de trabajo y de vida para enriquecer este proceso y concluir esta tesis.

# **PRESENTACIÓN**

Señores del Jurado:

Cumpliendo con el Reglamento de Grados y Títulos vigente en la Facultad de Ingeniería de la Universidad Privada Norbert Wiener.

Ponemos a vuestra consideración la presente tesis intitulada:

## SISTEMA DE APOYO PARA LA TOMA DE DECISIONES EN EL CONTROL DE INCIDENTES DE TI EN EMPRESAS DE VENTAS AL DETALLE UTILIZANDO BUENAS PRÁCTICAS ITIL

## Caso: CENCOSUD PERÚ SA

La misma que ha sido elaborada bajo la modalidad de investigación de la ciencia del diseño, para obtener el Título Profesional de INGENIERO DE SISTEMAS E INFORMÁTICA que otorga esta casa superior de estudios.

Admito la posibilidad de la existencia de algunas pequeñas deficiencias por lo que recurro a su elevado juicio de maestros para saberlas dispensar.

Lima, 15 de Diciembre de 2014

Bach. Karen Yosalina Valenzuela Gaspar Bach. Luis Enrique Espinoza Díaz

# **ÍNDICE DE CONTENIDOS:**

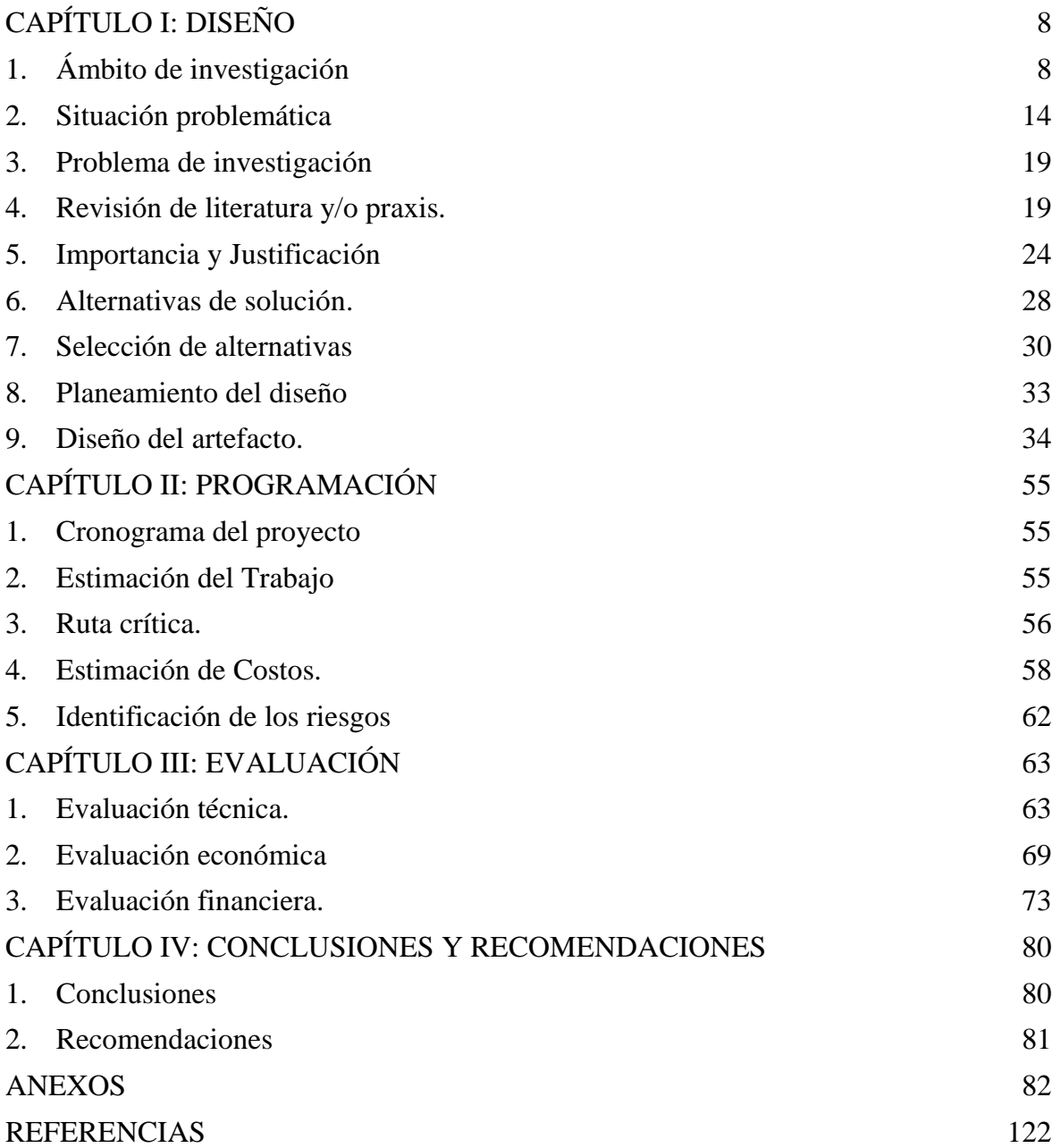

# **ÍNDICE DE FIGURAS:**

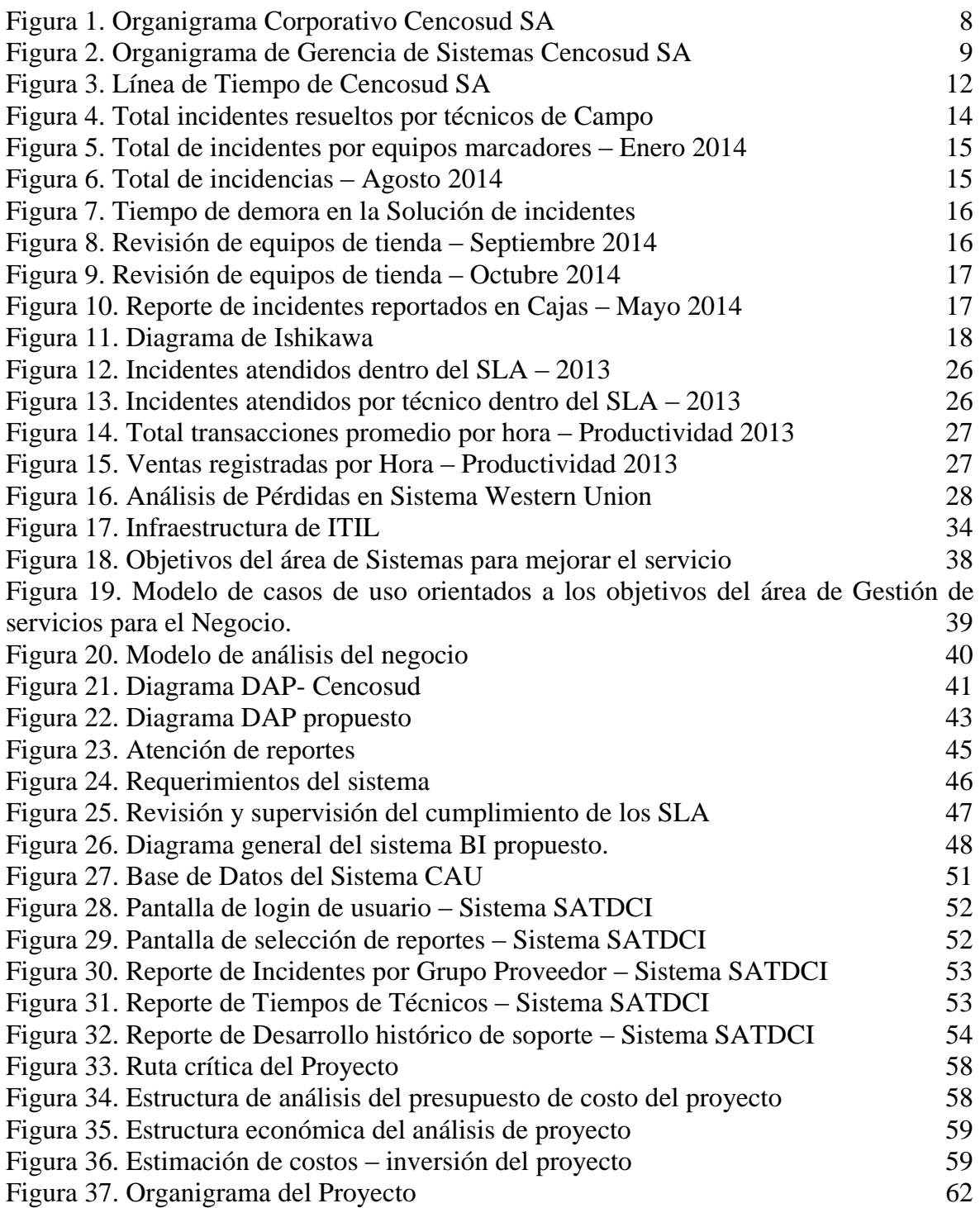

# **ÍNDICE DE TABLAS:**

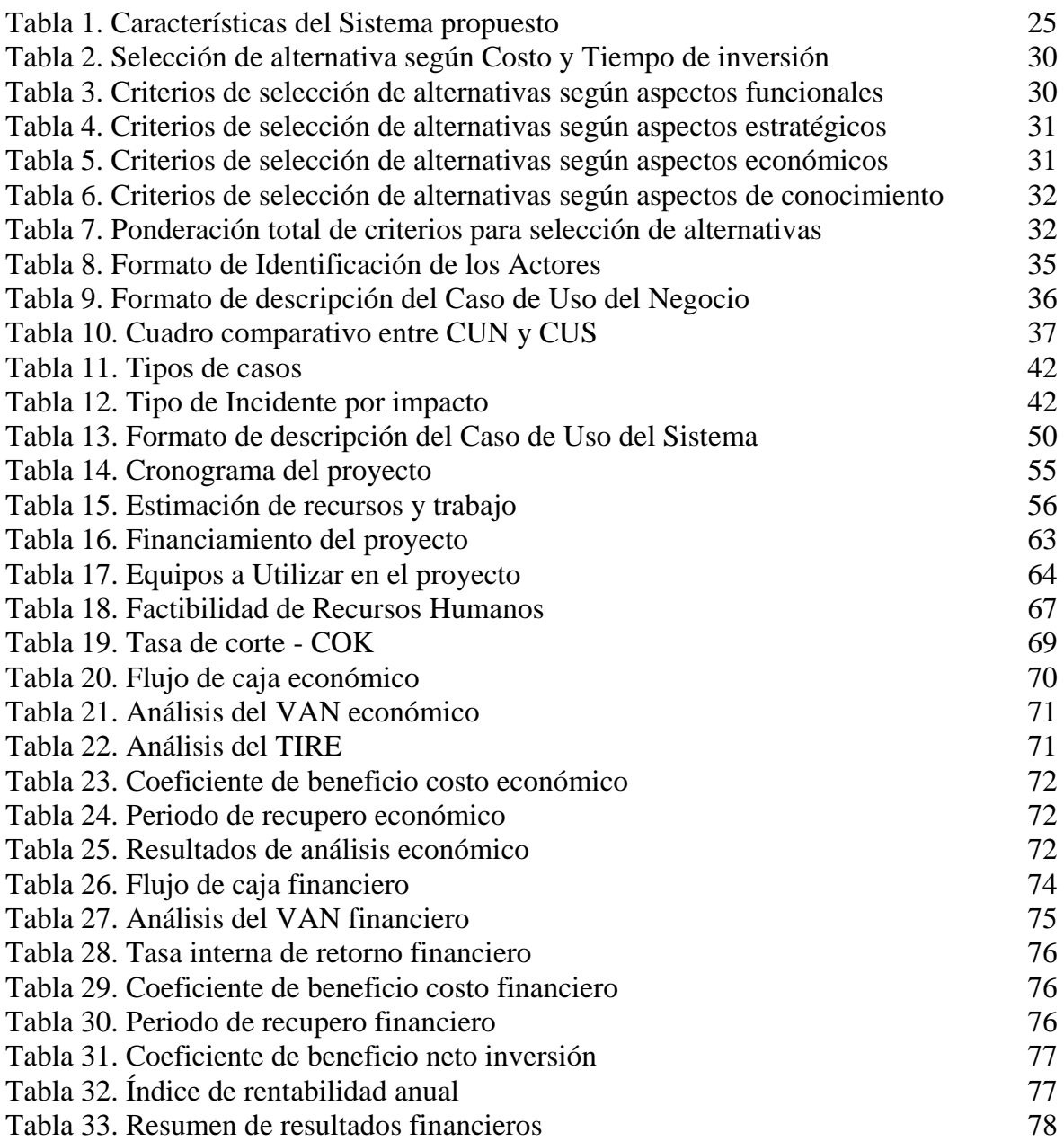

# **ÍNDICE DE ANEXOS:**

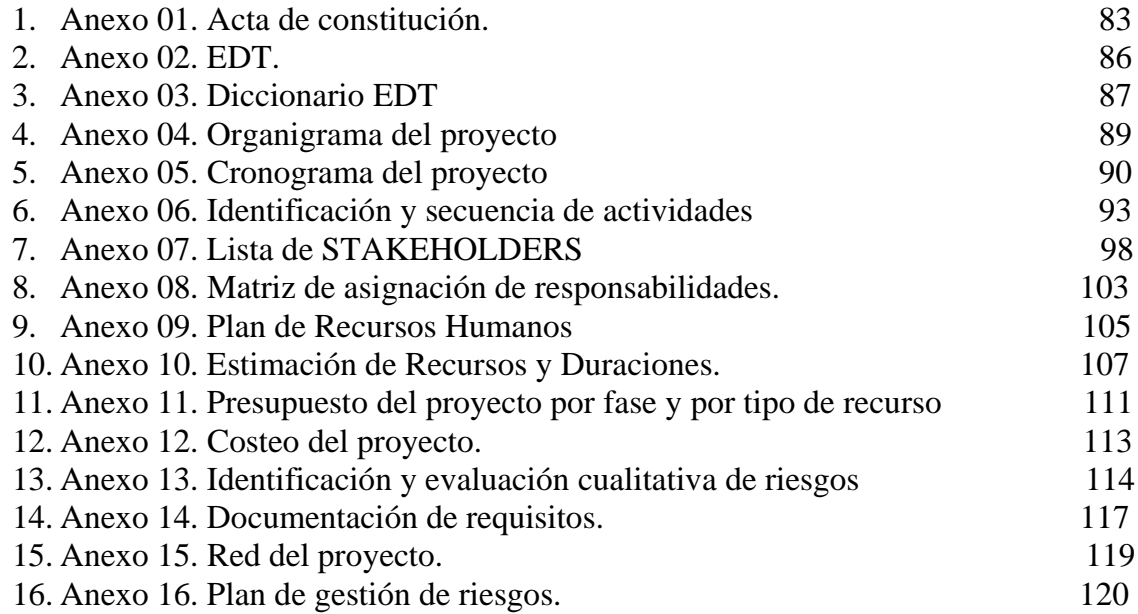

# **CAPÍTULO I: DISEÑO**

## **1. Ámbito de investigación**

a. La empresa

Cencosud es una empresa de venta al detalle que cuenta con 37 años de experiencia en operaciones. Se encuentra activa en Argentina, Brasil, Chile, Colombia y Perú, países en los que desarrolla una exitosa estrategia multiformato que se extiende a los negocios de supermercados, homecenters, mejoramiento del hogar, tiendas por departamento, centros comerciales y servicios financieros. Esto los ha convertido en la compañía de capitales latinoamericanos más diversificada del Cono Sur y con la mayor oferta de metros cuadrados. Adicionalmente, desarrollan otras líneas de negocio que complementan su operación central, como es el corretaje de seguros y centros de entretenimiento familiar. Todos ellos cuentan con un gran reconocimiento y prestigio entre los consumidores, con firmas que destacan por su calidad, excelente nivel de servicio y satisfacción al cliente. Cencosud tiene como objetivo central convertirse en la mayor empresa de venta al detalle de América Latina, llegando con la máxima calidad de servicio, excelencia y compromiso a cientos de miles de clientes. Desde fines de la década de los ochenta, la compañía inició un ambicioso plan de internacionalización, consolidado en 2007 al iniciar operaciones en Colombia, Perú y Brasil.

b. Organigrama de la empresa

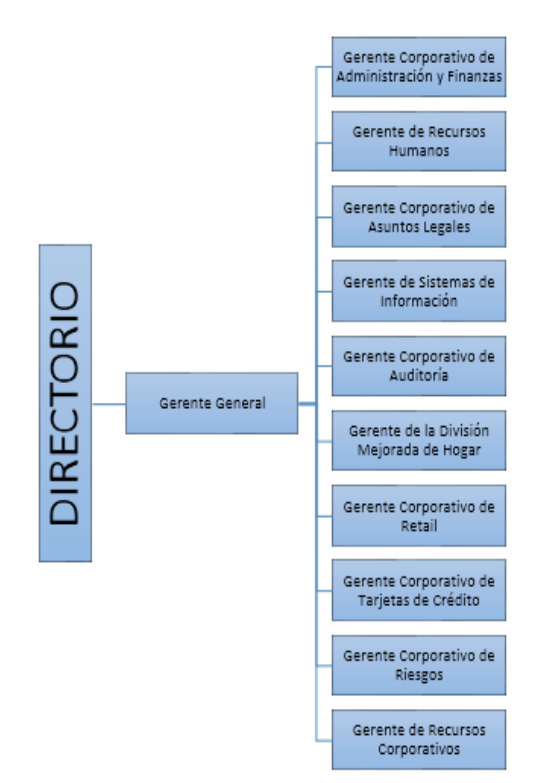

Figura 1. Organigrama Corporativo Cencosud SA

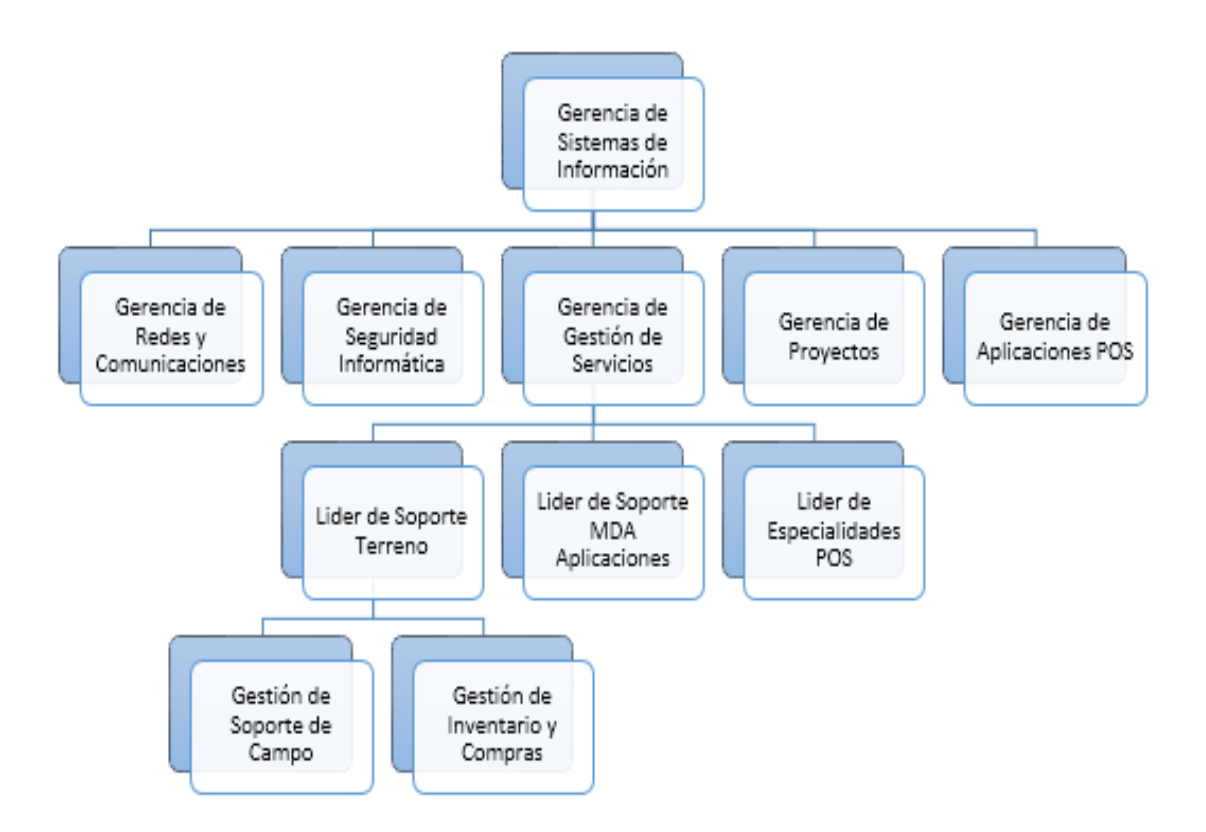

Figura 2. Organigrama de Gerencia de Sistemas Cencosud SA

c. Actividad económica

Grupo de empresas especializadas en la comercialización masiva de productos a grandes cantidades de clientes. Es el sector industrial que entrega productos al consumidor final. (Retail – Venta al detalle).

d. Misión

"La misión de Cencosud consiste en trabajar día a día para llegar a ser la empresa en venta al detalle más rentable y prestigiosa de América Latina en base a la excelencia de calidad del servicio, el respeto a las comunidades con las que convive y el compromiso de su equipo de colaboradores.

Todo esto a través de los pilares básicos de la compañía, visión, desafío, emprendimiento y perseverancia".

e. Evolución histórica y situación actual

La historia de Cencosud se remonta a la fundación de los primeros almacenes en el sur de Chile por su fundador y presidente Horst Paulmann, junto a su hermano menor Jürgen en el año de 1950.

En 1960 los hermanos Paulmann, inauguran el primer autoservicio "Las Brisas" en un local de 160 m² en la ciudad de Temuco, la que en los años

posteriores se convirtió en una cadena de supermercados que cubrió diversas localidades entre la Región de Coquimbo y la Región de los Lagos.

En 1976 Horst alejado de la cadena "Las Brisas" da el primer paso a la creación de la compañía con la fundación del primer hipermercado del país con el nombre de Jumbo en la comuna de Las Condes en Santiago, ofreciendo una variedad de productos en un solo lugar de manera inédita en Chile.

En 1982 Cencosud inaugura su primer hipermercado Jumbo en Buenos Aires ubicado en la zona de Parque Brown con una superficie de 7.000 m². Debido al éxito, ese mismo año ingresa al rubro de los centros comerciales al inaugurar "Jumbo Centro Comercial", en Capital Federal de Buenos Aires. En 1988 inaugura el centro comercial más grande de Argentina llamado Unicenter Shopping.

Cencosud en la década del 2000 expande su presencia en distintos países de la región a través de varios formatos.

En 2003 Cencosud adquiere las operaciones de supermercados Santa Isabel en Chile, que contaba con 75 supermercados distribuidos entre Arica y Puerto Montt. Esta adquisición permitió incrementar hasta el 20% en el mercado chileno.

En 2004 continúa con su proceso de expansión tanto orgánico como inorgánico. En este último punto se destacan las adquisiciones de las cadenas de supermercados Las Brisas (diecisiete locales) y Montecarlo (quince locales), en Chile.

Este mismo año destaca por la apertura bursátil de la empresa, la cual logró recaudar 332 millones de dólares en la Bolsa de Comercio de Santiago.

Se destaca la inauguración de los supermercados Jumbo, Easy y Santa Isabel en Chile y Argentina.

En 2005 Cencosud adquiere la cadena de tiendas por departamento París, la que operaba veintiún tiendas en Chile, así como la agencia de viajes París, la corredora de seguros París, el Banco París, la administradora de tarjetas de crédito ACC S.A. y la fábrica de muebles Nordik. Asimismo, mediante la compra de París, Cencosud adquirió una parte importante de la inmobiliaria Mall Plaza dedicada a la construcción y operación de centros comerciales, la cual poseía en Santiago el Mall Plaza Vespucio, Mall Plaza Oeste, Mall Plaza Tobalaba y Mall Plaza Norte.

En 2006 continúa con su expansión supermercadista en Chile con la adquisición de las cadenas Economax en Santiago e Infante en Antofagasta, incorporando dieciséis locales a la compañía. Asimismo, adquirió la cadena de tiendas de ropa Foster/Eurofashion que incluía las marcas de vestuario Foster, Marítimo y JJO.

En 2007 Cencosud logra ingresar a tres nuevos mercados. En Colombia, Cencosud intentó ingresar directamente al mercado como accionista menor de Almacenes Éxito; sin embargo, prefirió hacer una alianza con el Grupo Casino, formando una empresa conjunta para el desarrollo de Easy e inaugurando su primer local en dicho país. En Brasil ingreso mediante la adquisición de la cadena de supermercados GBarbosa, en tanto que en Perú adquirieron dos cadenas de supermercados: Wong y Metro. Adicionalmente, adquirió en Argentina la cadena de soluciones para la construcción Blaisten, ampliando así su participación en el mercado ferretero argentino. A fines del mismo año, Cencosud inició negociaciones para ingresar al mercado uruguayo a través de Tienda Inglesa y a México con la compra de Supermercados Gigante; sin embargo, por estrategia, Cencosud prefirió desistir en adquirir estas últimas cadenas.

En 2010 la tienda París de Chile anuncia la apertura de 4 tiendas, una de ellas en Copiapó siendo la más grandes de las 4 por el gran crecimiento demográfico. Con el terremoto y posterior tsunami de principios de ese año, se abrieron diversas tiendas de campaña de las marcas Santa Isabel e Easy en las zonas afectadas.

Cencosud en el año 2011 inaugura un nuevo Jumbo, un Easy y un Santa Isabel en la ciudad de Calama. Además un nuevo Jumbo en la ciudad de Iquique.

Ese mismo año Cencosud compra la tienda de departamentos Johnson que posee el 20% de la propiedad de Farmacias Cruz Verde. En Brasil aumenta su presencia al concretar la compra de la cadena Prezunic que cuenta con 31 supermercados.

En 2012 abre en Perú su primer centro comercial con marca propia en Miraflores. En octubre de ese año, Cencosud ingresa directamente al mercado colombiano mediante la adquisición de la operación de Carrefour en dicho país (72 hipermercados y supermercados, 16 tiendas express y 4 tiendas Easy).

En el segundo semestre de 2012 se abren al público Easy y Jumbo de Hualpén y comienza la construcción del centro comercial "Portal Biobío" a un costado de los mismos. Además el supermercado Santa Isabel ubicada en el sector Pedro de Valdivia en Concepción se transforma en Jumbo. Con esto, la cadena de hipermercados inaugura en la Gran Concepción sus primeros dos locales en menos de seis meses, quedando un tercero por inaugurar en el subterráneo del "Mall del Centro Concepción".

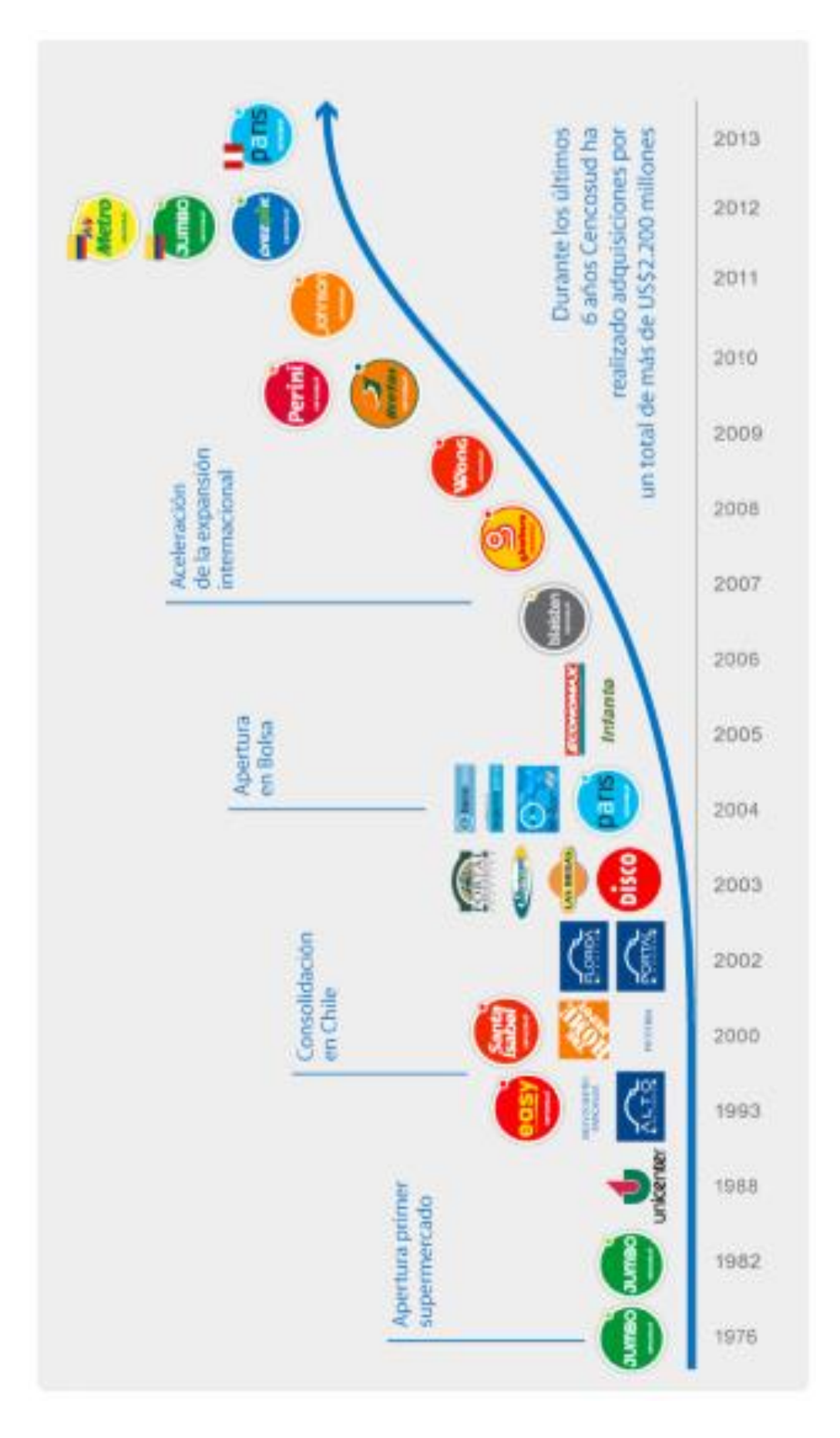

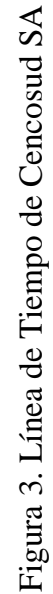

#### f. Unidades de Negocio

Costanera Center.- se emplaza como el proyecto inmobiliario más grande de Latinoamérica su infraestructura alberga el Mall de mayor altura de Chile, con más de 300 locales comerciales, supermercado Jumbo, Easy, tiendas Paris, Ripley y Falabella, un amplio patio de comidas, un paseo gastronómico con restaurantes y cafés y doce cómodas salas de cines. La Gran Torre Costanera es el principal orgullo de Cencosud.

Tiendas por Departamentos.- Paris hizo su arribo a Perú en marzo del 2013 con la primera tienda en Arequipa, es así como dieron el primer paso hacia la internacionalización del negocio de Tiendas por Departamento.

Uno de los principales atributos es la capacidad de manejar el negocio desde una perspectiva local. En el caso de Paris no fue la excepción, por lo que el debut de esta nueva tienda se realizó de la mano de proveedores locales y nacionales especialmente en lo referente al rubro de calzado de cuero y algodón peruano. A lo anterior sumamos la ya reconocida oferta de marcas propias y exclusivas que se maneja en Paris Chile. A la tienda de Arequipa, ubicada en el centro comercial Arequipa Center, le sigue el local de Lima que se inauguró en mayo del 2013, en el centro comercial Plaza Lima Norte.

Supermercados.- Es el grupo de unidad de negocio con la mejor experiencia de calidad y servicio en cada cadena a lo largo de Latinoamérica (Argentina, Brasil, Chile, Perú y Colombia).

Mejoramiento de Hogar y Construcción.- Es una unidad de negocio con una sólida posición en el mercado, la cual busca hacer de su casa un gran hogar. Con presencia en Argentina, Chile y Colombia.

Retail Financiero.- Se estableció la división de servicios financieros en 2003 con el lanzamiento de la tarjeta de crédito "Jumbo Más". Las operaciones de tarjeta de crédito en Chile, Argentina, Brasil, Perú y Colombia se han ampliado de manera significativa.

Este crecimiento se logró a través de las tarjetas propias y de las empresas conjuntas con terceros emisores bancarios. El objetivo primordial es profundizar la relación con los clientes ofreciéndoles un servicio integral, generando mayor valor agregado a partir de las sinergias que se dan entre ellos y todas las filiales de Cencosud.

Shopping Center.- Unidad de negocio líder en la operación de centros comerciales en la región a través de los mejores espacios para todas las personas en Argentina, Chile y Perú.

## **2. Situación problemática**

En el ámbito de investigación tenemos la siguiente problemática:

Actualmente la empresa CENCOSUD tiene el apoyo de algunos proveedores encargados de brindar el servicio de soporte técnico con la finalidad de mantener la continuidad operativa de los equipos, esto se realiza mediante el registro de incidentes y solicitudes los cuales son reportados a un sistema Call center denominado CAU (Centro de Atención al Usuario); por ello, los usuarios reportan las fallas que puede presentar el equipo y está afectando a las funciones que cumple en la empresa.

Los casos son registrados y asignados a un área especializada para que sea atendido el incidente o solicitud, posteriormente es asignando a un técnico, este atiende el caso y después da como resuelto, el usuario recibirá un correo con los comentarios del técnico, si está satisfecho dará como cerrado el caso.

Pero ¿Sabemos realmente en cuanto tiempo fue atendido este caso?, ¿La atención en general de los casos que resuelve el proveedor está cumpliendo con las metas que se ha planteado la Gerencia de sistemas?, ¿A nivel general como los ven los otros países con respecto a las atenciones que realiza el área de sistemas?

Por ahora no tenemos las respuestas que queremos, para ello se está planteando una solución que responda a estas preguntas en una plataforma eficaz, rápida, fácil de acceder y utilizar por los usuarios.

Por tal motivo podemos mencionar los siguientes problemas:

1) Falta de control del personal calificado para las funciones de Soporte técnico ocasionando molestias en los clientes y pérdidas de operaciones por fallas en los equipos.

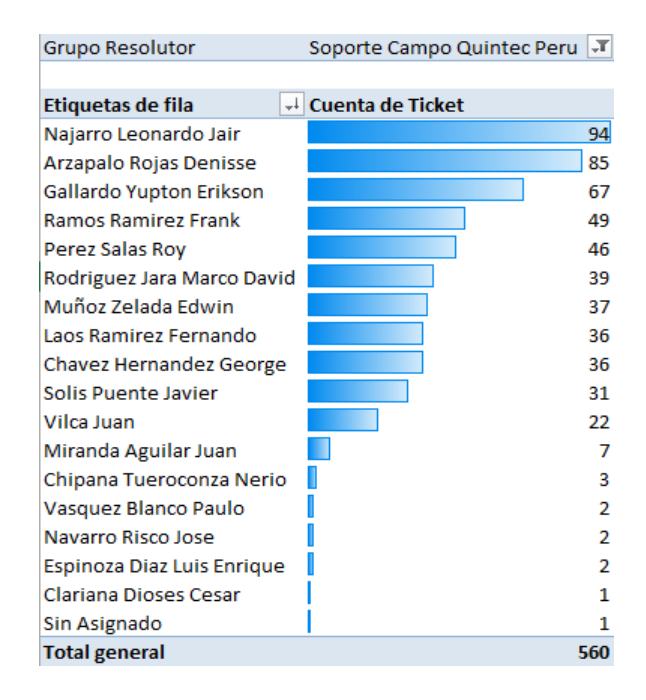

Figura 4. Total incidentes resueltos por técnicos de Campo

2) Carencia del control de incidencias que registra el servicio de Soporte (Proveedores), ya que no están cumpliendo con el contrato establecido.

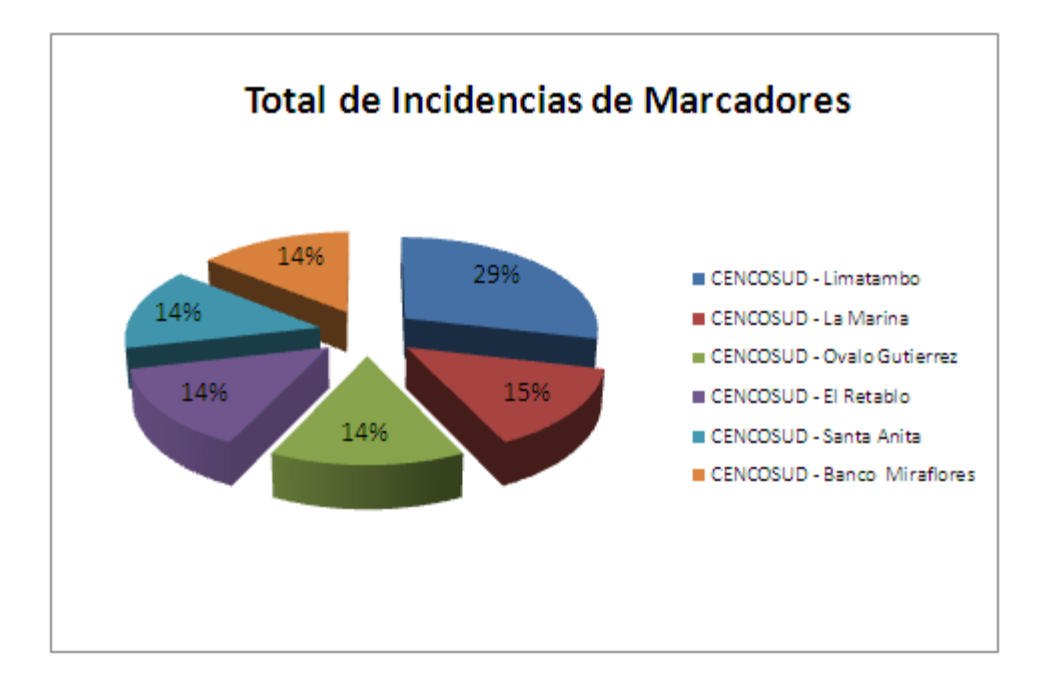

Figura 5. Total de incidentes por equipos marcadores – Enero 2014

En la Figura 5 se muestra los indicadores que reflejan el porcentaje de atenciones realizadas por el proveedor encargado de los equipos marcadores del personal durante el periodo Enero 2014.

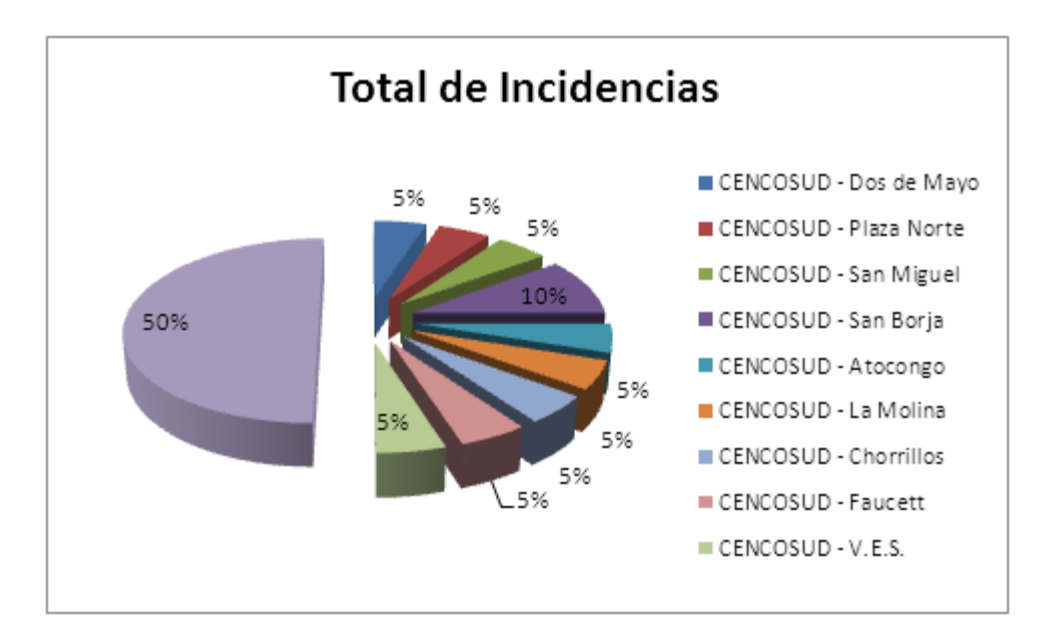

Figura 6. Total de incidencias – Agosto 2014

En la Figura 6 se muestra los indicadores que reflejan el porcentaje de atenciones realizadas por el proveedor encargado de los equipos marcadores del personal durante el periodo Agosto 2014.

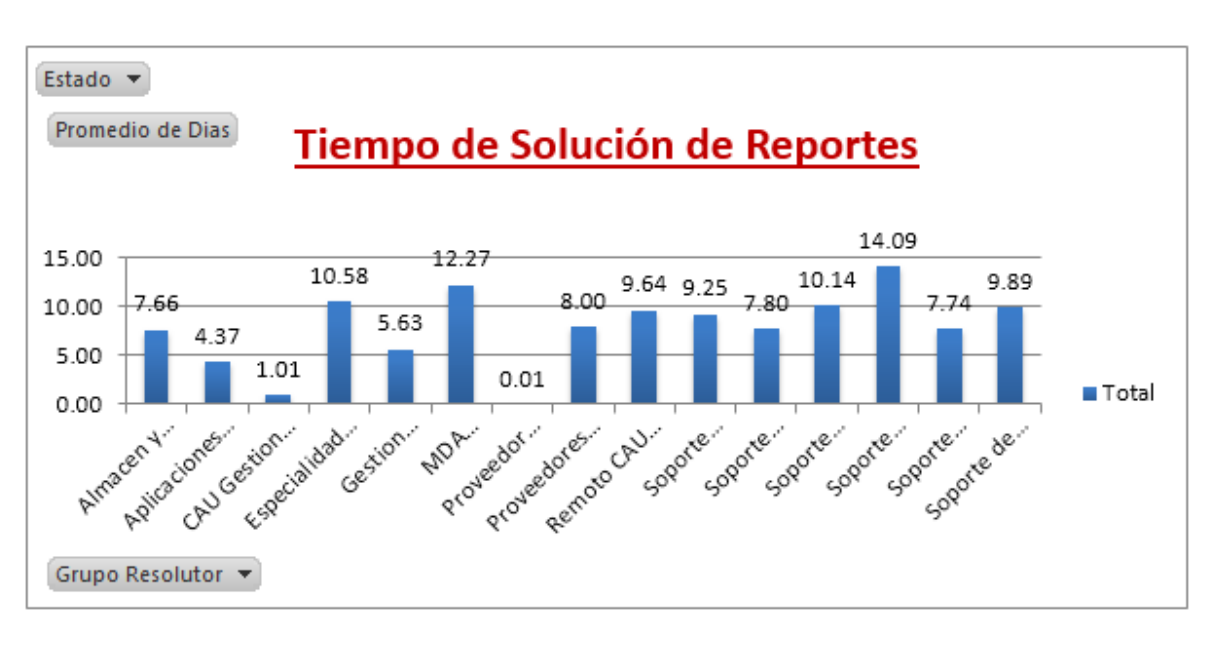

Figura 7. Tiempo de demora en la Solución de incidentes

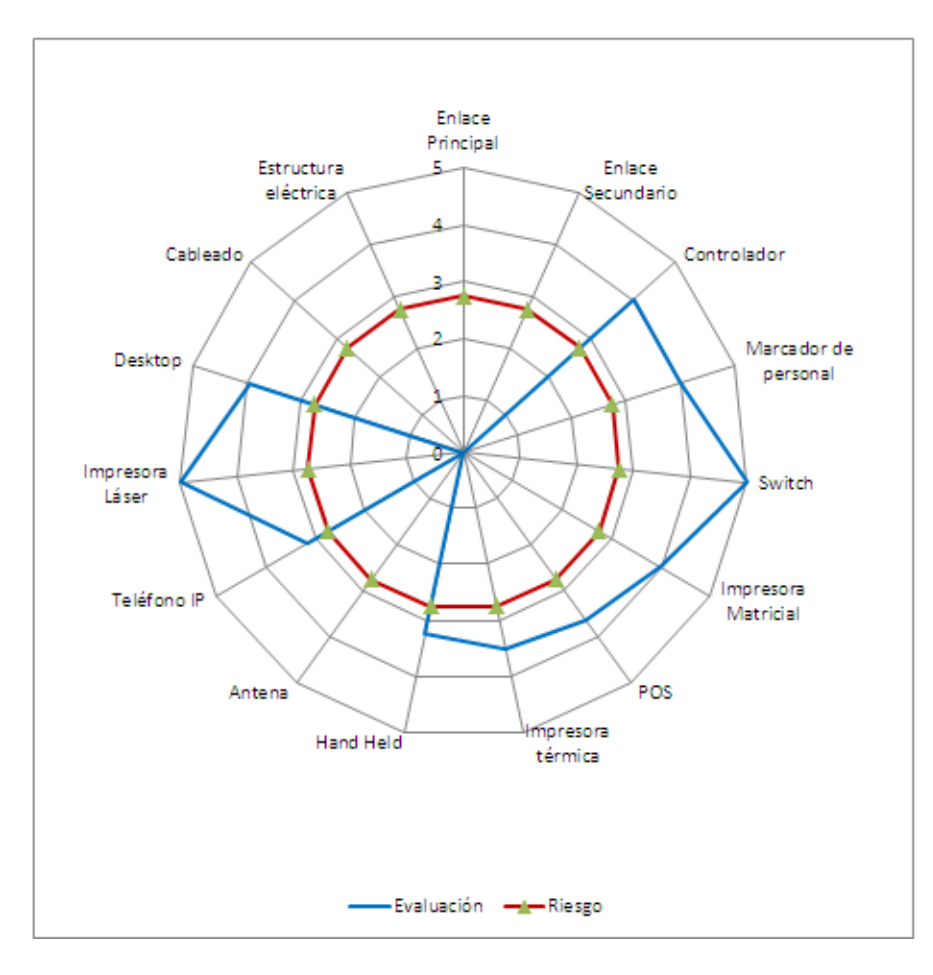

Figura 8. Revisión de equipos de tienda – Septiembre 2014

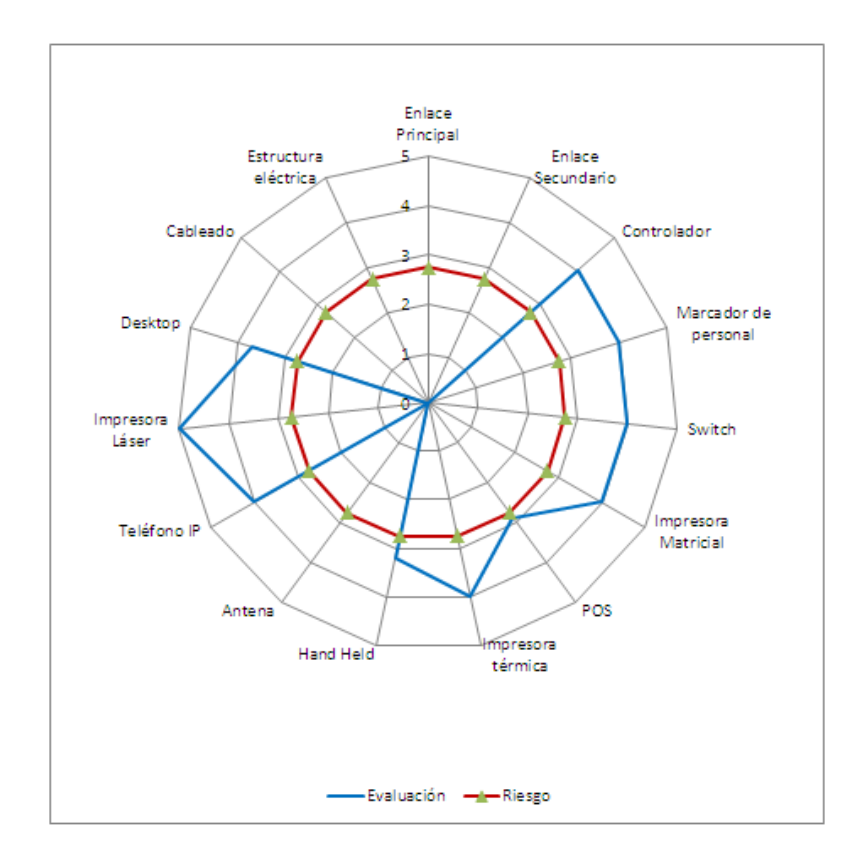

Figura 9. Revisión de equipos de tienda – Octubre 2014

En las figuras 8 y 9 se muestran el estado de los equipos que se reportaron según la revisión realizada en los meses Septiembre y Octubre respectivamente.

| Grupo Resolutor             | (Varios elementos) √T |
|-----------------------------|-----------------------|
| <b>Total general</b>        | 119                   |
| Etiquetas de fila           | √ Cuenta de Ticket    |
| P216 PARIS EL QUINDE ICA    | 11                    |
| P162 París Plaza Norte      | 8                     |
| S005 METRO PERSHING         | 7                     |
| P257 PARIS MEGA PLAZA LIMA  | Δ                     |
| <b>H003 METRO LIMATAMBO</b> | 4                     |
| P132 PARIS EL QUINDE        | Δ                     |
| S028 METRO PROCERES         | 4                     |
| S029 METRO MIOTTA           | 4                     |
| P199 PARIS LAMBRAMANI       | 3                     |
| <b>H005 METRO LA MARINA</b> | 3                     |
| S002 METRO GARZON           | 3                     |
| P183 París Cerro Colorado   | 3                     |
| ADM CP-OFIC.PRINC SAN ANITA | 3                     |
| S046 METRO CUTERVO          | 2                     |
| T006 WONG CHACARILLA        | 2                     |
| S009 METRO BARRANCO         | 2                     |
| <b>H010 METRO COLONIAL</b>  | 2                     |
| <b>S044 METRO BARRANCA</b>  | 2                     |

Figura 10. Reporte de incidentes reportados en Cajas – Mayo 2014

- 3) Falta de responsabilidad Corporativa en el cumplimiento de las metas trazadas por el área de Sistemas de Cencosud Perú.
- 4) Falta de control para el cumplimiento de las metas trazadas como Cencosud, ya que las pérdidas económicas están afectando a la corporación.
- 5) Falta de conocimiento para la toma de decisiones que ayuden a mejorar las funciones y estrategias que pueda tomar el área de Sistemas.

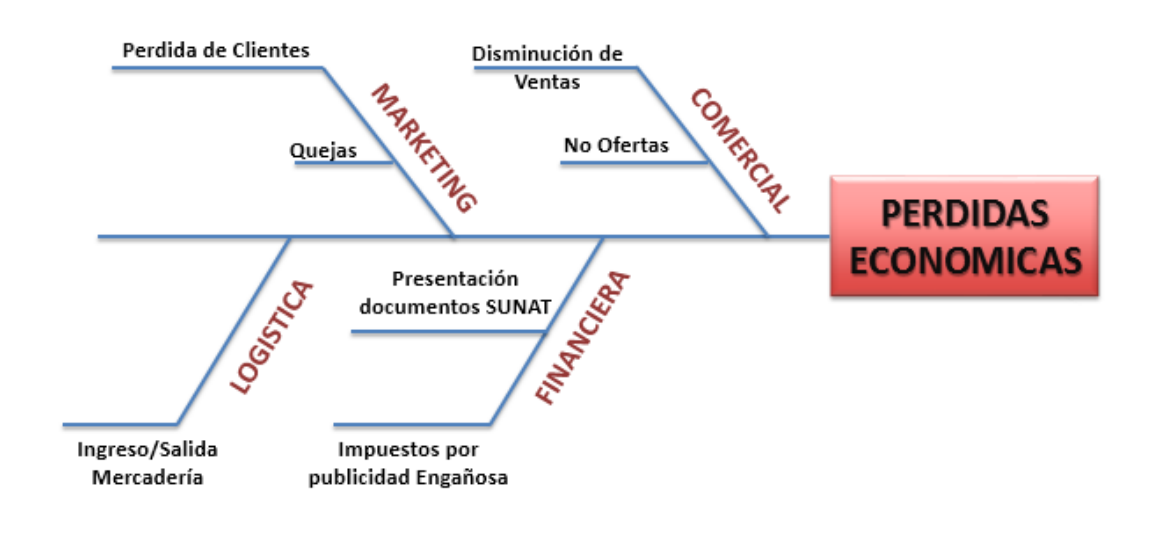

Figura 11. Diagrama de Ishikawa

Fuente: Elaboración propia

Finalmente en la Figura 11 encontramos el diagrama de Ishikawa el cual muestra que la falta de control en las diferentes áreas está teniendo como consecuencia pérdidas económicas debido a una mala atención y mal funcionamiento de los equipos, puesto que al no tener las respuestas correctas no se lleva un control adecuado en los tiempos de atención a los usuarios.

Así mismo podemos encontrar pérdidas económicas por demora en operaciones, en áreas como Recepción de mercadería, la cual afectaría a toda la tienda, ya que no lograría abastecerse hasta que el equipo se encuentre operativo y limitando sus funciones del área. Además, podemos mencionar otras áreas que deben tener especial cuidado como por ejemplo las operaciones que registra RRHH por un tema de control de asistencia y horas extra del personal; Central de tortas las cuales envía y recibe insumos y productos con fechas próximas de caducidad, entre otras.

### **3. Problema de investigación**

En la actualidad no existen indicadores que permitan tomar decisiones adecuadas en la empresa para apoyar a las áreas gestoras de servicios de soporte; debido a esto los resultados corporativos se ven afectados, generando pérdidas en las ventas, ocasionadas por equipos defectuosos que no han sido atendidos a su debido tiempo.

### **4. Revisión de literatura y/o praxis.**

La mayoría de los autores siguen utilizando términos de décadas anteriores: DSS (sistemas de apoyo a las decisiones) y M / EIS (sistemas de gestión / ejecutivos de información), que revelan el paradigma de la toma de decisiones centralizada, control y desarrollo de las estrategias de distintas escuelas en la era de la Segunda Guerra Mundial exactamente en el momento en que fueron fundadas las bases para la realización de sistemas de inteligencia de negocio, propagando la empresa inteligente.

Un sistema de soporte de decisiones proporciona información a los usuarios que permiten analizar una situación y tomar decisiones.

En otras palabras, los sistemas DSS tenían una visión implícita del mundo mediante la inclusión de determinadas fuentes de datos y dejando de lado a otros por diversas razones; ellos no ven el valor o no fueron capaces de explotar los datos menos estructuradas debido a las restricciones tecnológicas.

La versión más reciente de este enfoque es el rendimiento del software de monitorización de gestión, donde los modelos de organización de un mapa estratégico tienen sus presuntas relaciones causales y factores críticos que definen el éxito.

La inteligencia de negocio es el proceso mediante el cual las empresas reúnen datos, los analizan y vuelven aplicar el resultado con el fin de aprovechar mejor su propio modelo y mejorar su rendimiento desde el punto de vista estratégico y operativo.

Cuando una empresa desea mejorar su productividad es obligatorio que considere factores como la vigilancia de sus procesos de producción, la optimización de los costos, la fidelización de los clientes y la optimización de sus tiempos de respuesta ante los cambios a los que nos somete un mercado tan competitivo como el actual. En este proceso de cambio y reacción es cuando la Inteligencia de Negocio juega un factor fundamental, ya que las herramientas que las componen nos ayudan a verificar la situación actual y el futuro comportamiento según condiciones del mercado.

Genaro Matuto (2013) indica que "Es en el marketing donde hay más aplicaciones sobre inteligencia de negocios, pero se puede incorporar

prácticamente cualquier campo en la medida que haya la problemática de datos y la necesidad de desarrollar soluciones específicas a problemas específicos."

Google es una de las corporaciones mundiales que viene utilizando esta herramienta de negocios. Pero el uso más interesante fue el de Harrah's, una corporación que maneja casinos en Las Vegas y lo utiliza para llegar mejor a sus clientes. La ventaja es que uno minimiza la cantidad de recursos para establecer una buena relación con el cliente porque se le llega a conocer tanto que se conoce qué es lo que necesita o desea. Esta ventaja la da el hecho de hacer el análisis.

Peña (2006) sostiene que "El término Inteligencia de Negocios procura caracterizar una amplia variedad de tecnologías, plataformas de software, especificaciones de aplicaciones y procesos. El objetivo primario de la Inteligencia de Negocios es contribuir a tomar decisiones que mejoren el desempeño de la empresa y promover su ventaja competitiva en el mercado."

Kobana Abukari y Vigía Job (2011) sostiene que "BI es una de las iniciativas administrativas más robustas que los administradores inteligentes pueden emplear para ayudar a sus organizaciones a crear mayor valor a los accionistas".

BI ha tenido mucho éxito, ya que le da una ventaja a las empresas sobre sus competidores al juntar a las personas y a la tecnología para resolver problemas. La siguiente es una lista de las áreas más comunes en las que las soluciones de inteligencia de negocios son utilizadas:

- Ventas: Análisis de ventas; Detección de clientes importantes; Análisis de productos, líneas, mercados; Pronósticos y proyecciones.
- Marketing: Segmentación y análisis de clientes; Seguimiento a nuevos productos.
- Finanzas: Análisis de gastos; Rotación de cartera; Razones Financieras.
- Manufactura: Productividad en líneas; Análisis de desperdicios; Análisis de calidad; Rotación de inventarios y partes críticas.
- Embarques: Seguimiento de embarques; Motivos por los cuales se pierden pedidos.

En resumen, la Inteligencia de Negocio faculta a la organización a tomar mejores decisiones de forma rápida. Este concepto se requiere analizar desde tres perspectivas: tomar decisiones más rápidas, convertir datos en información y usar una aplicación relacional para la administración.

Para poder cumplir con el trabajo de Inteligencia de Negocio se requiere un trabajo de análisis y generación de informes, para ello se hace uso de todos los componentes en la arquitectura del datamart, el análisis y la generación de informes (también conocido como reporting) son probablemente los dos términos más familiares para los usuarios, debido a que el propósito primario de ellos es colocar información relevante en sus manos. Los procesos de análisis y reporting necesitan recopilar los datos en un formato que sea significativo para los diferentes tipos de usuarios de negocio.

El análisis y generación de informes son hechos por los analistas del negocio, puesto que necesitan funcionalidades completas y potentes análisis sobre el datamart. Los analistas están dispuestos a aprender los detalles del diseño de las bases de datos y las herramientas de consulta con la finalidad de obtener los resultados necesarios.

Para poder implementar un sistema de Inteligencia de Negocio se debe tener en cuenta la evaluación de algunos aspectos:

- $\checkmark$  Estimación de donde la inteligencia de negocio puede ser aplicado en una organización por ejemplo: unidades de negocio o áreas funcionales que son beneficiados por directores, analistas y gerentes que tienen como tipo de datos a las dimensiones y medidas.
- $\checkmark$  Recopilar y compartir ideas implica los encuentros de todas las personas para aportar, compartir sus ideas y experiencias acerca de qué procesos de negocios pueden beneficiarse de Business Intelligence y que información puede ayudarles a mejorar estos procesos.
- $\checkmark$  Evaluar alternativas, utiliza un criterio estándar para evaluar las ideas recopiladas durante las sesiones de aportación e identifica aquellas oportunidades que proporcionen los mayores beneficios.

Para facilitar la comprensión del sistema de inteligencia de negocio se plantean diversas herramientas que facilitan el análisis y entendimiento de las necesidades que podrían estar en el negocio, entre estas herramientas tenemos a la herramienta SharePoint.

Hidehiko Sasaki (s.f) sostiene que "Con las 300.000 páginas de contenido de Toyota, la capacidad de búsqueda de SharePoint 2013 nos permite recuperar rápidamente la información que los clientes realmente desean.

**SharePoint.-** es una solución versátil que permite a las empresas aumentar la eficacia de sus procesos empresariales, mantener sus archivos en una ubicación central a la que los miembros del equipo pueden acceder de forma fácil y mejorar la productividad que añade a la vez un componente de seguridad y continuidad del negocio. SharePoint cuenta con las siguientes ventajas:

- Optimiza el acceso a la información.
- Ofrece un repositorio compartido y basado en permisos para la información corporativa de bases de datos, informes y aplicaciones empresariales.
- Funcionalidad web dinámica.
- Permite la creación de sitios web básicos para internet o extranet. Además de funcionalidades internas de redes sociales para mejorar el trabajo en equipo.
- Implantación sencilla para la mejora inmediata de procesos.

Para mejorar la gestión de servicios de tecnologías de información encontramos como manual de buenas prácticas a la metodología ITIL.

**ITIL (Biblioteca de Infraestructura de Tecnologías de Información).** es el **c**onjunto de lineamientos sobre mejores prácticas para la administración de servicios de tecnología de información. ITIL es propiedad de la OGC (Office of Government Commerce) y consiste en una serie de publicaciones que proporcionan lineamientos sobre el aprovisionamiento de calidad en los servicios de TI y sobre los procesos e instalaciones necesarios para soportarlos.

Pink Elephant (2008) sostiene que "La gestión de servicios es un conjunto de capacidades organizacionales especializadas para proporcionar valor a los clientes a través de servicios".

De esta manera podemos afirmar que la gestión de servicios es una práctica profesional respaldada por un extenso cuerpo de conocimiento, experiencia y habilidades que forman parte de un conjunto de funciones y procesos que permiten gestionar correctamente el servicio.

"Un KPI es una métrica que se utiliza para ayudar a administrar un proceso, servicio de TI o actividad. Las métricas se pueden medir, pero solo las más importantes de estas se definen como KPIs y se utilizan para administrar e informar activamente el proceso, servicio de TI o actividad".

### **Estrategia del servicio:**

Proporciona a las organizaciones las habilidades para diseñar, desarrollar e implementar la Gestión de Servicios como un acto estratégico, así como para pensar y actuar de una manera estratégica.

Además, formula las directrices y guías a seguir en la gestión dentro del modelo de ciclo de vida del servicio.

- **Diseño del servicio.-** es aquel que diseña un servicio nuevo o modificado para su introducción en el entorno real. Asimismo, se preocupa en entregar servicios redituables y de calidad, así como asegurar el cumplimiento de los requerimientos del negocio.
- **Transición del servicio.-** establece las expectativas del cliente acerca de cómo se puede utilizar el servicio para habilitar los procesos de negocio. Asimismo, permite que el proveedor de servicios se enfrente a volúmenes más altos de cambios sin impactar la calidad del servicio.
- **Operación del servicio.-** establece la gestión continúa de la tecnología que se emplea para entregar y soportar los servicios. Asimismo, ejecuta y mide los planes, diseño y optimizaciones. Desde el punto de vista del cliente, la operación del servicio es donde se percibe el valor real, ya que la necesidad de efectividad ayuda a que el negocio cumpla con los resultados que impulsa la eficiencia en las operaciones.
- **Mejora continua del servicio.-** es aquel que identifica y utiliza las oportunidades de mejora a lo largo de todo el ciclo de vida del servicio.

En el Perú hay algunas empresas que ya usan la herramienta, pero empezar un proceso de inteligencia de negocios requiere de gente especializada y de herramientas de software para los procesos de evaluación. Sin embargo se puede aplicar en los supermercados, tiendas por departamentos, bancos e incluso en los vendedores de autos.

Una Pyme tendría mayor dificultad de utilizar un sistema de inteligencia de negocio por el volumen de conocimientos y habilidades que se requieren. Sin embargo en la nube existen empresas estadounidenses que dan este tipo de servicios para pequeños y medianos negocios.

Caso de Éxito: G & T Continental logra un 95 por ciento de satisfacción de usuarios de CA Technologies Solution

Desafío: El grupo es necesario para mejorar la eficiencia de TI, satisfacer los niveles de servicio y los objetivos de negocio de apoyo, puesto que tenía que adaptar los procesos para cumplir con las mejores prácticas ITIL.

Solución: CA Service Desk Manager ayuda a G & T Continental para gestionar IT en incidentes y solicitudes en más de 6.000 empleados. También gestiona los procesos de ITIL y apoya a las empresas en la toma de decisiones.

Beneficio: G & T Continental alinea TI con las necesidades del negocio, la reducción de los tiempos de resolución de fallos alcanzó 96 por ciento los niveles de servicio y garantizó un alto nivel de satisfacción.

Se considera al PMBOK como guía durante la planificación e implementación del proyecto, para ello utiliza diversos procesos tales como:

**Proceso de Iniciación.-** son los procesos realizados para definir un nuevo proyecto o una nueva fase de un proyecto ya existente, mediante la obtención de la autorización para comenzar dicho proyecto o fase.

**Proceso de Planificación.-** son los procesos requeridos para establecer el alcance del proyecto, refinar los objetivos y definir el curso de acción necesario con el fin de alcanzar los objetivos cuyo logro se ha emprendió en el proyecto.

**Proceso de Ejecución.-** son los procesos realizados para completar el trabajo definido en el plan de dirección del proyecto a fin de cumplir con las especificaciones del mismo.

**Proceso de Seguimiento y Control.-** son los procesos requeridos para monitorear, analizar y regular el progreso y el desempeño del proyecto, identificando áreas en las que el plan requiera cambios e iniciar los cambios correspondientes.

**Proceso de Cierre.-** son los procesos realizados para finalizar todas las actividades a través de todos los grupos de procesos, a fin de cerrar formalmente el proyecto o una fase del mismo.

Se ha encontrado tesis que son semejantes al proyecto presentado por ejemplo Marco Lituma desarrollo una tesis de Gestión de incidentes y problemas en el área de sistemas con metodología ITIL, para mejorar la utilización de los recursos de la organización y por otro lado Rafael Gómez desarrollo una tesis de Implantación de los procesos de gestión de incidentes y gestión de problemas según ITIL v3.0 en el área de tecnologías de información de una entidad financiera; pero la diferencia con estas tesis es el aporte en el método metodológico presente en este proyecto, que es el proceso de recolección de información hasta la entrega del sistema. Además se planteó la creación de un nuevo artefacto que utiliza a la inteligencia de negocio como un nuevo método para relevar información, hallar indicadores, controlar y hacer seguimiento.

### **5. Importancia y Justificación**

Es importante utilizar un sistema de inteligencia de negocio, ya que ayudará al área administrativa a mejorar su gestión logrando metas en el área afectada y sobretodo dar beneficio a la empresa. Además esta propuesta podría mejorar algunos aspectos que son de ayuda a la gestión y sobre todo a su cliente final y usuario afectado.

En el siguiente cuadro se muestra algunas características importantes en la utilización de un sistema de Inteligencia de negocio con el fin de obtener mejores resultados:

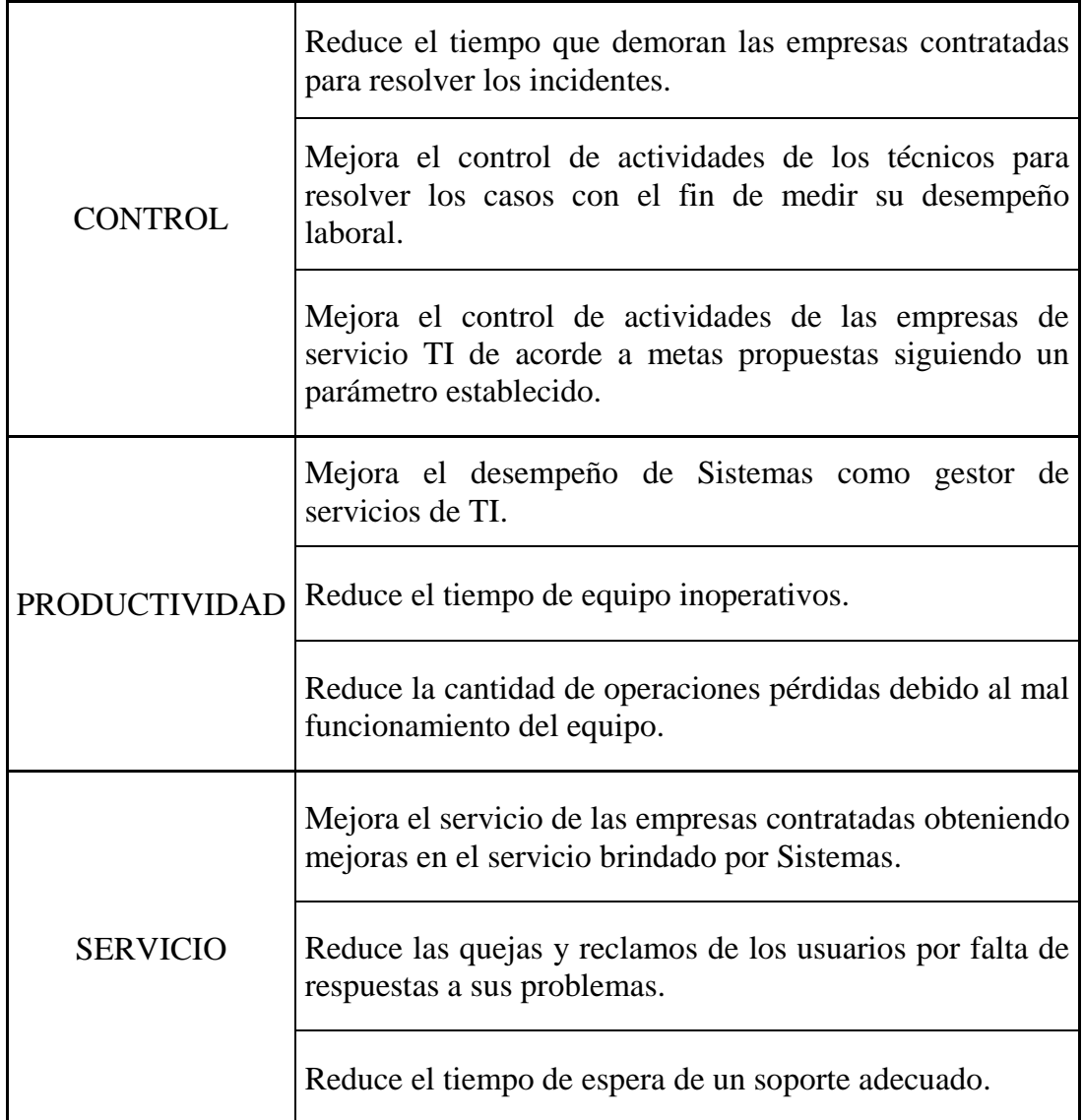

Tabla 1. Características del Sistema propuesto

Fuente: Elaboración propia

<span id="page-26-0"></span>En base a la información histórica se realizó algunos informes de la empresa con la finalidad de analizar el control de la situación en la que se encontraba y como afectó la falta de conocimiento dentro del área administrativa de gestión de servicios de TI las cuales hubieran permitido cumplir con las metas:

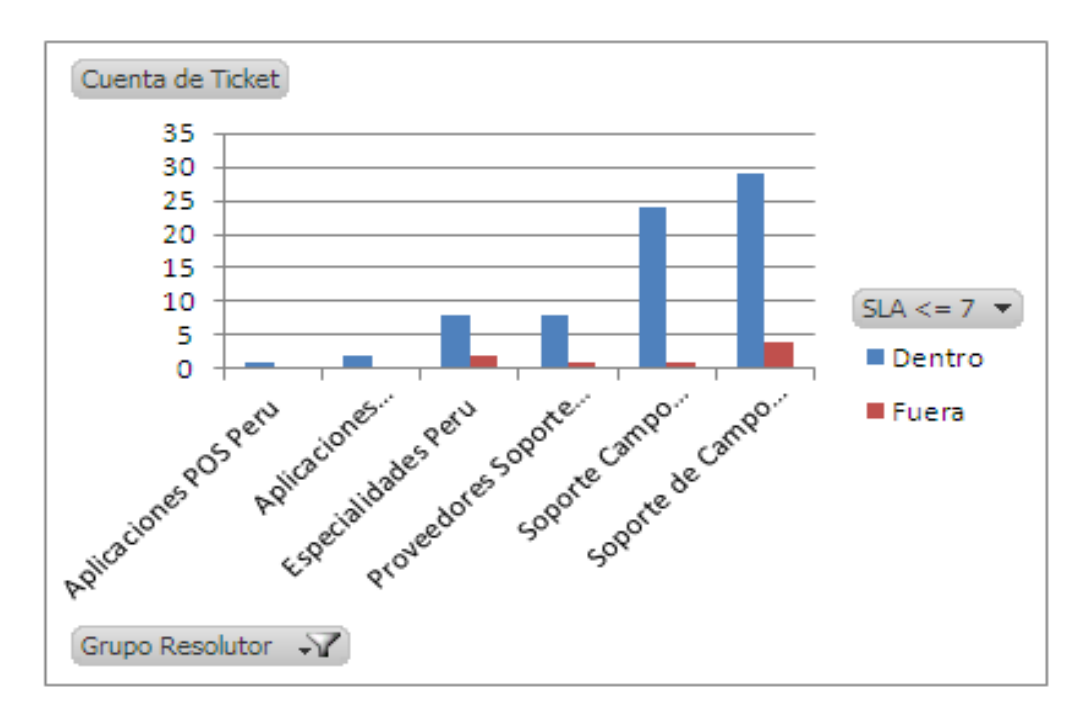

Figura 12. Incidentes atendidos dentro del SLA – 2013

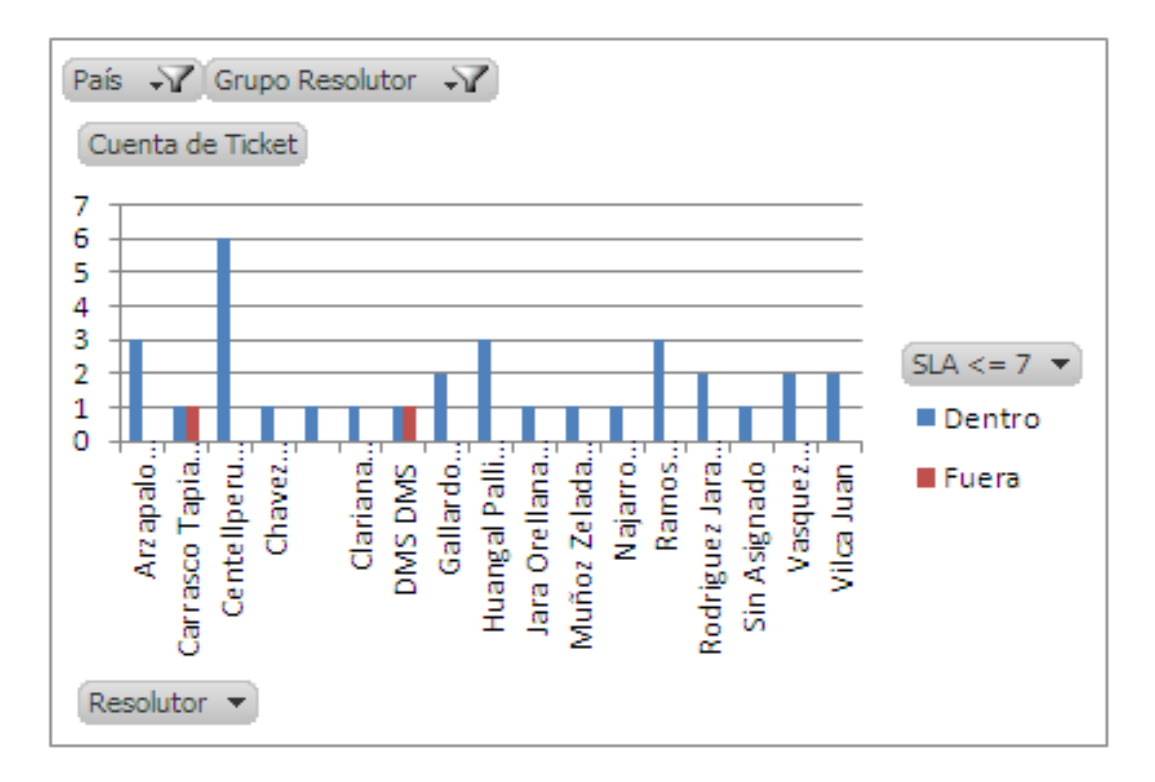

Figura 13. Incidentes atendidos por técnico dentro del SLA – 2013

Podemos identificar algunas pérdidas económicas como se muestran en los siguientes casos:

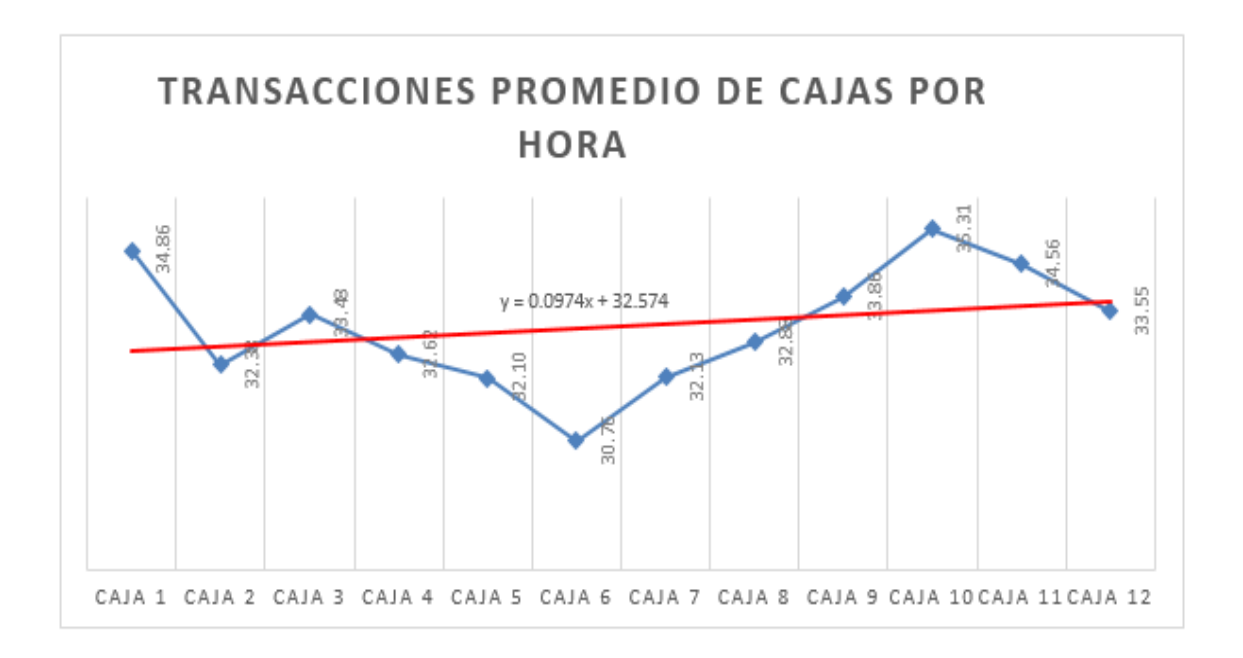

Figura 14. Total transacciones promedio por hora – Productividad 2013

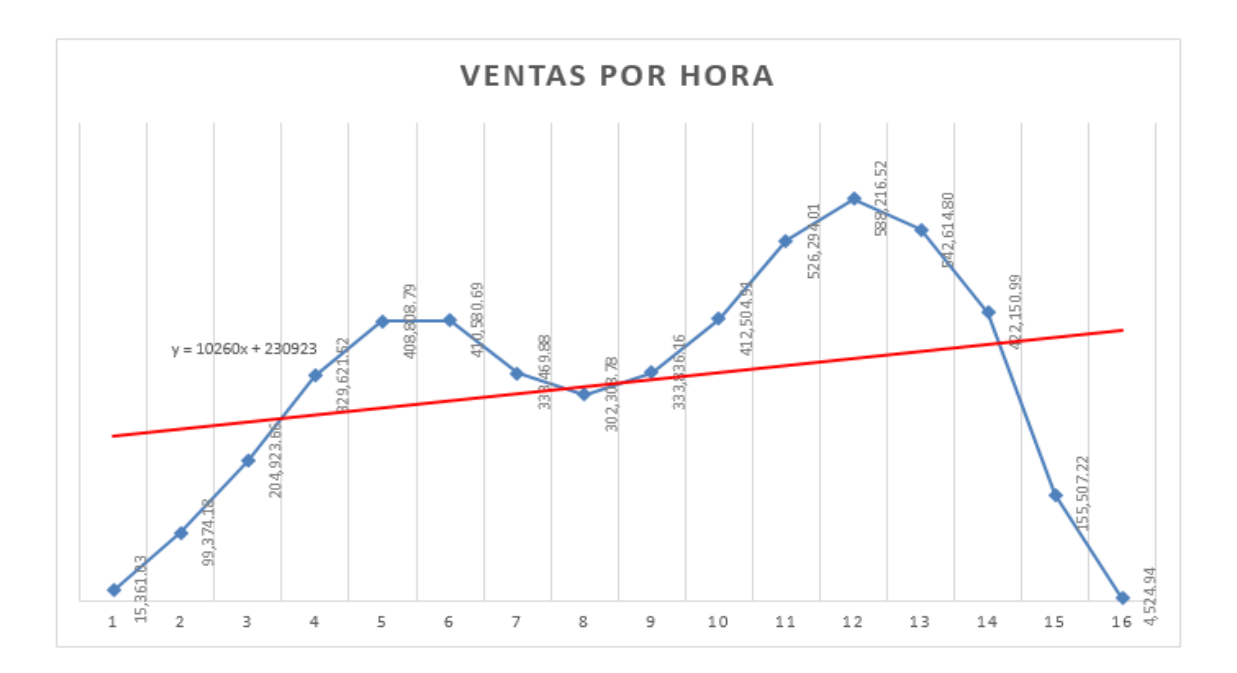

Figura 15. Ventas registradas por Hora – Productividad 2013

En las Figuras 14 y 15 respectivamente podemos identificar la productividad que tienen estos equipos, los cuales pueden registrar en promedio 32 transacciones, significando un ingreso de 230 mil soles para la tienda, así mismo significaría que estos equipos de estar defectuosos registrarían esa misma cantidad como pérdidas o demoras por un equipo defectuoso.

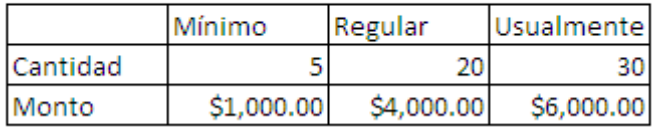

#### Análisis de Equipo de Western Unión - Botica

Figura 16. Análisis de Pérdidas en Sistema Western Union

De la misma manera podemos identificar pérdidas de operaciones en áreas como Botica la cual se encarga de realizar operaciones de Western Union, como se muestra en la Figura 16, por tienda registra entre 5 a 30 transacciones diarias significando un ingreso de hasta 6 mil dólares, pero de estar defectuoso este único equipo por tienda estarían registrando 6 mil dólares en pérdidas y la deserción de clientes por no contar con este servicio.

Finalmente podríamos decir que este tipo de gestión brinda muchas formas de control y beneficios propios para la empresa en las distintas áreas y según el tipo de gestión que se quiera aplicar; esto dependerá de cuan efectivo sea las medidas a tomar y que resultados le brindará. La propuesta aquí presentada especifica las medidas de control y beneficios que tendría si implementa un sistema orientado a la gestión administrativa del área de gestión de TI.

### **6. Alternativas de solución.**

a. 1ra alternativa:

Implementar un sistema de soporte que permita registrar los incidentes y solicitud así como generar informes de inteligencia de negocio que respondan a las consultas de la Gerencia de Sistemas.

Descripción: El diseño de un sistema nuevo incluye procesos rápidos y eficaces para mejorar la capacidad del procesamiento, manejo de volumen de datos y recuperación de información. Además contar con un sistema BI que permita aumentar la efectividad, exactitud y constancia de la información asegurando los datos importantes para la toma de decisiones.

b. 2da alternativa:

Implementar un sistema BI basándose en el sistema CAU, que permita el uso de Informes entregados por el proveedor para analizar la información y responder al área de Gerencia de Sistemas.

Descripción: La implementación de un sistema BI permite controlar y aumentar la efectividad para mejorar la exactitud y consistencia de la información, asegurando los datos importantes para la toma de decisiones basándose así en los registros almacenados por medio del sistema operacional de la empresa (Sistema CAU). Además tener las respuestas correctas en el tiempo preciso que implica no quedar fuera de actividad comercial, ya que no logran el éxito por la falta de control y conocimiento de la información en sus operaciones. Utilizar un sistema de inteligencia de negocio afecta el desempeño de la empresa, debido que establece estrategias competitivas a la organización considerando así las mejoras en relación a los clientes, productos, competidores, etc.

c. 3ra alternativa:

Implementar una plataforma CA Service Desk de una consultora con aplicaciones BI para el análisis de Información.

Descripción: El CA Service Desk Manager permite ofrecer la eficiencia en gestión de servicios a los consumidores y equipos de inteligencia de negocio. Además, las capacidades colaborativas ofrecen experiencia social y moderna para el acceso a sus servicios, puesto que ayuda a aumentar la satisfacción y la productividad del equipo, ya que el software proporciona la administración de cambio y automatización, permitiendo un enfoque proactivo para la gestión de servicios, reducción de riesgos y costos del negocio. Asimismo podemos mencionar las diferentes empresas que cuenta con Service Desk:

- SONDA
- MANAGE ENGINE
- IBM
- ATENTO
- OSIATIS
- SYMANTEC
- TRILEGEND
- d. Análisis de alternativas
	- 1) Implementar un sistema de soporte que permita registrar los incidentes y solicitud así como generar informes de inteligencia de negocio que respondan a las consultas de la Gerencia de Sistemas.

Inversión: 310 mil Dólares Duración: 340 días

2) Implementar un sistema BI basándose en el sistema CAU, que permita el uso de Informes entregados por el proveedor para analizar la información y responder al área de Gerencia de Sistemas.

Inversión: 110 mil Dólares Duración: 156 días

3) Implementar una plataforma CA Service Desk de una consultora con aplicaciones BI para el análisis de Información.

Inversión: 295 mil Dólares Duración: 260 días

## **7. Selección de alternativas**

1) Según la inversión

Los resultados de la comparación del costo y tiempo de inversión se muestran en la Tabla 2, permitiendo ver la implementación de un BI como la alternativa económicamente más factible.

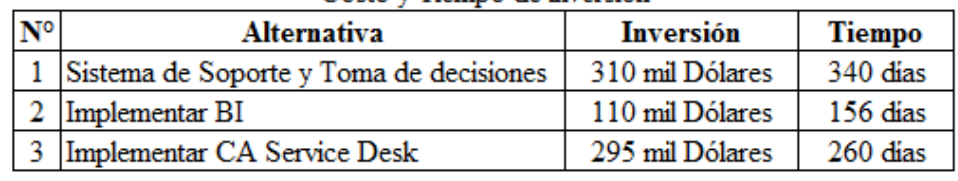

Costo y Tiempo de inversión

## Tabla 2. Selección de alternativa según Costo y Tiempo de inversión Fuente: Elaboración propia

<span id="page-31-0"></span>2) Según Aspectos Funcionales

Los resultados de la ponderación de los aspectos funcionales se muestran en la tabla 3, permitiendo ver que la implementación de un BI es la alternativa que más cumple con los criterios establecidos, obteniendo un valor ponderado de 98.

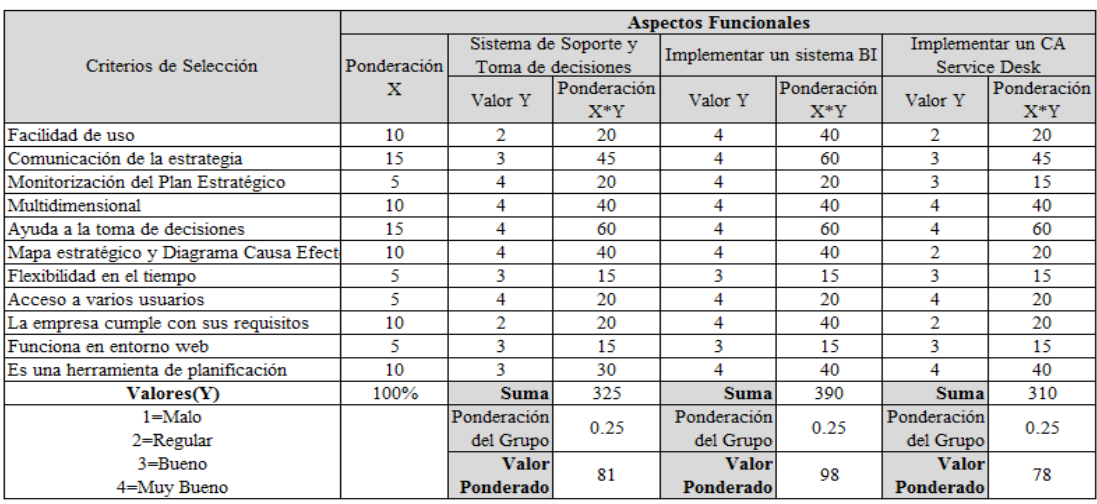

<span id="page-31-1"></span> Tabla 3. Criterios de selección de alternativas según aspectos funcionales Fuente: Elaboración propia

### 3) Según Aspectos Estratégicos

Los resultados de la ponderación de los aspectos estratégicos se muestran en la tabla 4, permitiendo ver que la implementación de un BI es la alternativa que más cumple con los criterios establecidos, obteniendo un valor ponderado de 90.

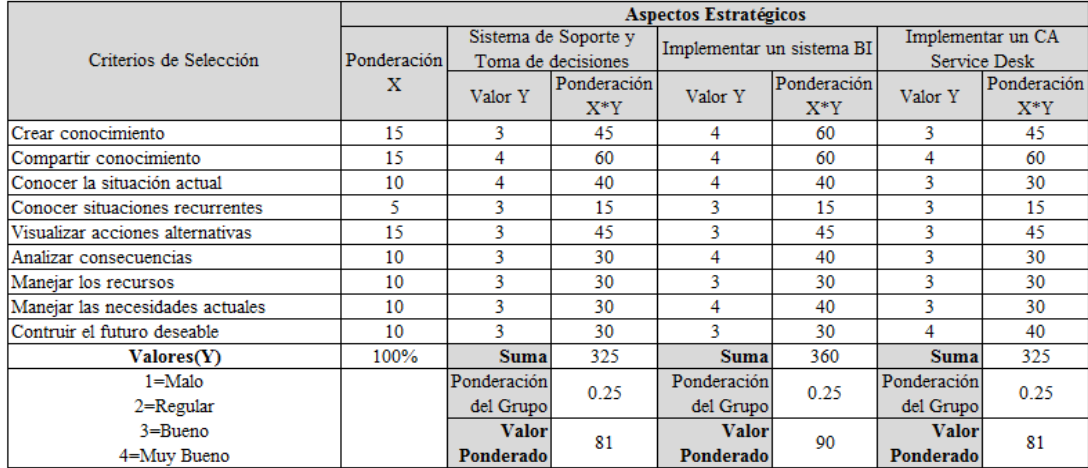

<span id="page-32-0"></span> Tabla 4. Criterios de selección de alternativas según aspectos estratégicos Fuente: Elaboración propia

4) Según Aspectos Económicos

Los resultados de la ponderación de los aspectos económicos se muestran en la tabla 5, permitiendo ver que la implementación de un BI es la alternativa que más cumple con los criterios establecidos, obteniendo un valor ponderado de 76.

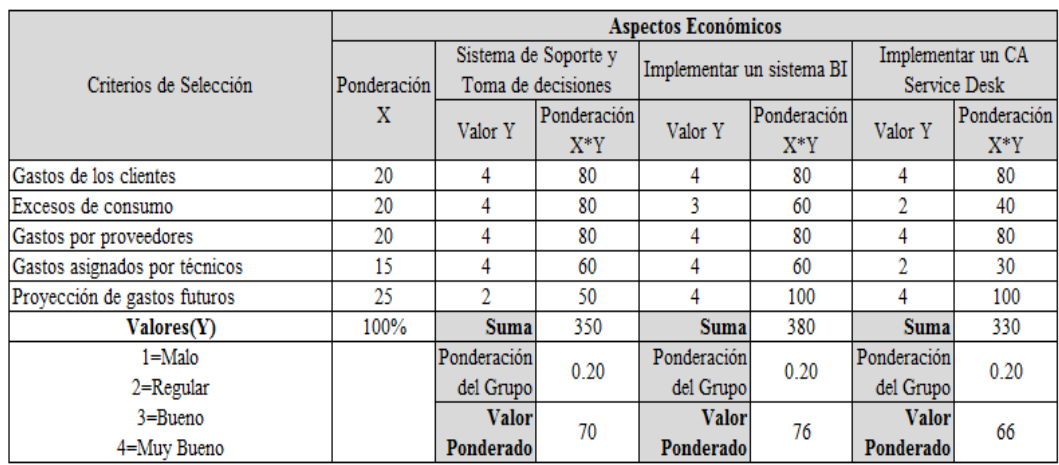

<span id="page-32-1"></span> Tabla 5. Criterios de selección de alternativas según aspectos económicos Fuente: Elaboración propia

### 5) Según Aspectos de Conocimiento

Los resultados de la ponderación de los aspectos de conocimiento se muestran en la tabla 6, permitiendo ver que la implementación de un BI es la alternativa que más cumple con los criterios establecidos, obteniendo un valor ponderado de 117.

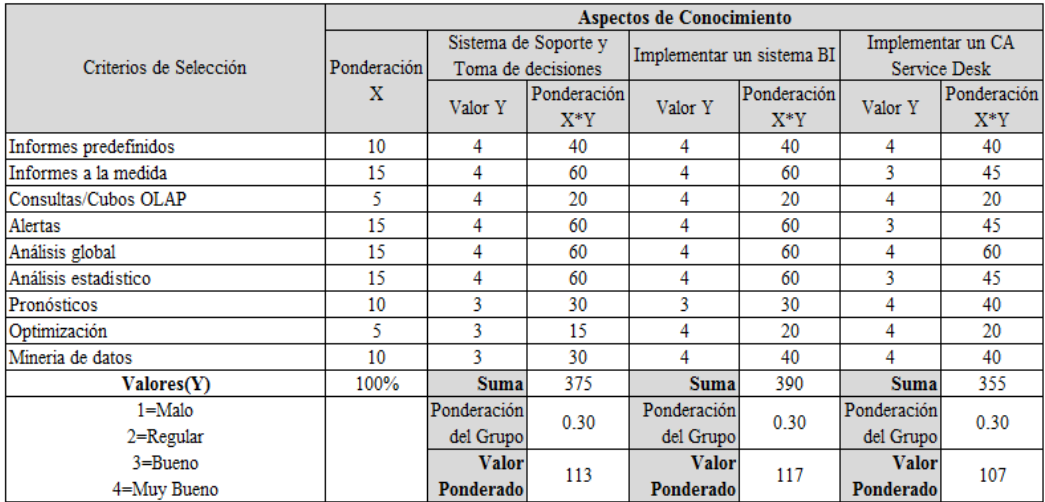

<span id="page-33-0"></span> Tabla 6. Criterios de selección de alternativas según aspectos de conocimiento Fuente: Elaboración propia

## 6) Alternativa elegida

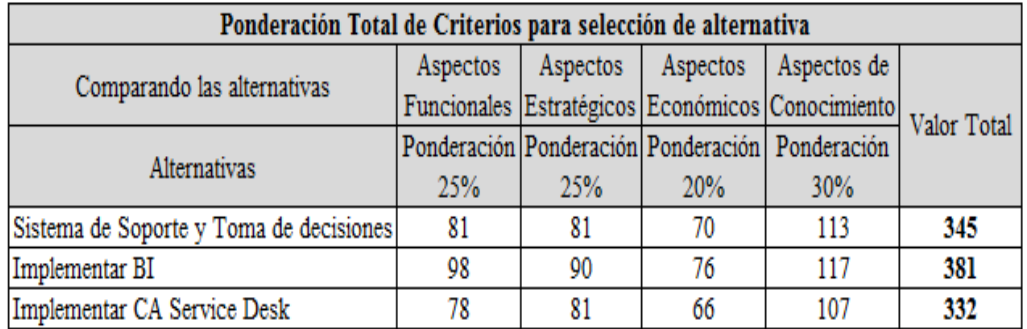

<span id="page-33-1"></span> Tabla 7. Ponderación total de criterios para selección de alternativas Fuente: Elaboración propia

Por tanto se **elige la segunda alternativa como la mejor opción**, con el fin de "*Promover el análisis de la información y proyectar resultados que mejoren el funcionamiento del área de Gestión de servicio, mejorando así su respuesta y evitando pérdidas económicas en las tiendas por una mala atención".*

## **8. Planeamiento del diseño**

a. Flujograma del diseño

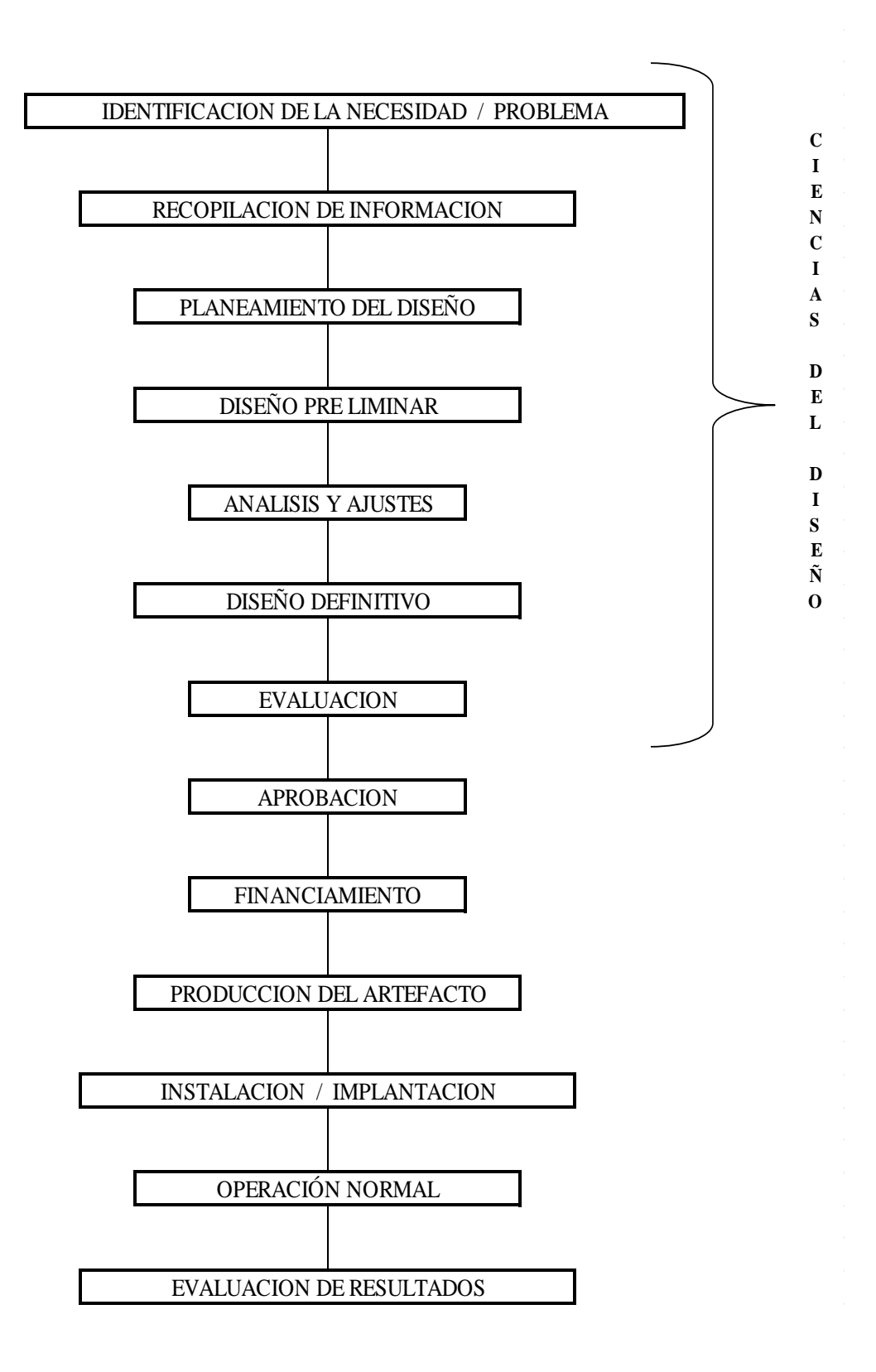

## **9. Diseño del artefacto.**

a. Identificación de la necesidad o problema

Se ha detectado que al no tener un control adecuado sobre los requerimientos de los miembros del negocio se genera como consecuencia pérdidas económicas afectando las áreas de ventas, abastecimiento de las tiendas y procesos internos que se reflejan en la rentabilidad del negocio, debido a una mala atención y mal funcionamiento de los equipos, puesto que al no tener las respuestas correctas frente a los problemas no se llevará un control adecuado en los tiempos de atención a los usuarios.

- b. Recopilación de información
	- 1) Los datos serán almacenados en un sistema de atención al usuario, en el cual se recopilará toda la información necesaria del incidente o solicitud para tener un registro de las actividades que se van desarrollando hasta dar solución al reporte.
	- 2) El sistema de inteligencia de negocio permite utilizar los datos registrados en el sistema operacional, en un sistema multidimensional creado a través de la metodología HEFESTO con el fin de tener mejores resultados y respuestas precisas.
- c. Planeamiento del diseño

Teniendo en cuenta las Buenas prácticas de ITIL se propone utilizar esta metodología con la finalidad de mejorar la gestión del servicio logrando proporcionar valor a los clientes y mejora de sus procesos.

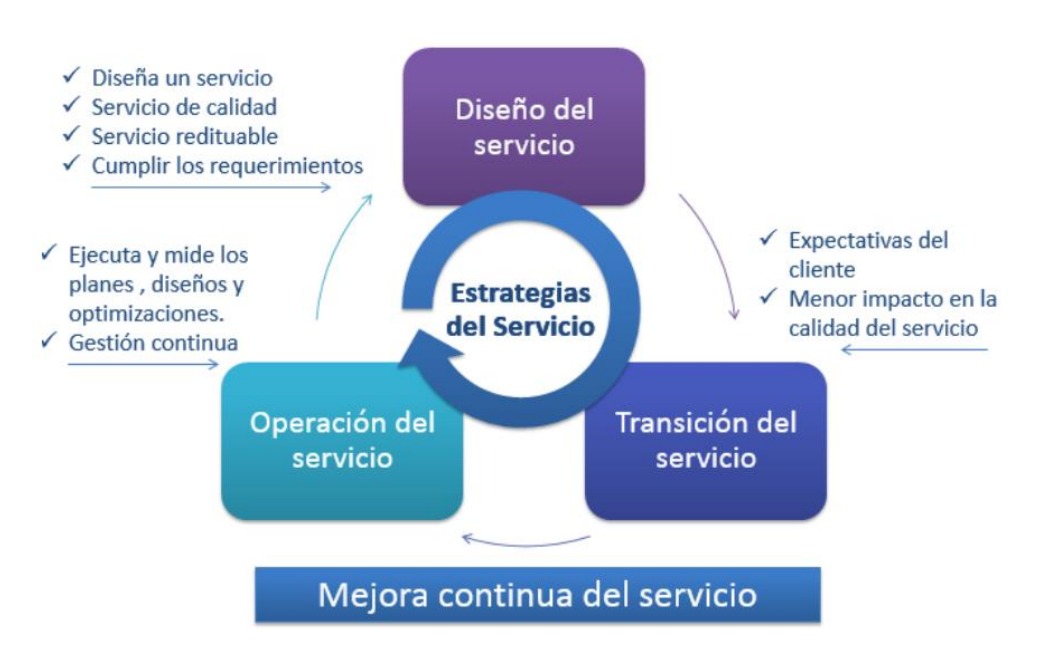

Figura 17. Infraestructura de ITIL
Esta estructura permitirá el funcionamiento operacional de registro de incidentes y solicitudes con la finalidad de obtener un sistema de inteligencia de negocio que brinde el control de estos reportes midiendo el desarrollo y solución de los mismos en tiempos establecidos, los cuales serán medidos por estándares SLA (Acuerdo de nivel de servicio) para disminuir las pérdidas económicas que pueda generar el equipo defectuoso.

- d. Diseño pre liminar
	- 1) Identificación de los Casos de Uso del Negocio

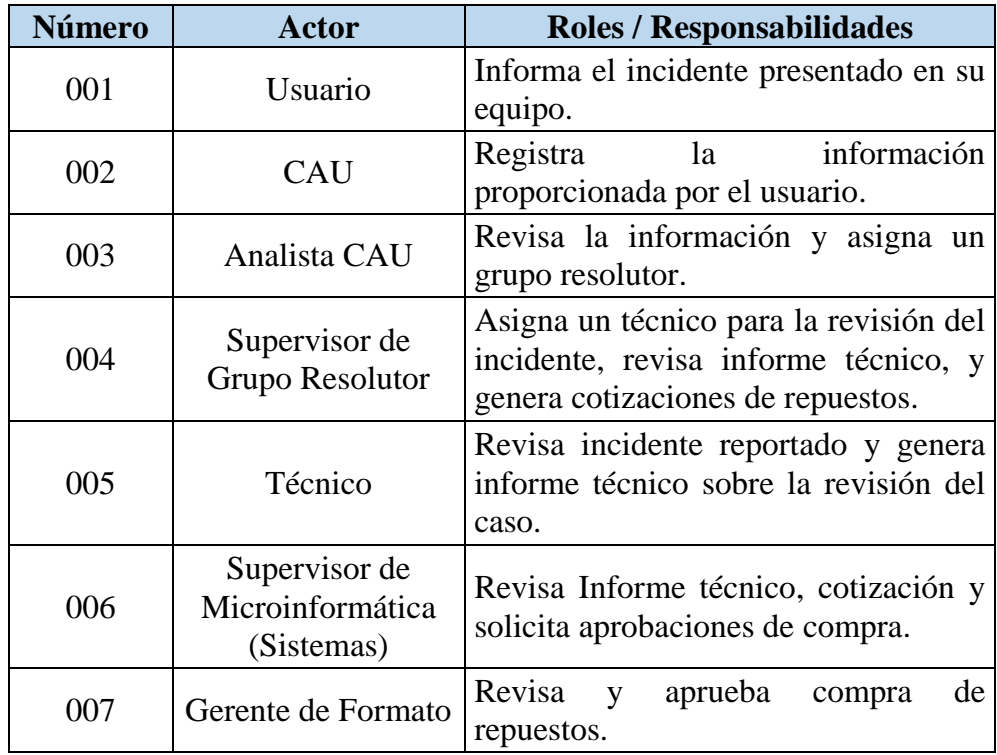

Tabla 8. Formato de Identificación de los Actores

Fuente: Elaboración propia

En la tabla 8 se muestra la lista de usuarios que participan en los procesos del negocio para cumplir con la gestión de incidentes.

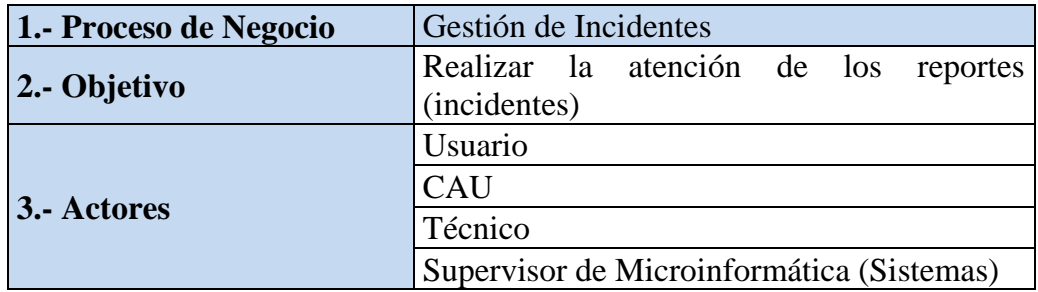

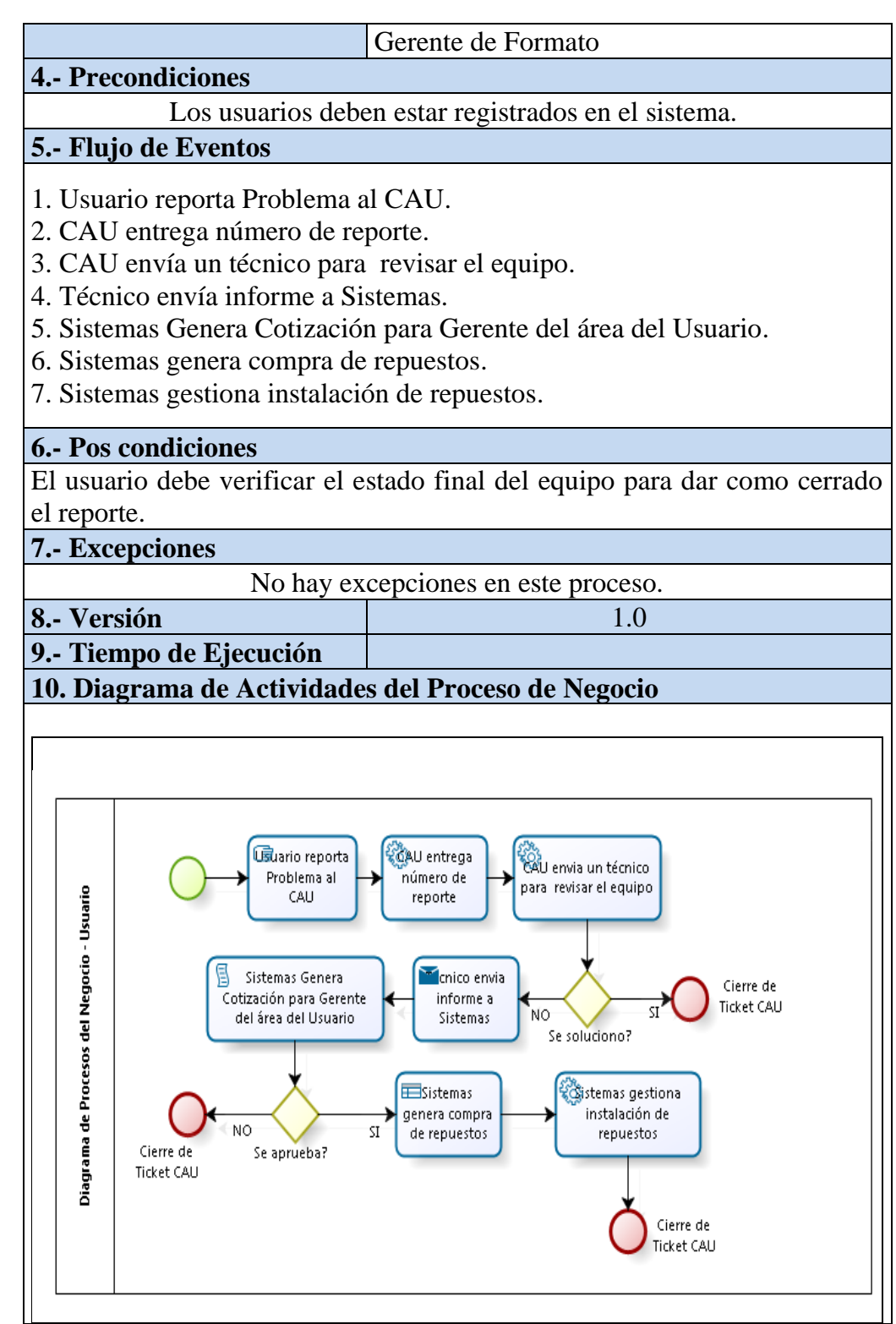

Tabla 9. Formato de descripción del Caso de Uso del Negocio Fuente: Elaboración propia

La tabla 9 detalla la descripción del Caso de Uso del Negocio mostrando los pasos que se realizan para dar solución al reporte hecho

por el usuario con el fin de disminuir los errores que ocasionan las demoras del caso.

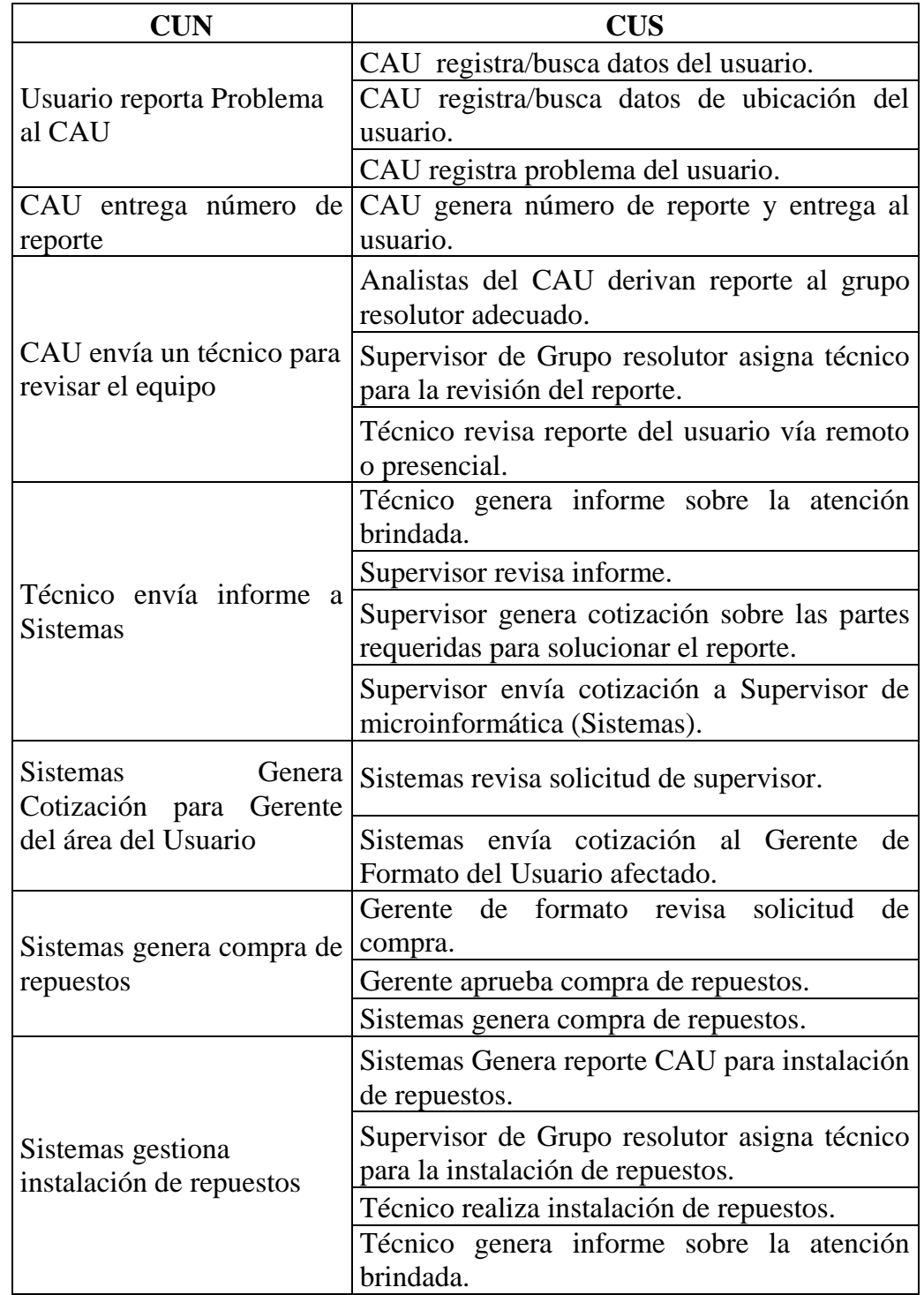

2) Revisión Comparativa de los Casos de uso del Negocio

Tabla 10. Cuadro comparativo entre CUN y CUS Fuente: Elaboración propia

En la Tabla 10 realizamos una comparación entre los casos de uso del negocio y casos de uso del sistema con la finalidad de entender las necesidades del negocio, los procesos que este ejecuta y definir qué objetivos se plantea lograr.

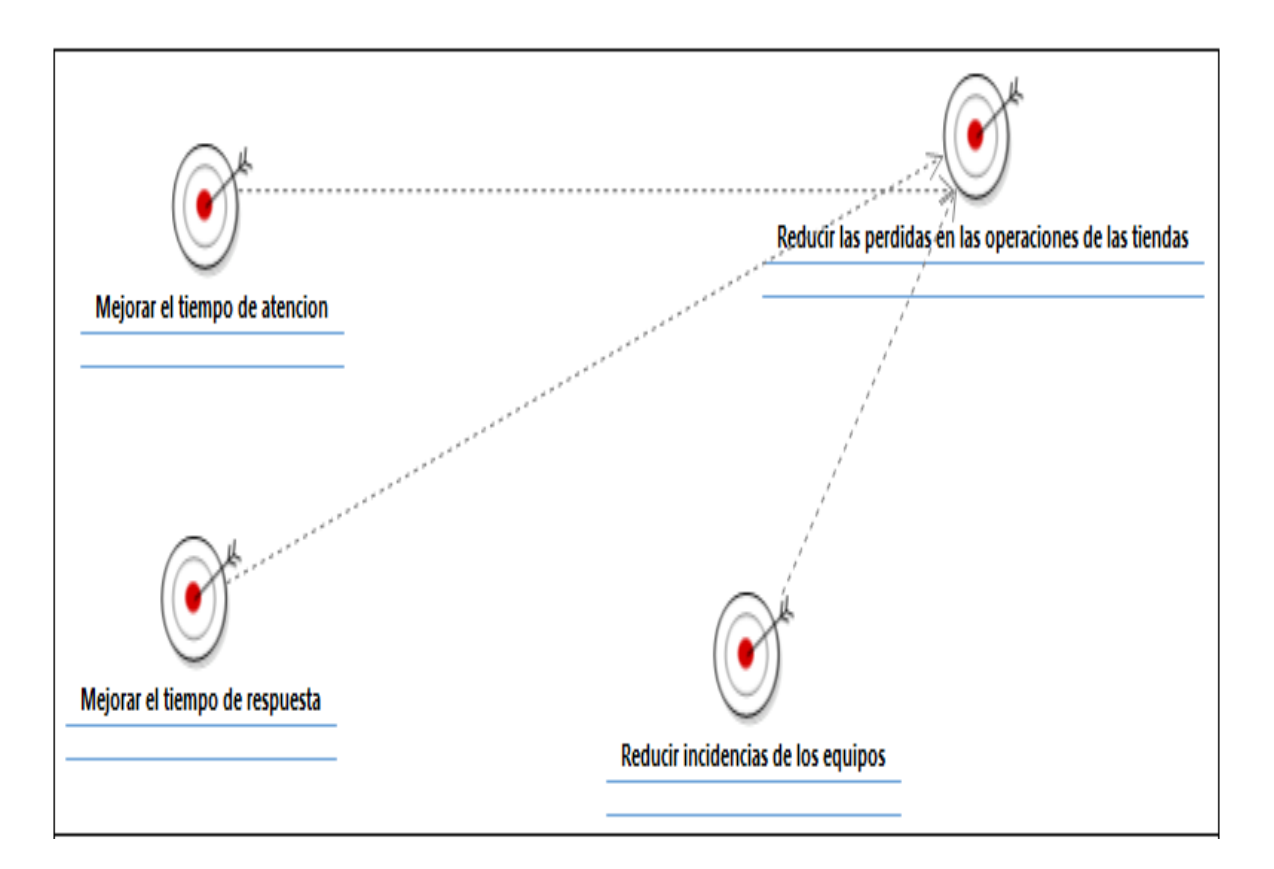

3) Objetivos del área de sistemas para mejorar el negocio

Figura 18. Objetivos del área de Sistemas para mejorar el servicio Fuente: Elaboración propia

La Figura 18 muestra los objetivos que plantea obtener el área de sistemas para mejorar el desempeño de las tiendas y evitar las pérdidas que se vienen presentando por falta de control en los reportes de incidentes.

4) Diseño del Negocio

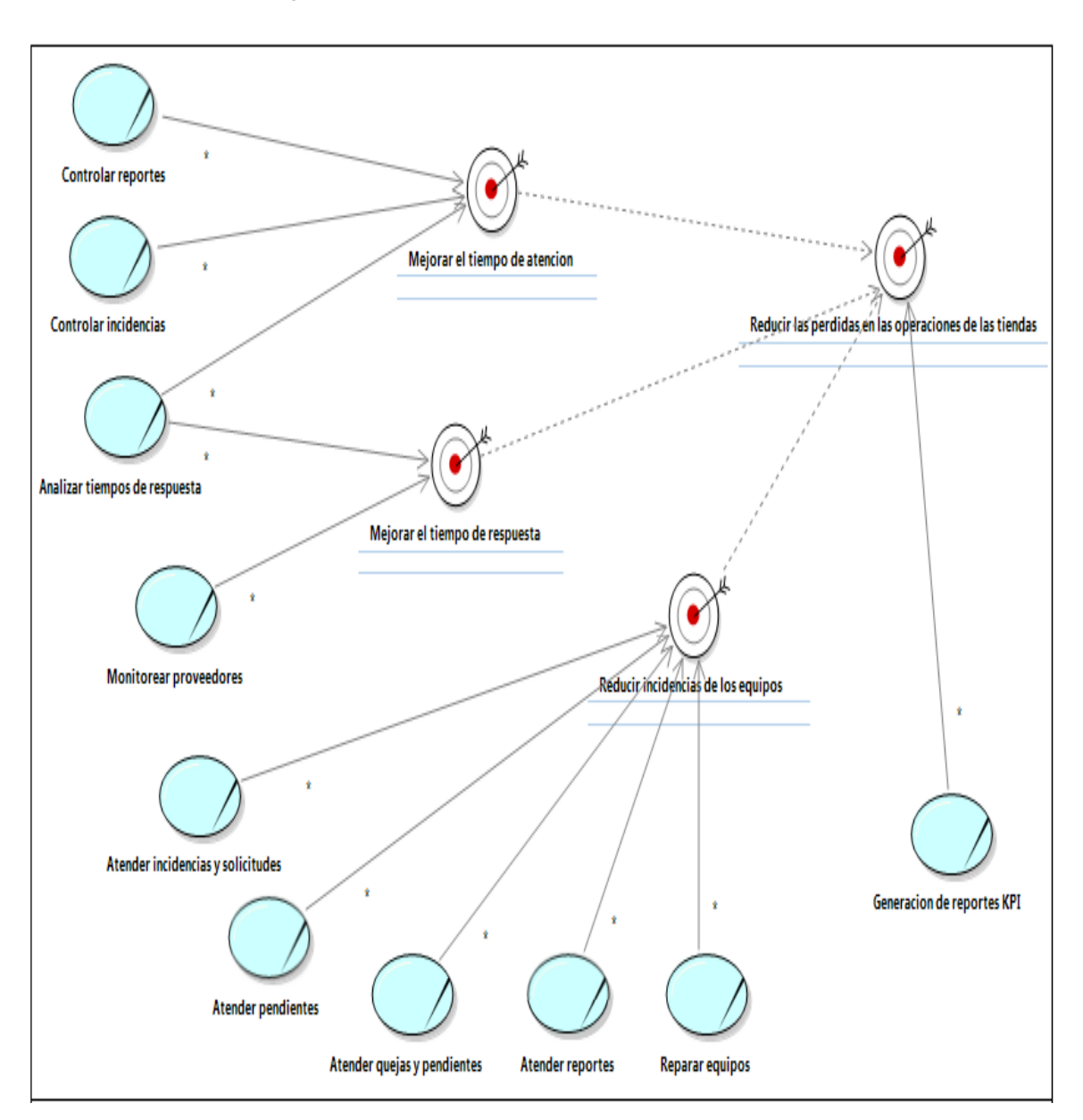

Figura 19. Modelo de casos de uso orientados a los objetivos del área de Gestión de servicios para el Negocio. Fuente: Elaboración propia

La Figura 19 muestra todos los casos de uso del negocio relacionados a los objetivos que pretende cumplir el área de sistemas por el bien del negocio.

#### 5) Análisis del negocio

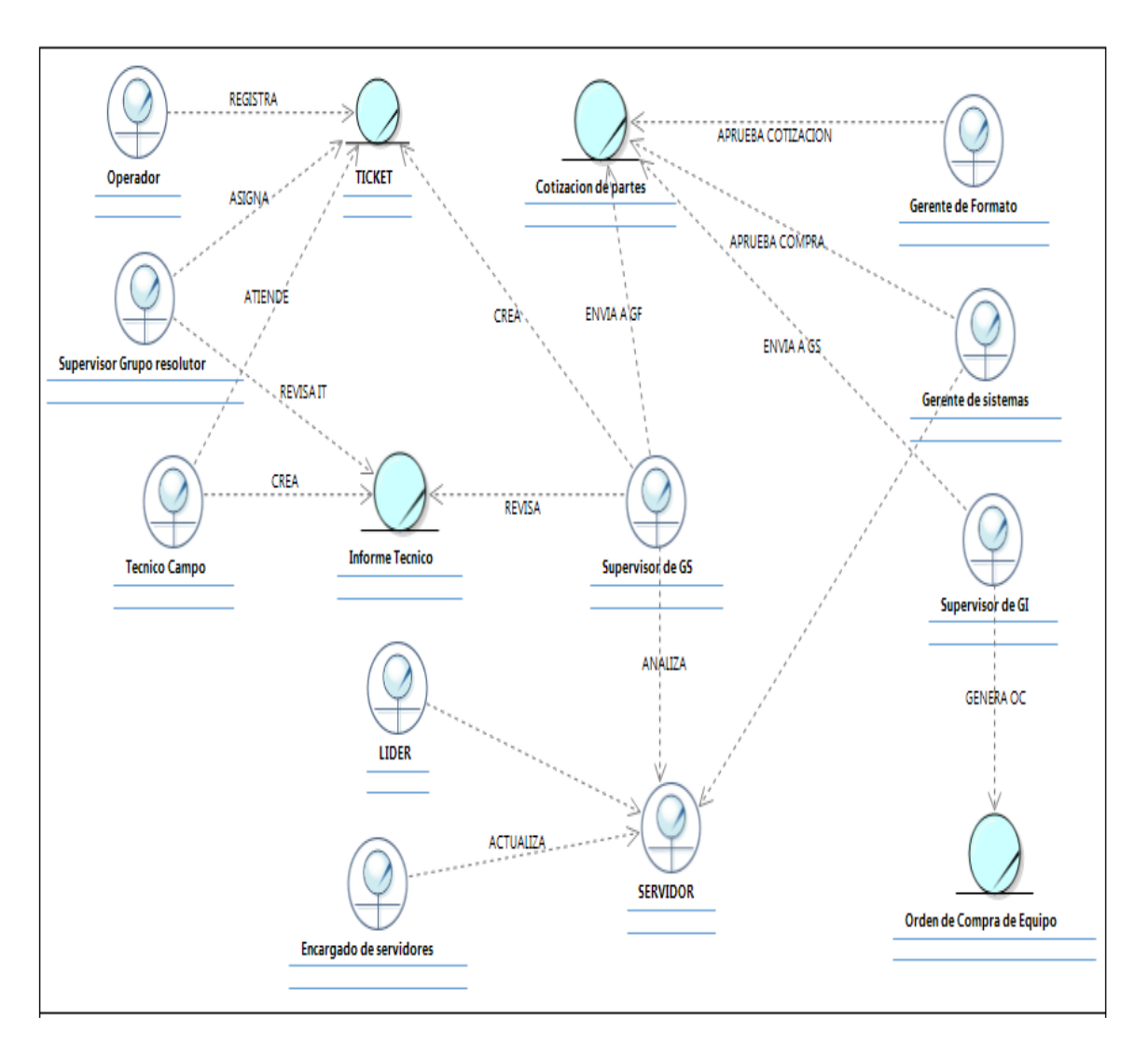

Figura 20. Modelo de análisis del negocio Fuente: Elaboración propia

La figura 20 muestra como interactúa cada área involucrada en el proceso que permitirá mejorar el desempeño de las funciones destinadas a reducir los tiempos de solución a los problemas.

- e. Análisis y ajustes
	- 1) Análisis

En la actualidad se tiene algunos problemas, que afectan directamente a la empresa, es por ello que utilizando la metodología DAP (Diagrama de Actividades del Proceso) se analiza cada proceso interno de la empresa para verificar los tiempos que se requieren en dar solución según el flujo actual.

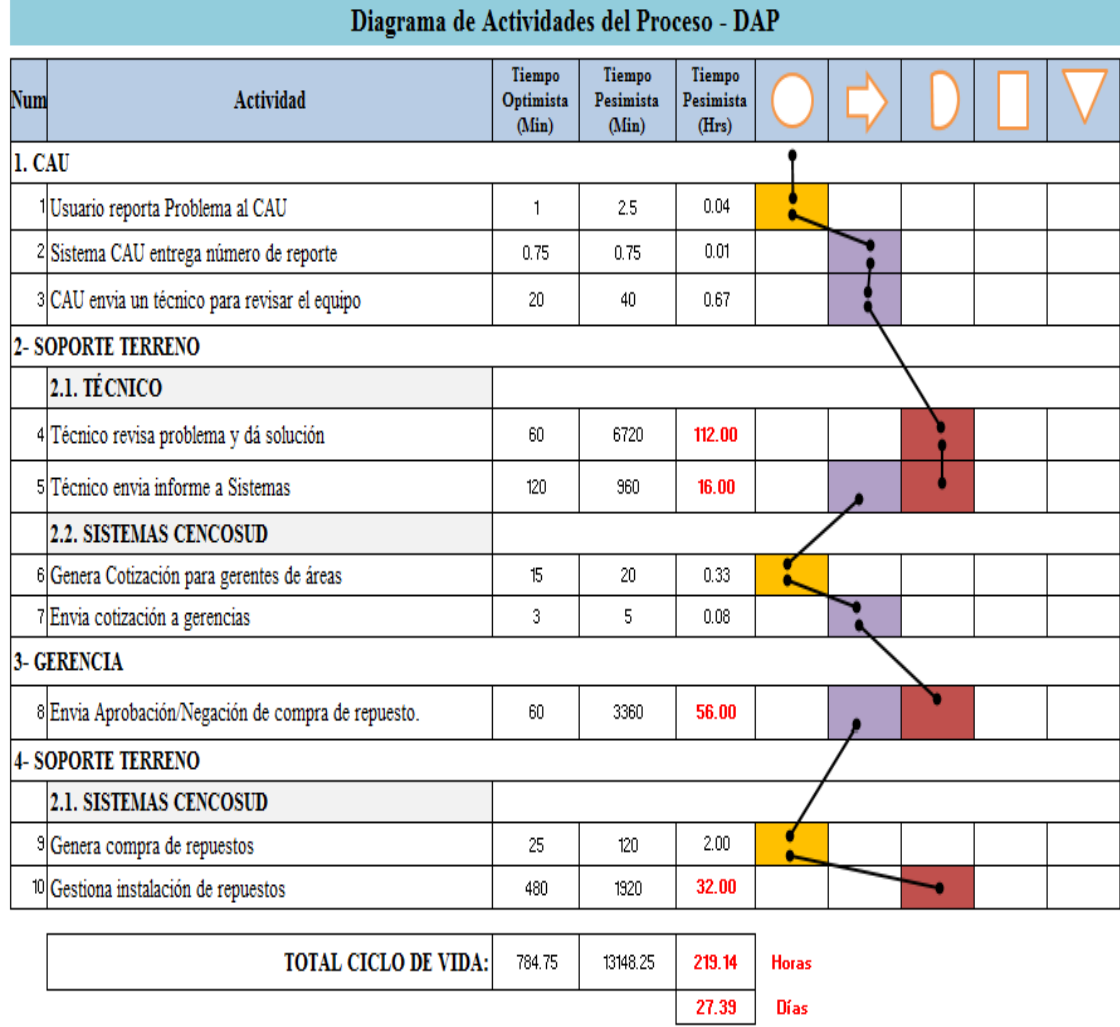

Figura 21. Diagrama DAP- Cencosud Fuente: Elaboración propia

Para poder cumplir con el propósito del sistema de inteligencia de negocio se tiene que tener claro los SLO (Objetivos del nivel de servicio) y los SLA (Acuerdos del nivel de servicio), los cuales deben ser analizados para obtener las respuestas correctas, permitiendo cumplir los objetivos del área de sistemas de acuerdo a las necesidades del negocio.

#### 2) Ajustes

El sistema debe controlar el tipo de reporte que se realiza, de esta manera se podrá considerar las reglas SLA al momento de crearlas y evaluarlas, puesto que es necesario diferenciar cada uno de ellos.

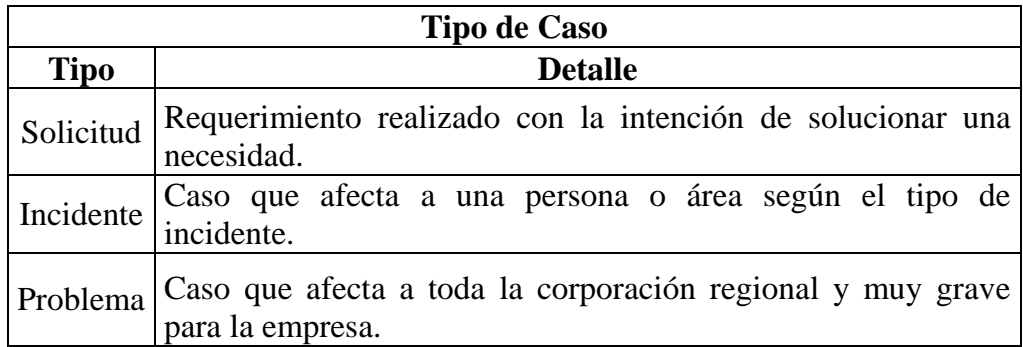

Tabla 11. Tipos de casos Fuente: Elaboración propia

En la Tabla 11 se muestra la diferencia que se hace entre solicitud, incidente y problema según su Urgencia de solución y revisión.

Para dar solución a un incidente se debe tener en cuenta la prioridad que estos tienen frente a otros, así como su urgencia de ser solucionado o el impacto que tendría de no ser solucionado.

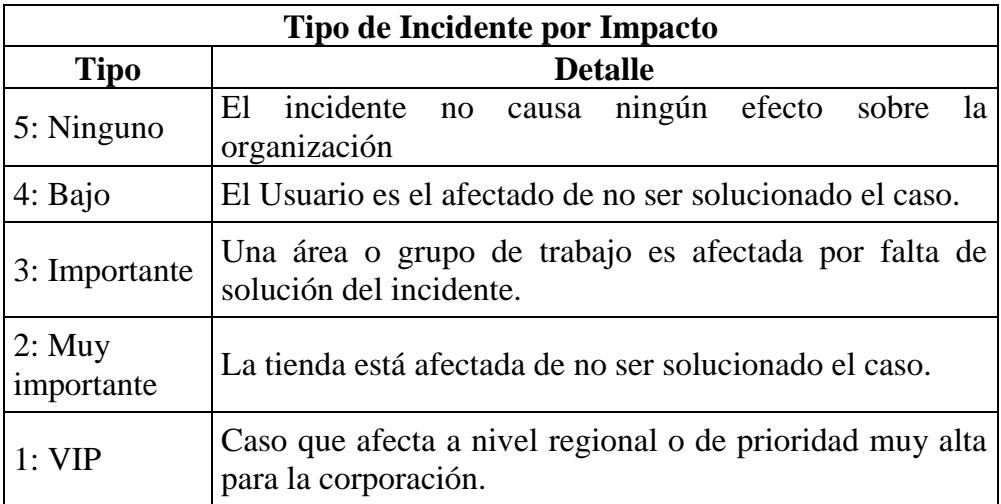

Tabla 12. Tipo de Incidente por impacto Fuente: Elaboración propia

En la tabla 12 se especifica los tipos de incidentes según el impacto que este tiene en la corporación, los cuales podrían traer graves consecuencias para el usuario o la empresa.

Teniendo en cuenta la finalidad del sistema de inteligencia de negocio se debe tener en consideración las funciones que debe cumplir cada área para lograr la mejora en el control y monitoreo de los SLA establecidos de esta forma podrá dar las respuestas necesarias para afrontar los problemas que puede tener el usuario ocasionando pérdidas en el negocio.

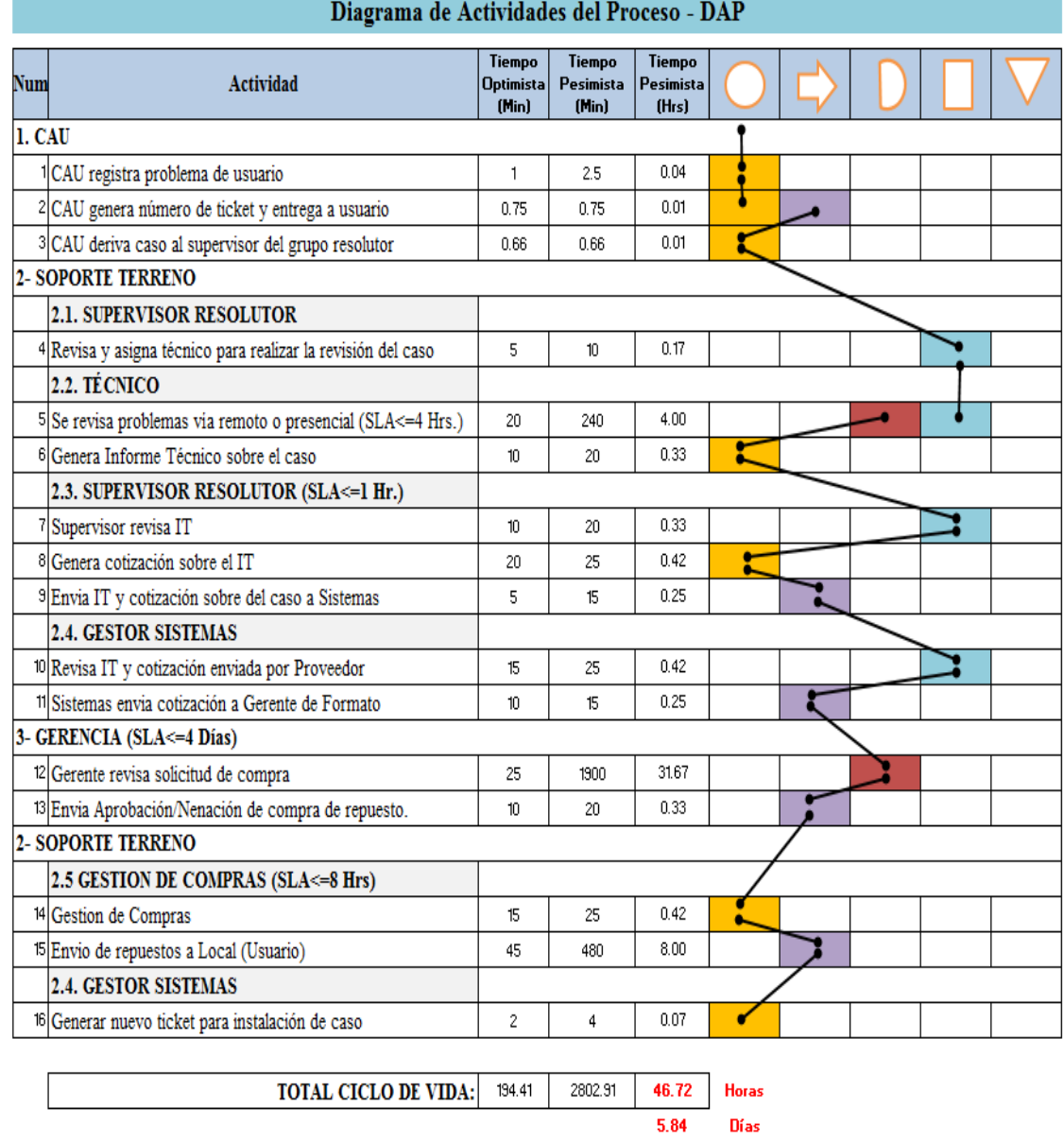

 Figura 22. Diagrama DAP propuesto Fuente: Elaboración propia

En la figura 22 se presenta la propuesta ajustando los procesos internos de Cencosud teniendo en cuenta algunos SLA que pueden reducir considerablemente los tiempos de atención y solución a un incidente.

# f. Diseño definitivo

# a. Usuarios que participan en el Sistema

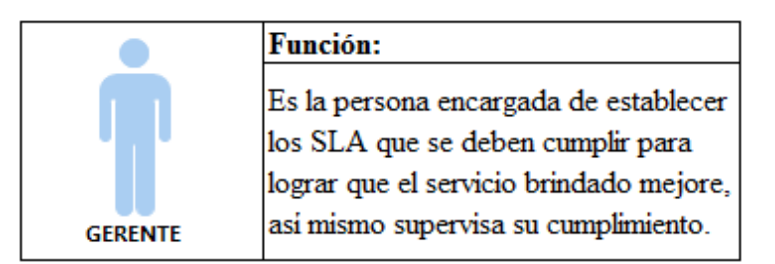

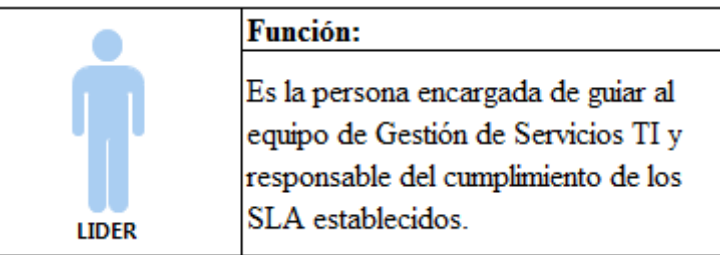

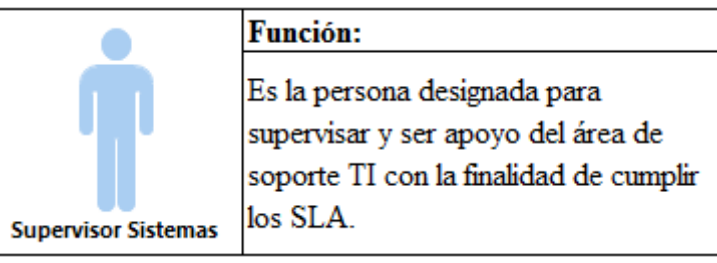

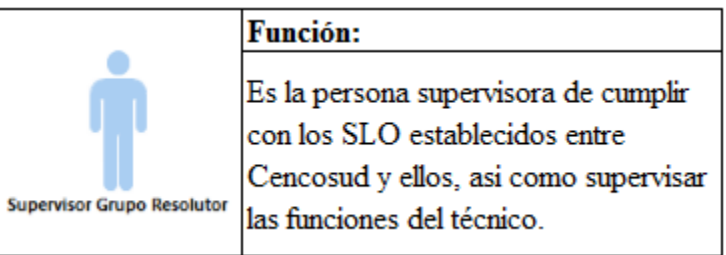

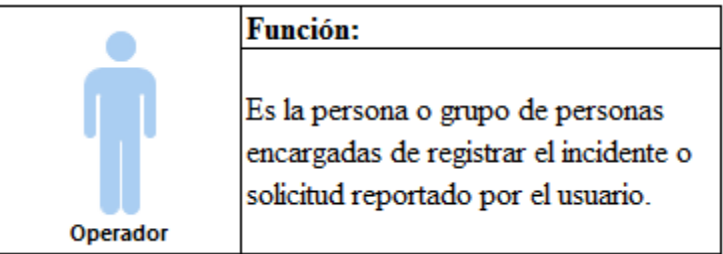

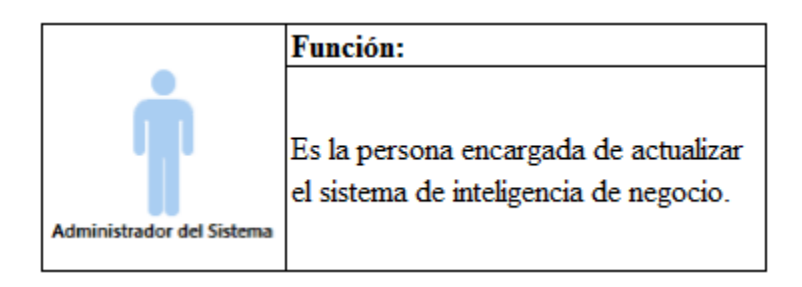

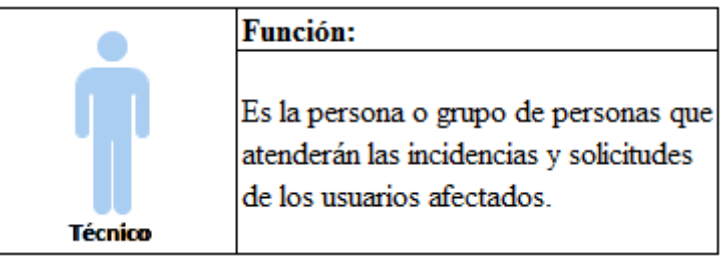

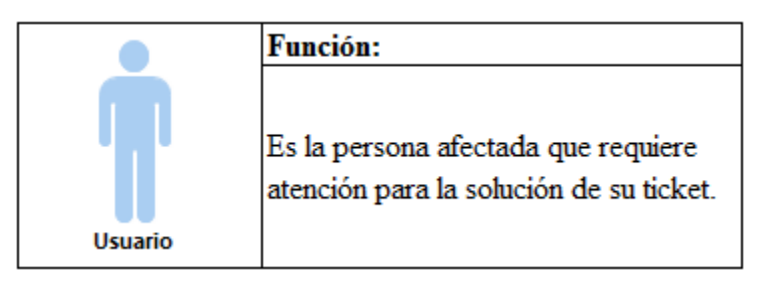

b. Atención de Reportes (Incidentes y solicitudes)

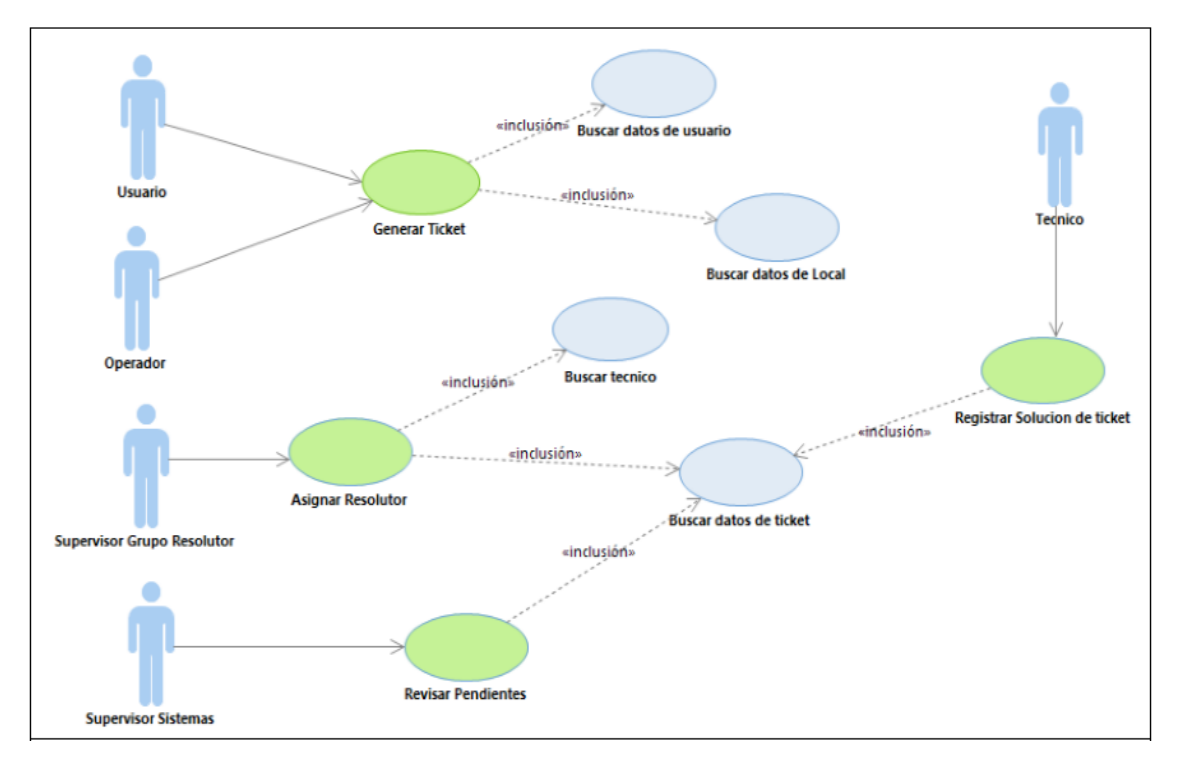

 Figura 23. Atención de reportes Fuente: Elaboración propia

En la figura 23 se muestra cómo se va desarrollando la atención de los requerimientos (incidentes o solicitudes reportados).

En este gráfico podemos identificar al usuario y al operador quienes generarán el ticket del reporte, para ello deberán buscar información previa de los datos del usuario afectado y el local donde se encuentra ubicado.

El supervisor del grupo resolutor se encargará de asignar el ticket a un determinado técnico, para ello realizará una búsqueda de técnico que realice la tarea.

El técnico se encargará de revisar el caso y registrar la solución del mismo una vez que se haya terminado la atención.

El supervisor de sistemas se encargará de revisar los pendientes y escalar las atenciones que requieran un mayor apoyo para su solución.

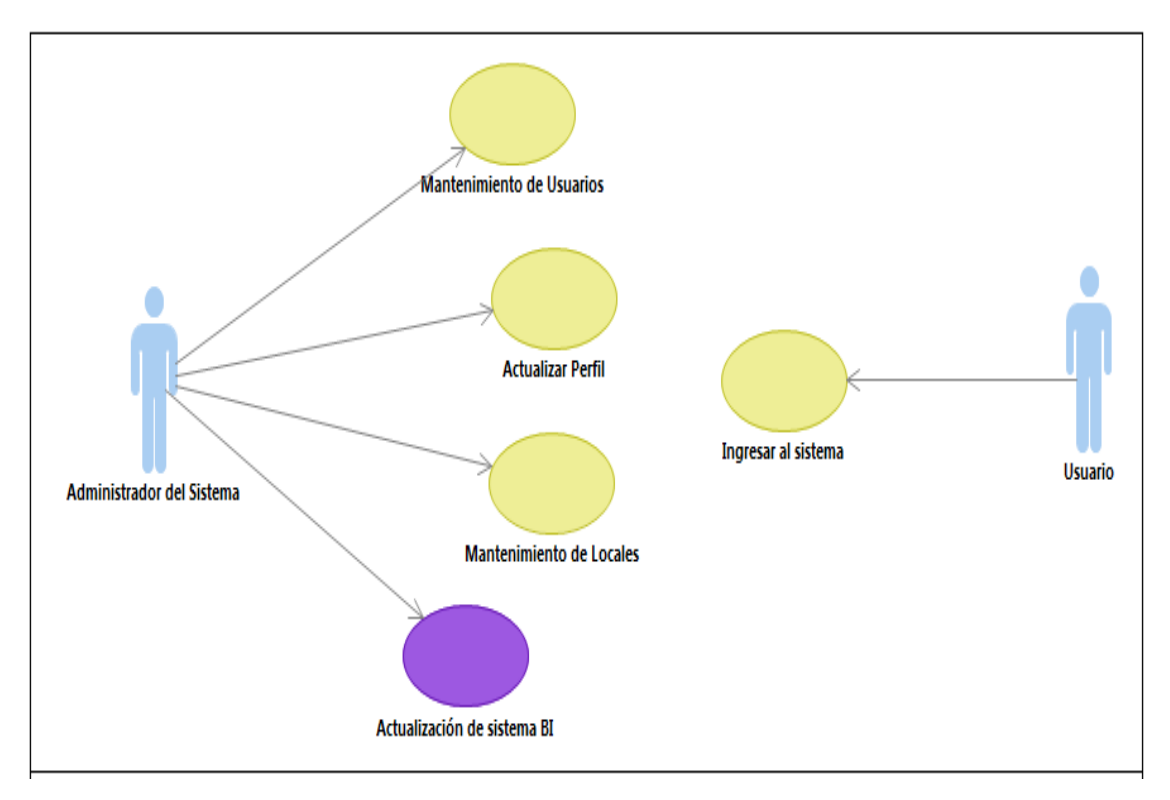

c. Requerimientos del sistema

Figura 24. Requerimientos del sistema Fuente: Elaboración propia

La figura 24 muestra los requerimientos que se deberán cumplir con la finalidad que el sistema pueda funcionar correctamente en la parte operacional y multidimensional del sistema, de esta forma se tendrá los valores clave para dar respuesta y controlar los SLA que se establezcan para mejorar el servicio.

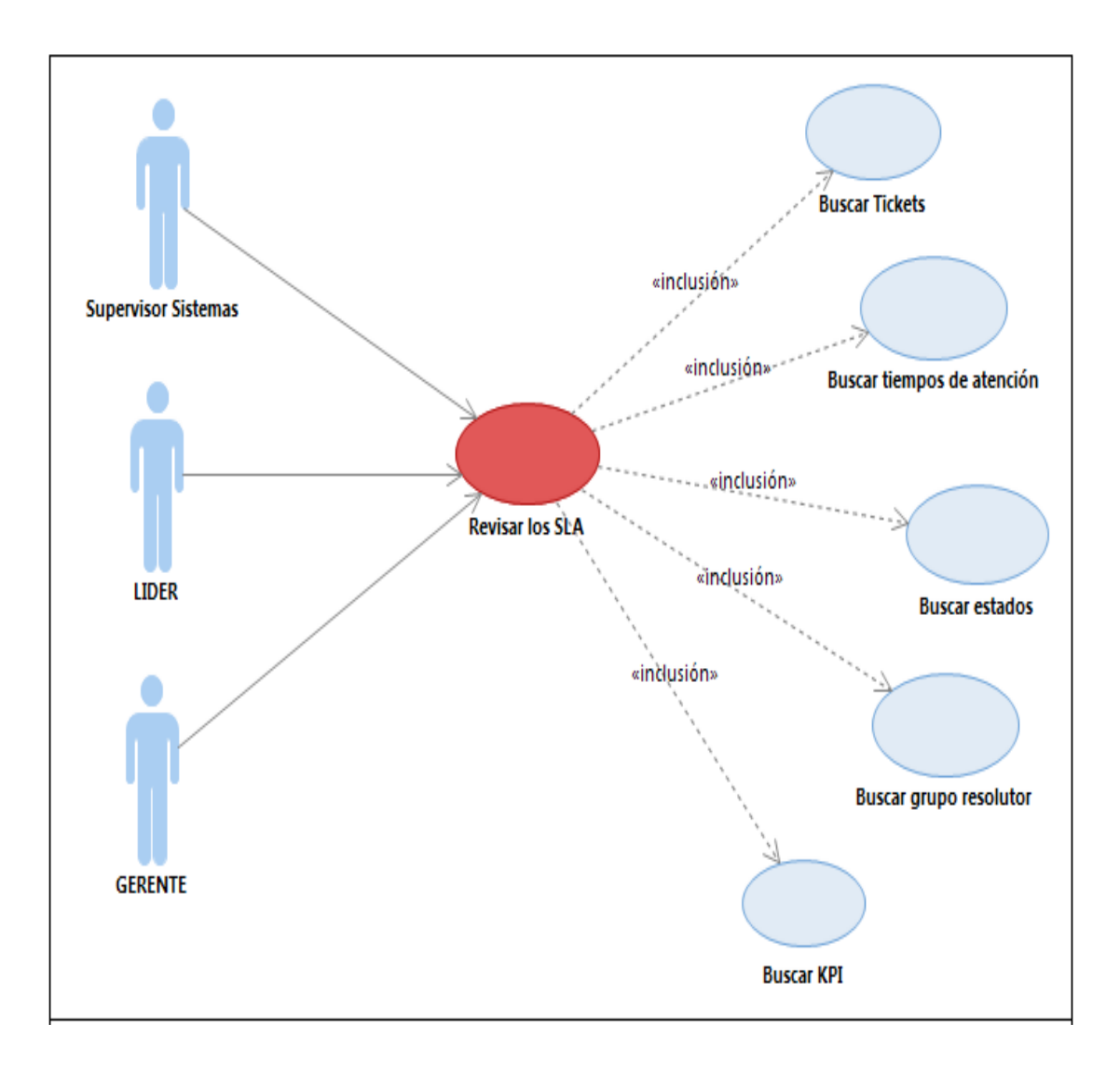

d. Supervisión de los SLA a través del sistema BI

Figura 25. Revisión y supervisión del cumplimiento de los SLA Fuente: Elaboración propia

La figura 25, nos muestra las tres jerarquías encargadas de supervisar y revisar el cumplimiento de los indicadores establecidos con la finalidad de hacer cumplir los SLA y dar una solución apropiada en un tiempo adecuado.

# e. Diseño general del sistema

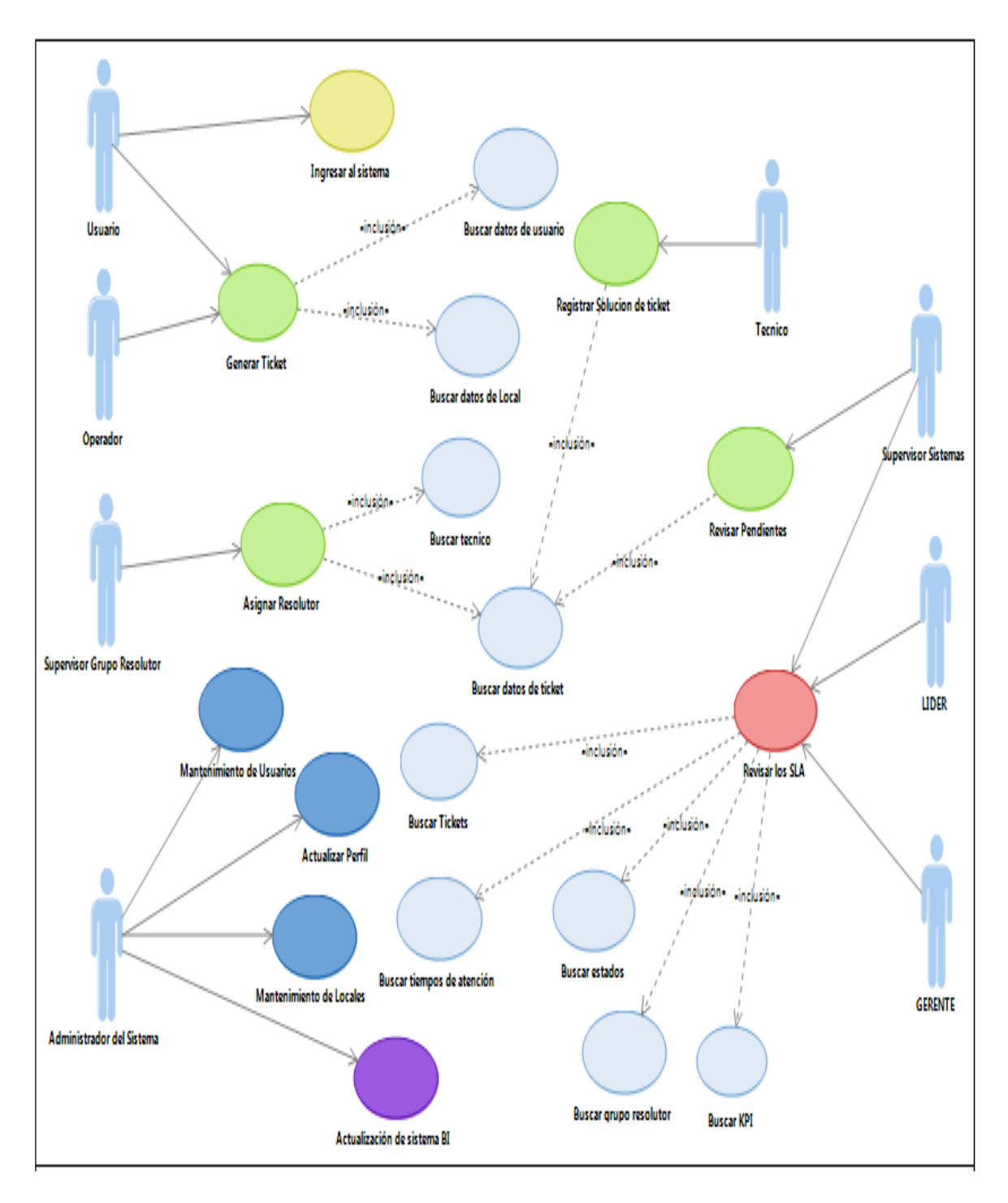

Figura 26. Diagrama general del sistema BI propuesto. Fuente: Elaboración propia

La figura 26, es el detalle del diagrama general del sistema de inteligencia de negocio propuesto.

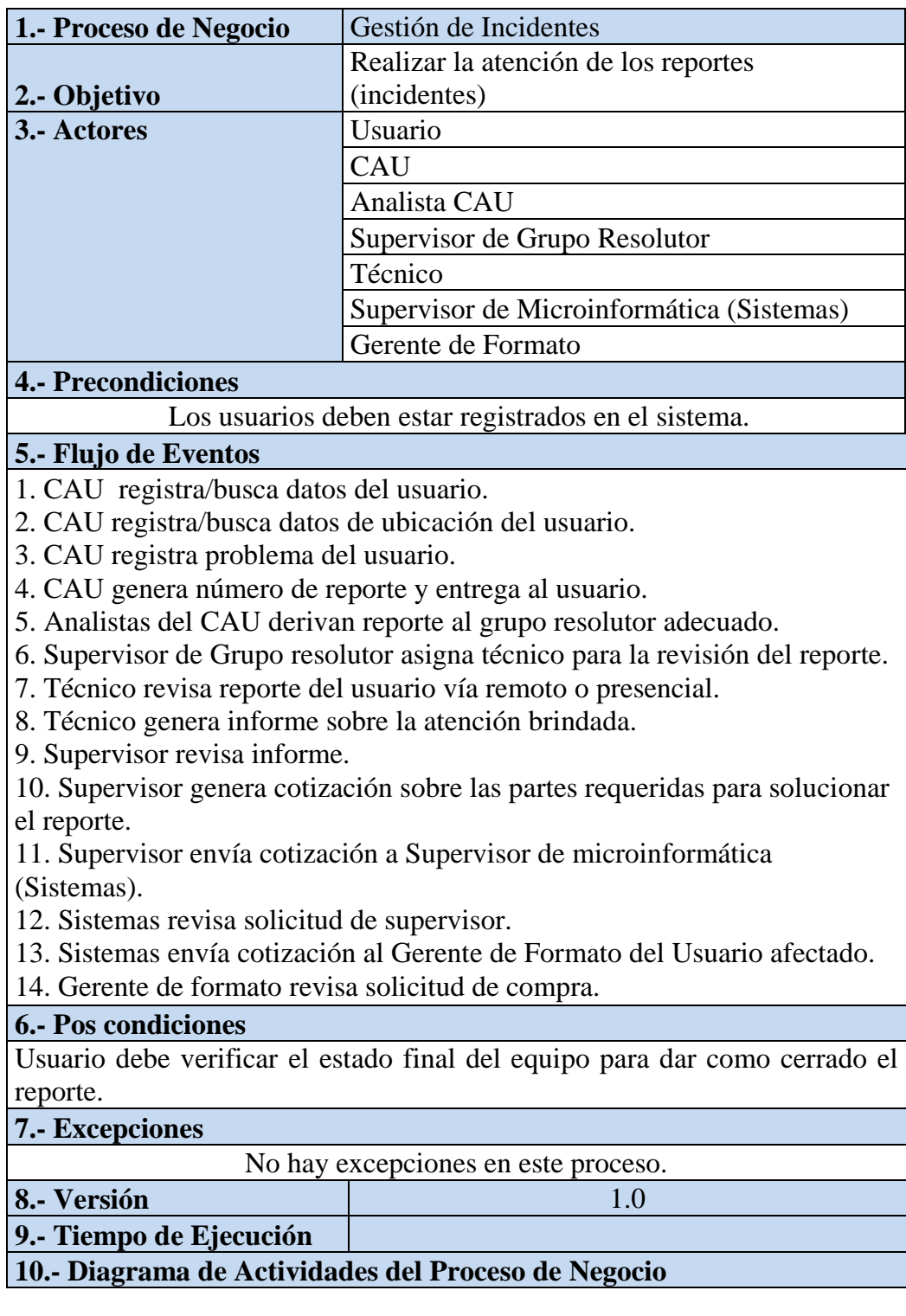

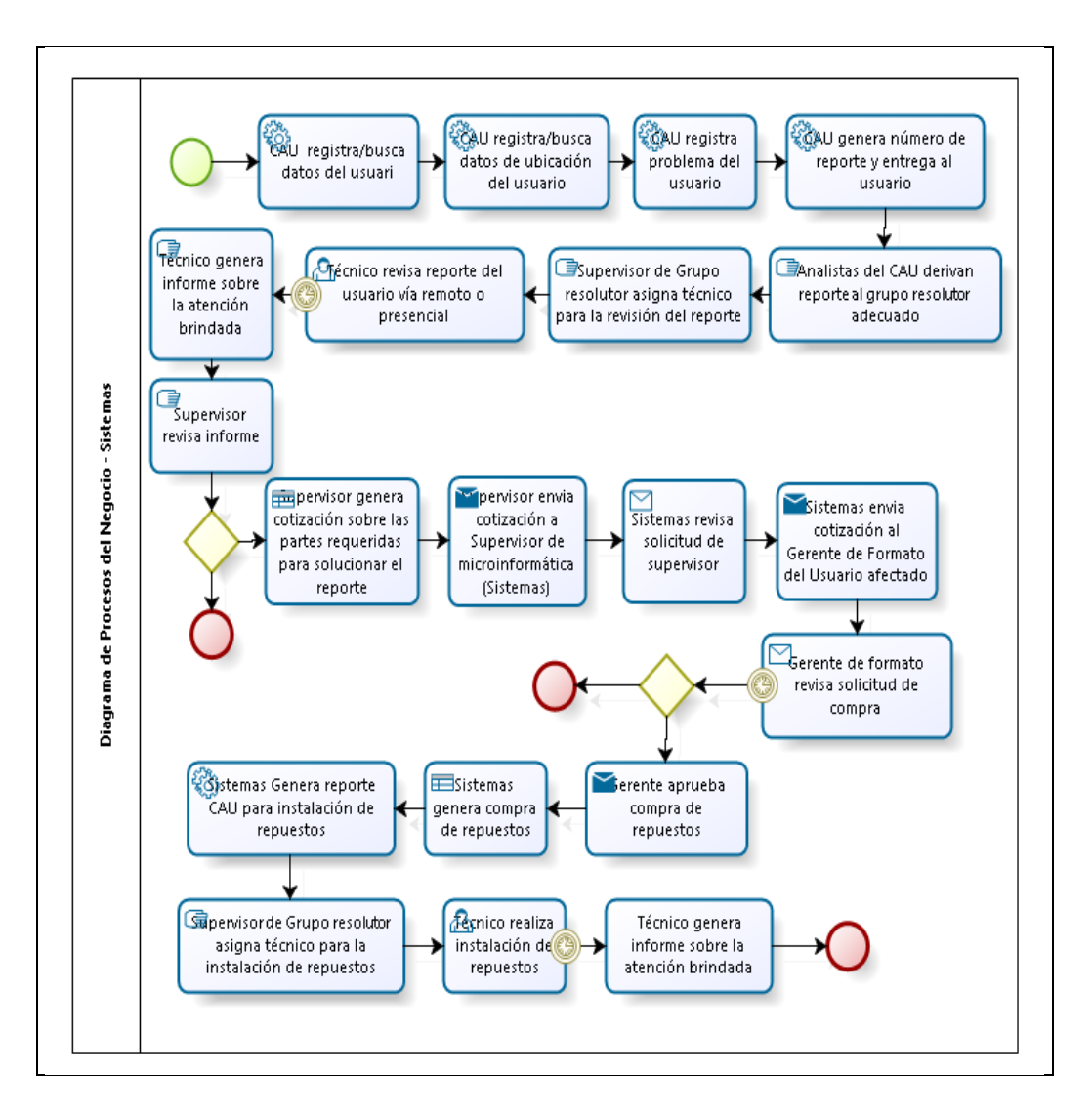

Tabla 13. Formato de descripción del Caso de Uso del Sistema

Fuente: Elaboración propia

En la tabla 13 se detalla el proceso de negocio a nivel del Sistema que se utiliza para cumplir con la resolución de incidentes y sobre los cuales se trabajará para mejorar las brechas que se ocasionan y que hacen que no se pueda cumplir con la meta en el tiempo adecuado para el área afectada.

El sistema CAU está estructurado con la finalidad de mejorar su respuesta frente a los incidentes reportados, reducir el costo que implica la no solución de estos casos, y sobretodo dar a la gerencia de sistemas las respuestas necesarias para mejorar su gestión, es por ello que se considera necesario analizar la Base de Datos del sistema Centro de Atención al Cliente (CAU).

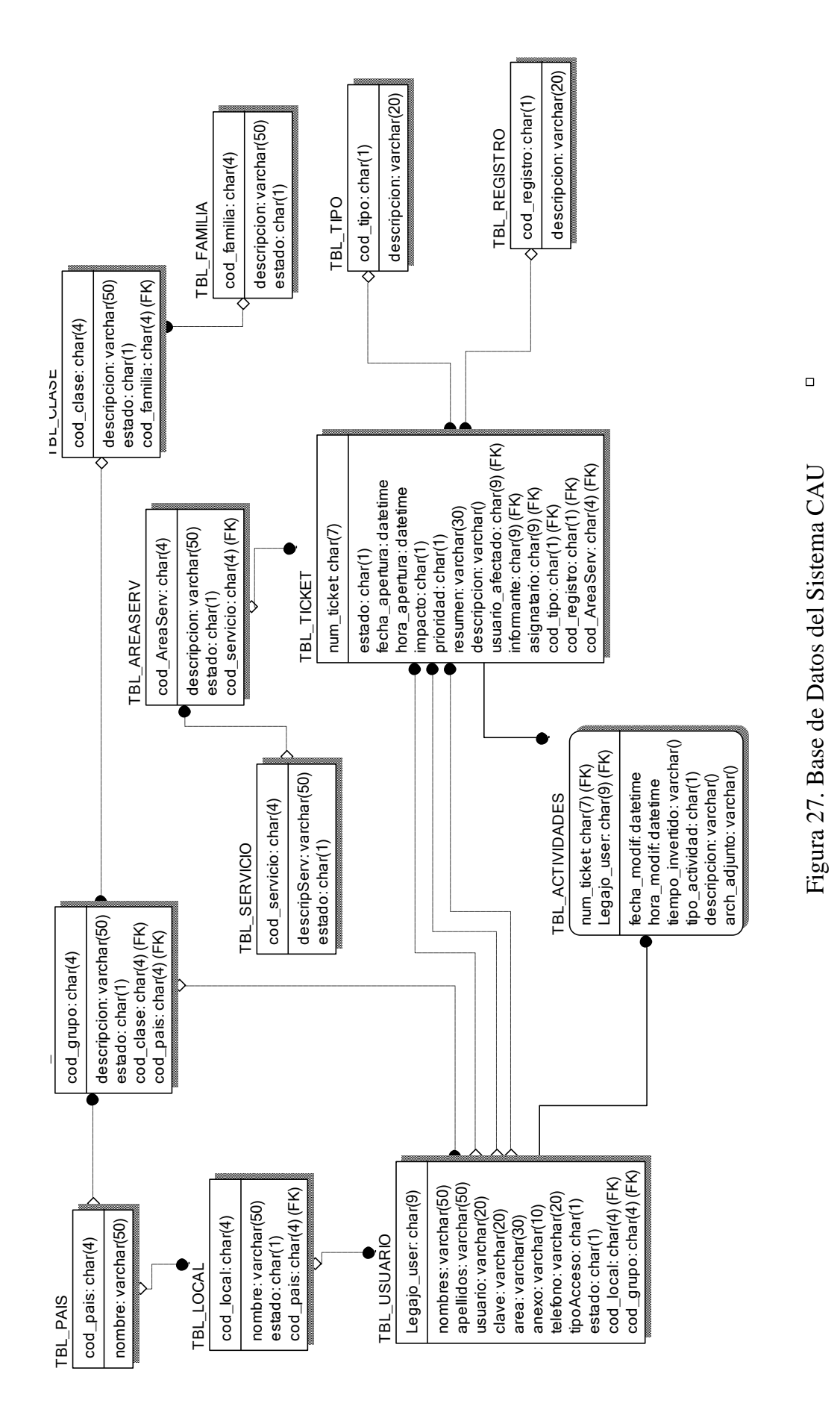

Fuente: Elaboración propia Fuente: Elaboración propia

En la figura 27 se muestra la Base de datos del sistema CAU donde se podrá obtener las respuestas necesarias para mejorar la gestión de servicios de tecnologías de Información con informes que permitan analizar y tomar acción sobre ellas. Asimismo pretende obtener un sistema que permita mostrar algunos informes necesarios para saber el estado de los SLA establecidos con el fin de controlar y obtener el conocimiento necesario para este caso.

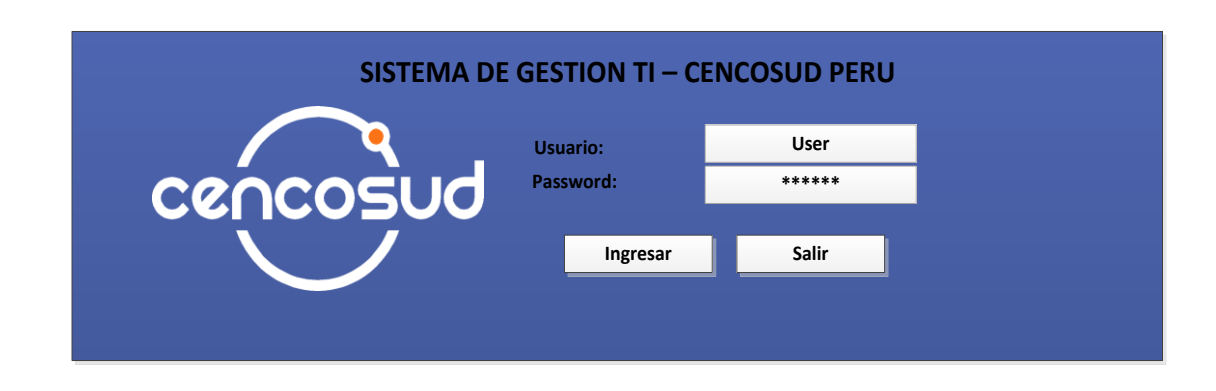

Figura 28. Pantalla de login de usuario – Sistema SATDCI Fuente: Elaboración propia

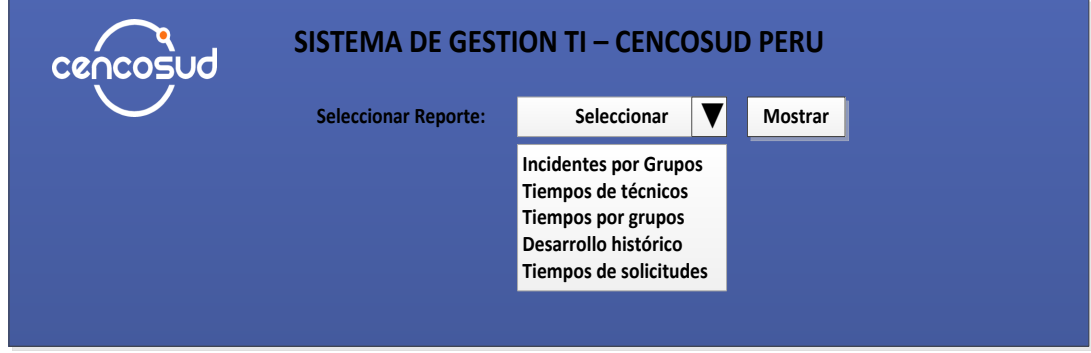

Figura 29. Pantalla de selección de reportes – Sistema SATDCI Fuente: Elaboración propia

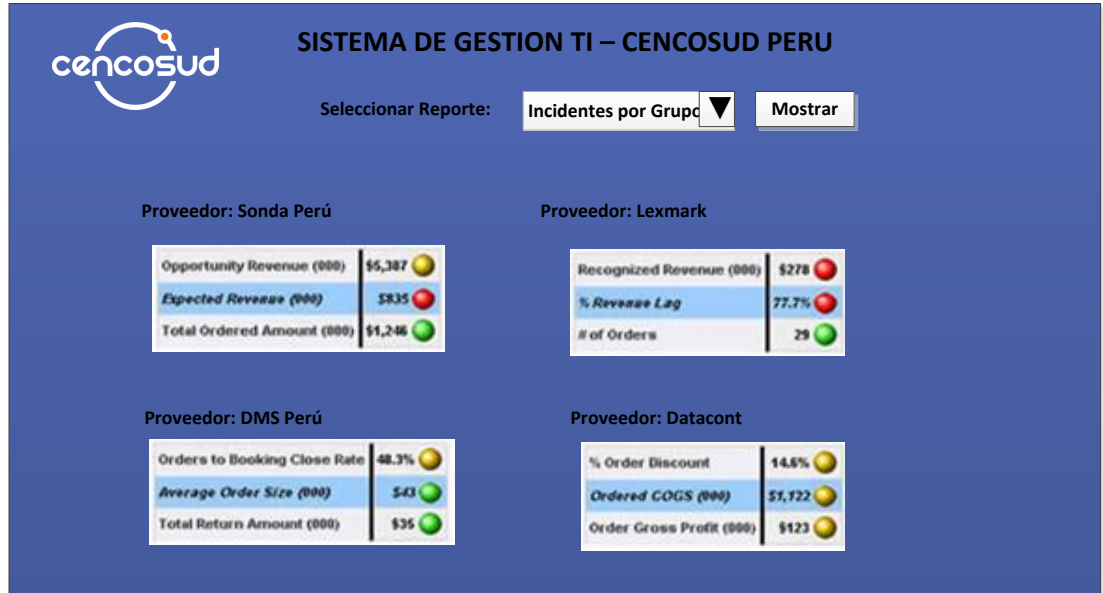

Figura 30. Reporte de Incidentes por Grupo Proveedor – Sistema SATDCI Fuente: Elaboración propia

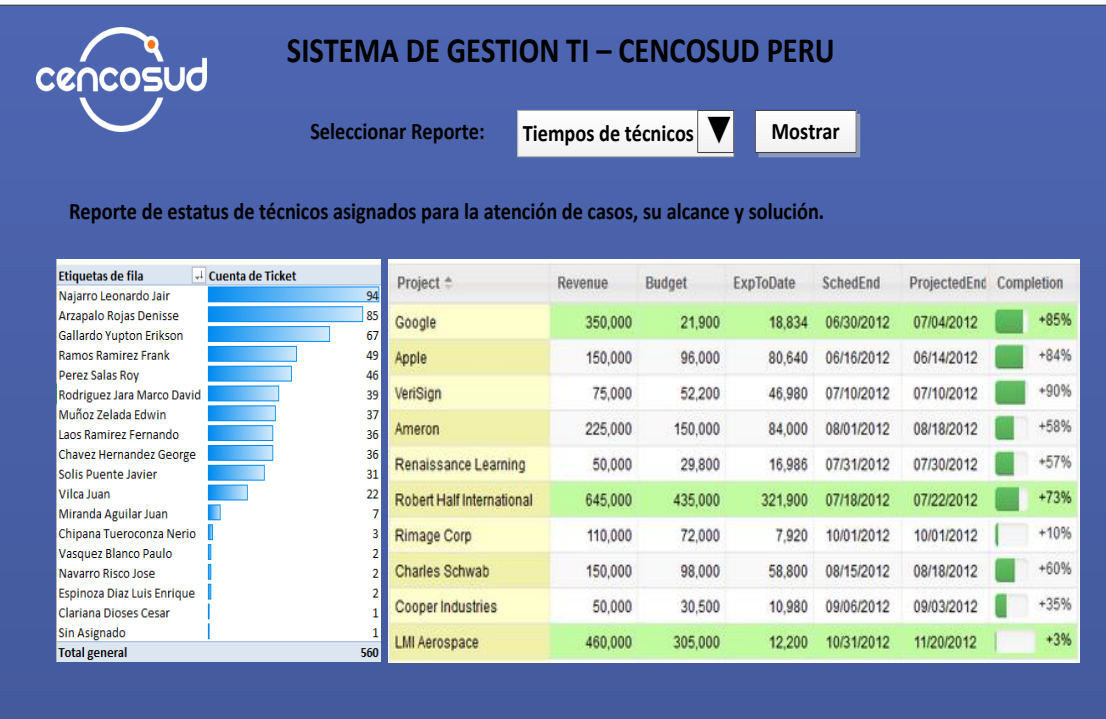

Figura 31. Reporte de Tiempos de Técnicos – Sistema SATDCI Fuente: Elaboración propia

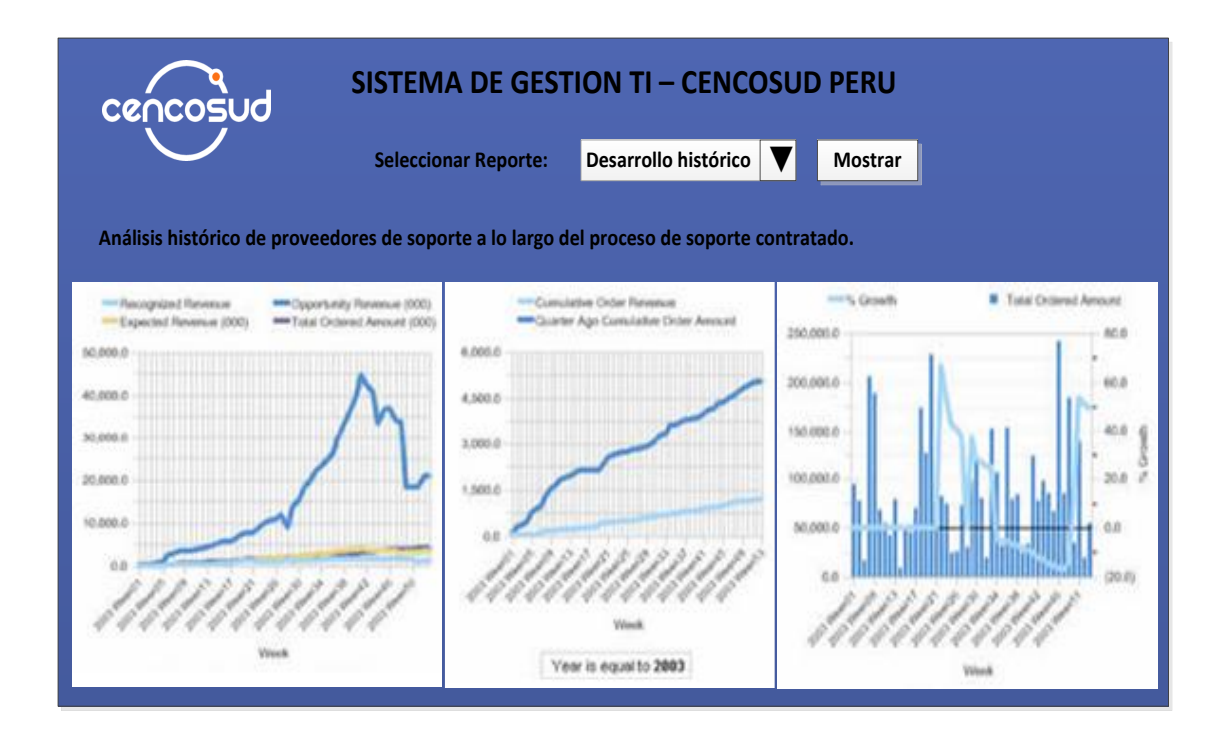

Figura 32. Reporte de Desarrollo histórico de soporte – Sistema SATDCI Fuente: Elaboración propia

Finalmente se detalla algunos gráficos de cómo se mostraría la información con la finalidad de ser analizada, controlada y tomar decisiones que mejoren la gestión de los servicios de TI que se brindan, reduciendo los tiempos de solución para incidentes, solicitudes y perdidas económicas por falta de atención de estos casos.

# **CAPÍTULO II: PROGRAMACIÓN**

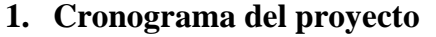

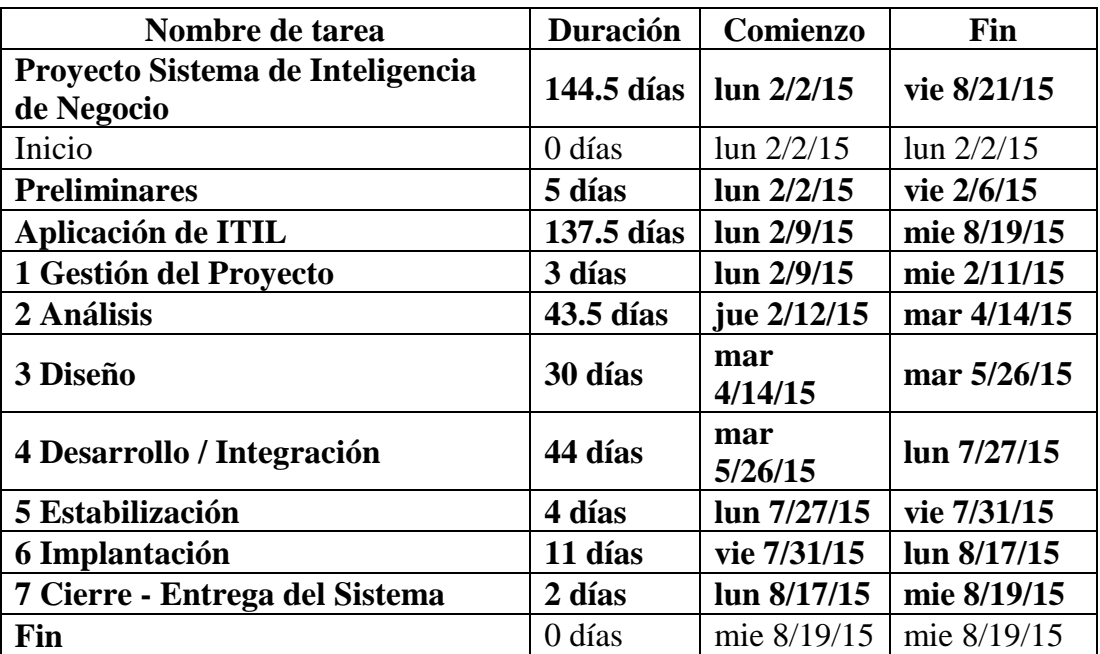

#### Tabla 14. Cronograma del proyecto Véase Anexo 05: Cronograma del Proyecto

Para este proyecto se lista los elementos por fases con sus fechas previstas de comienzo y fin. En el diagrama de Gantt se desarrolla una representación del proyecto la cual brinda oportunidades para la creación de listas de tareas, la asignación de recursos y precedencias incluyendo los procesos requeridos para asegurar la terminación del proyecto a tiempo. Además se tiene una Estructura de Desglose del Trabajo (EDT) completa, un esfuerzo estimado para cada tarea, y una lista de recursos con la disponibilidad de cada uno. Cada fecha en el cronograma es estimada y si esas fechas no tienen el apoyo de las personas que van a realizar el trabajo, el cronograma será impreciso.

## **2. Estimación del Trabajo**

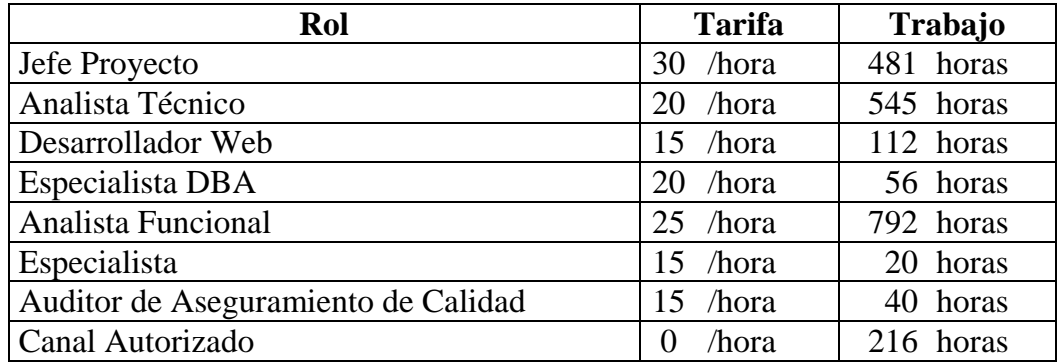

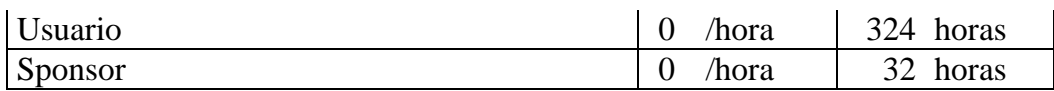

Tabla 15. Estimación de recursos y trabajo Véase Anexo 10: Estimación de Recursos y Duraciones

Como parte del proyecto se predice las variables involucradas con cierto grado de certeza, tratando de aportar una predicción de algún indicador importante para la gestión de proyectos de software; tiempo, esfuerzo, cantidad de defectos esperados entre otros sin dejar de tener en cuenta que la incertidumbre y el riesgo son elementos inherentes. El beneficio clave de este proceso es que establece la cantidad de tiempo necesario para finalizar cada uno de los recursos, lo cual constituye una entrada fundamental para el proceso.

## **3. Ruta crítica.**

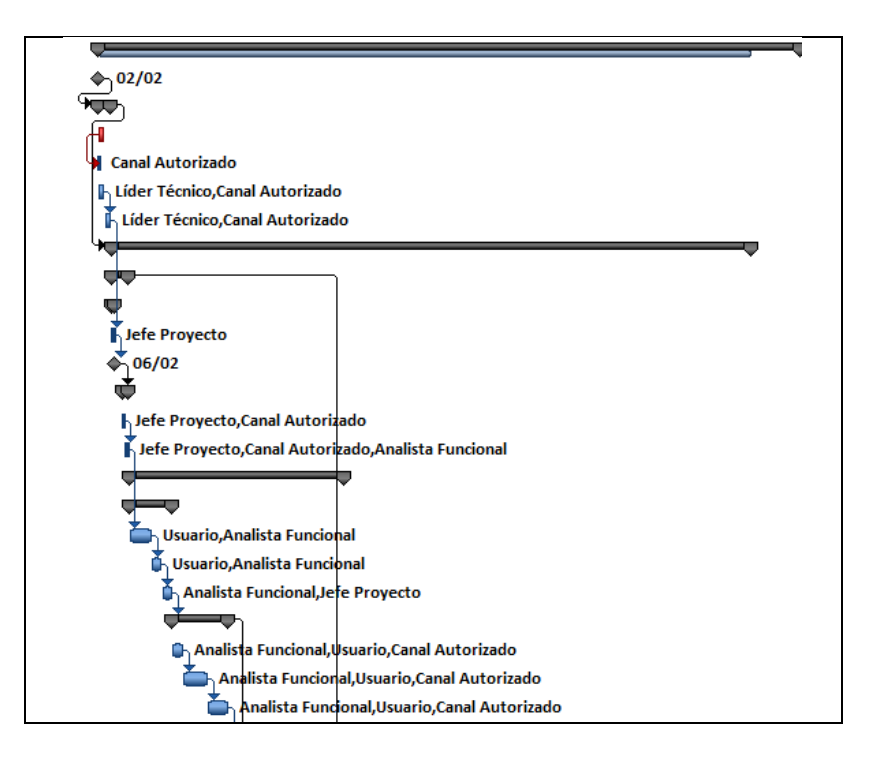

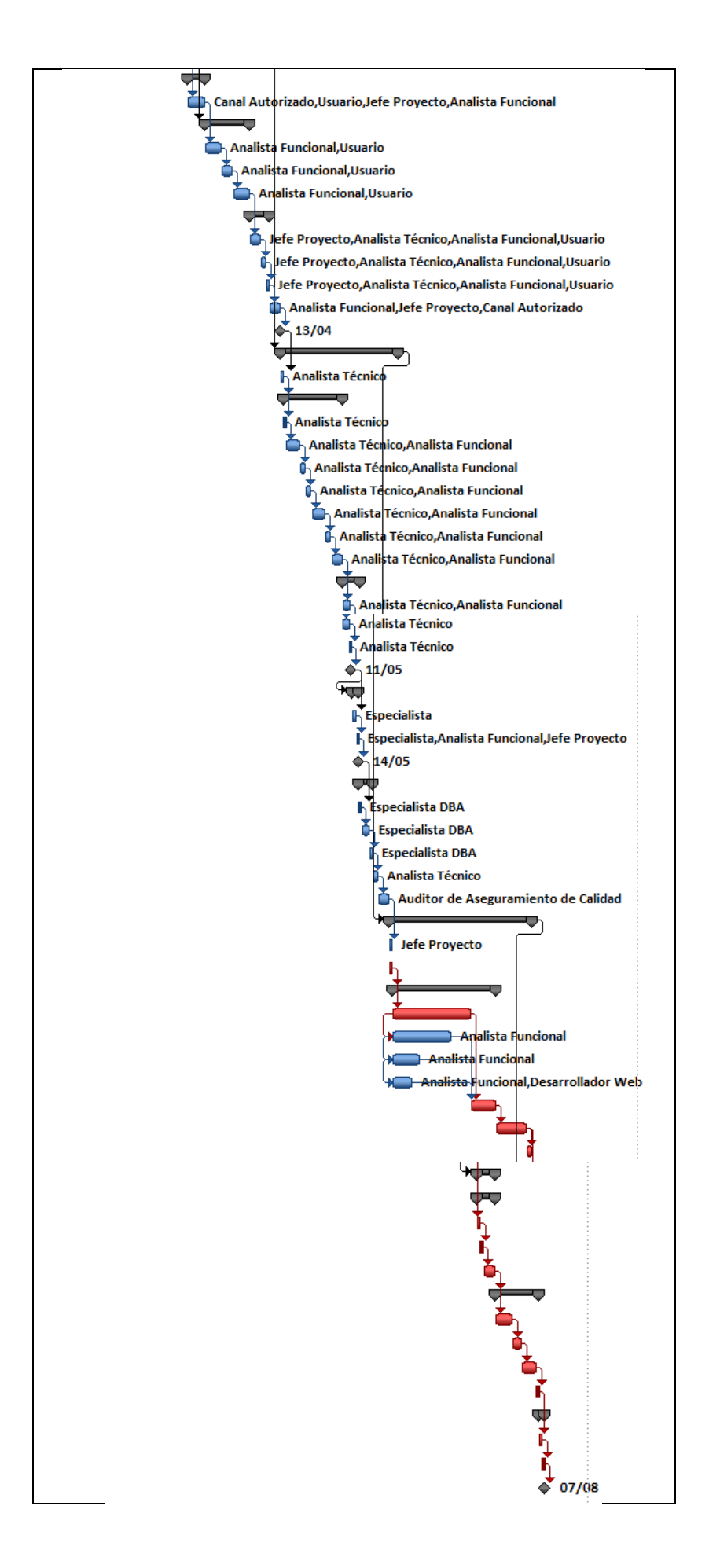

# Figura 33. Ruta crítica del Proyecto Véase Anexo 05: Cronograma del Proyecto

En administración y gestión de proyectos una ruta crítica es la secuencia de los elementos terminales de la red de proyectos con la mayor duración entre ellos, determinando el tiempo más corto en el que es posible completar el proyecto. La duración de la ruta crítica determina el tiempo de desarrollo del proyecto entero. Cualquier retraso en un elemento de la ruta crítica afecta a la fecha de término planeada del proyecto, y se dice que no hay holgura en la ruta crítica.

Un proyecto puede tener varias rutas críticas paralelas. Una ruta paralela adicional a través de la red con la duración total cercana a la de la ruta crítica, aunque necesariamente menor, se llama ruta sub-crítica.

## **4. Estimación de Costos.**

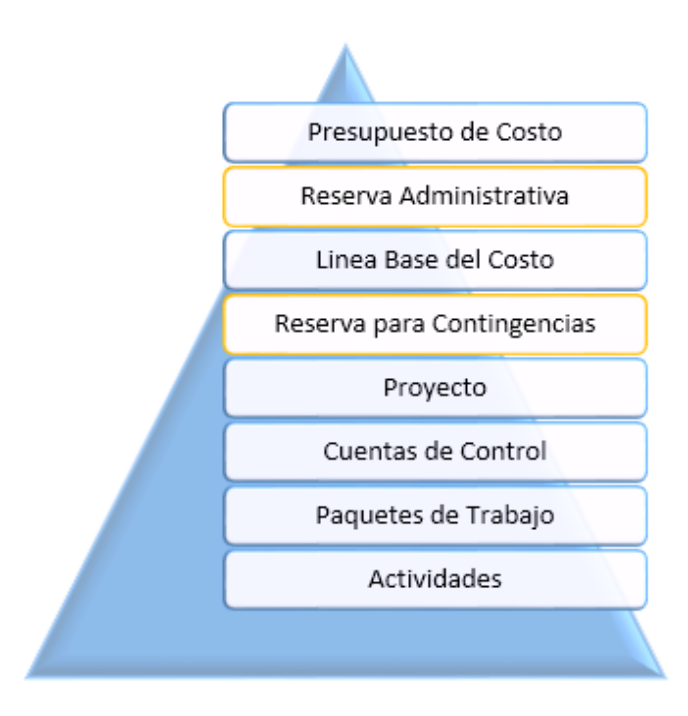

Figura 34. Estructura de análisis del presupuesto de costo del proyecto

Fuente: Elaboración propia

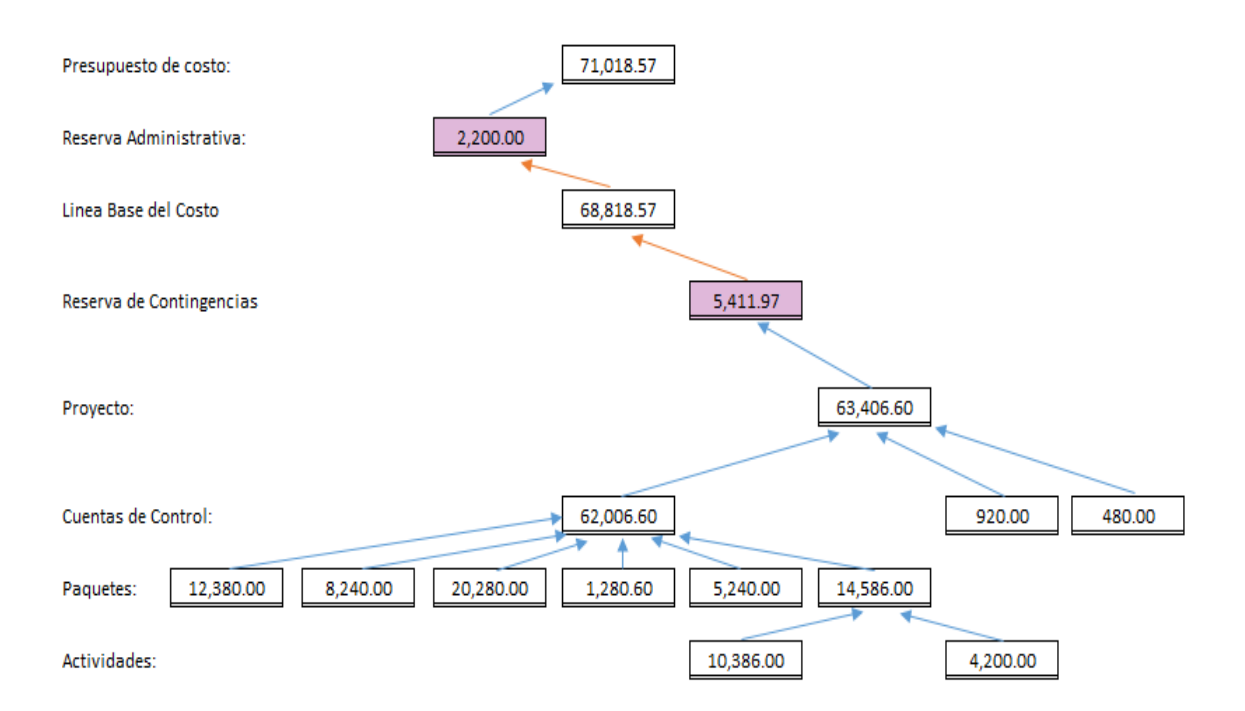

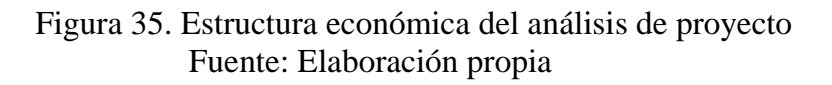

Para calcular el costo del proyecto se tuvo en cuenta varios aspectos fundamentales, que se ven afectados por cada entregable que es calculado por el costo de cada actividad; teniendo los costos de cada recurso y horas de trabajo, puesto que estas actividades forman parte de un entregable (Paquete).

El presupuesto del proyecto es la suma del análisis del proyecto con la reserva de contingencia frente a riesgo y reserva administrativa.

El proyecto es analizado teniendo en cuenta el costo de los riesgos, los cuales son calculados, valorizados y clasificados por nivel de importancia.

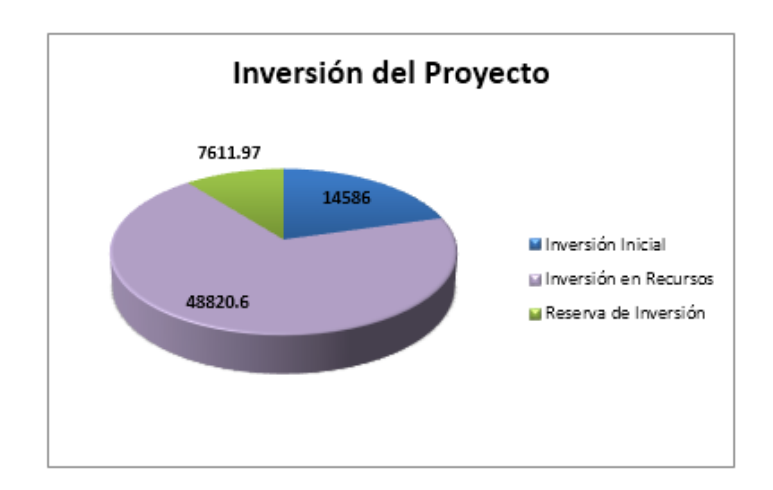

 Figura 36. Estimación de costos – inversión del proyecto Véase Anexo 11: Presupuesto del proyecto por fase y tipo de recurso

En el proyecto se estimó los Costos mediante el proceso de desarrollo aproximado de los recursos monetarios necesarios para completar las actividades del proyecto. La estimación de costos está basada en la información disponible en un momento dado. Incluye la identificación y consideración de diversas alternativas de cómputo de costos para iniciar y completar el proyecto.

## **Herramientas y Técnicas**

- **a) Juicio de expertos:** Junto con la información histórica el juicio de expertos aporta una perspectiva valiosa sobre el ambiente y la información procedentes de Proyectos similares. También puede utilizarse para determinar si es conveniente combinar métodos de estimación y cómo conciliar las diferencias entre ellos.
- **b) Estimación análoga:** Utiliza el costo real de Proyectos similares anteriores como base para estimar el costo del proyecto actual que a veces se ajusta en función de diferencias conocidas en cuanto a la complejidad del Proyecto. Generalmente, es un método de menor costo y más rápido que otros, pero por el contrario, es menos exacto.
- **c) Estimación paramétrica:** Consiste en utilizar información histórica para estimar los costos futuros. Consigue niveles superiores de exactitud.

La estimación paramétrica de costos puede aplicarse a todo un proyecto o a partes del mismo en conjunto con otros métodos de estimación.

- **d) Estimación ascendente:** Estimación de los costos de los componentes de trabajo. Se estima el costo de cada paquete de trabajo o actividad con el mayor grado de detalle posible, de manera que el costo se resume en niveles superiores.
- **e) Estimación por Tres Valores:** La exactitud de las estimaciones de costos de una actividad única puede mejorarse tomando en consideración la incertidumbre y el riesgo. Este concepto se originó con la Técnica de Revisión y Evaluación de Programas (PERT). El PERT utiliza tres estimados para definir un rango aproximado de costo de una actividad:
	- **Más probable (cM).** El costo de la actividad se basa en una evaluación realista del esfuerzo necesario para el trabajo requerido y cualquier gasto previsto.
	- **Optimista (cO).** El costo de la actividad se basa en el análisis del mejor escenario posible para esa actividad.
	- **Pesimista (cP).** El costo de la actividad se basa en el análisis del peor escenario posible para esa actividad.
- **f) Análisis de Reserva:** Las estimaciones de costos pueden incluir reservas para contingencias (llamadas a veces asignaciones para contingencias) que tienen en cuenta la incertidumbre del costo. La reserva para contingencias puede ser un porcentaje del costo estimado, una cantidad fija, o puede calcularse utilizando métodos de análisis cuantitativos. A medida que se dispone de información más precisa sobre el proyecto, la reserva para contingencias puede utilizarse, reducirse o eliminarse. Debe identificarse claramente esta contingencia en la documentación del cronograma. Las reservas para contingencias forman parte de los requisitos de financiamiento.
- **g) Costo de la Calidad:** Los supuestos relativos a los costos de la calidad pueden utilizarse para preparar la estimación de costos de las actividades.
- **h) Software de estimación de costos para la dirección de proyectos:** Las aplicaciones de software de estimación de costos, las hojas de cálculo computarizadas, las herramientas de simulación y estadísticas son cada vez más utilizadas para asistir en el proceso de estimación de costos. Estas herramientas pueden simplificar el uso de algunas de las técnicas de estimación de costos, de esta manera facilita la consideración rápida de las alternativas para la estimación de costos.
- **i) Análisis de Propuestas para Licitaciones:** Los métodos de estimación de costos pueden incluir el análisis de cuánto debe costar el proyecto, con base en las propuestas de vendedores calificados. En los casos en los que los proyectos se otorgan mediante procesos competitivos, se puede solicitar al equipo del proyecto un trabajo adicional de estimación de costos para examinar el precio de los entregables individuales y obtener un costo que sustente el costo total final del proyecto.

#### **5. Identificación de los riesgos**

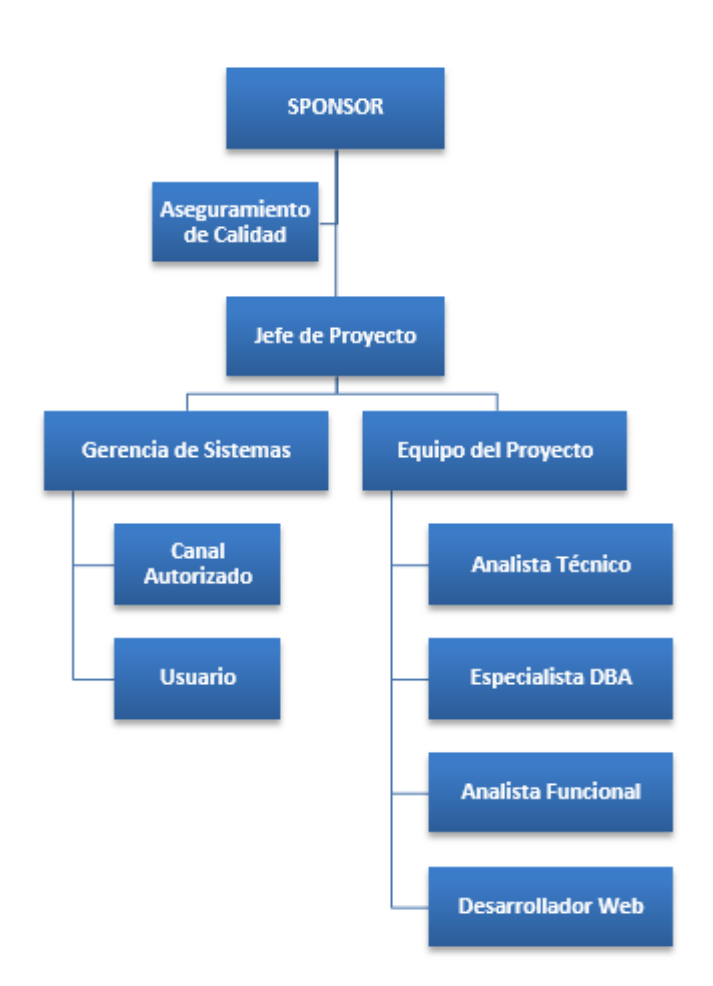

Figura 37. Organigrama del Proyecto

Fuente: Elaboración propia

Véase Anexo 04: Organigrama del proyecto y Anexo 13: Identificación y evaluación cualitativa de riesgo

Para lograr la correcta identificación de los riesgos del proyecto se realizará un esfuerzo conjunto que involucre a todos los interesados. Además es posible que deban considerar la revisión de textos, investigación y conversaciones con los que no son interesados, de esta forma obtendrá resultados exactos de los riesgos que debe considerar en el proyecto.

# **CAPÍTULO III: EVALUACIÓN**

1. Evaluación técnica.

Permite evaluar al artefacto en diferentes criterios de factibilidad verificando el cumplimiento de los requerimientos establecidos. Además tiene por objetivo garantizar el rigor técnico del artefacto que será puesta a consideración en la evaluación para emitir una aceptación, modificación o cambio del mismo según haya sido calificado en dicho procedimiento.

#### a. Factibilidad económica

El monto de la inversión del proyecto es S/.205,953.85. Para un mejor análisis en la distribución se muestra el desarrollo de la Evaluación económica.

La inversión es una cantidad accesible para la empresa y su ejecución se encuentra en el promedio para este tipo de proyectos. Además la empresa lo analiza como un beneficio financiero a futuro, pues al ser un proyecto que mejora sus procesos ve la posibilidad de ahorro en tiempo y servicio, mejorando el nivel de atención y calidad de servicio que brindan como soporte de tecnología de información.

Después del análisis efectuado podemos afirmar que la ejecución y operación del proyecto desde el punto de vista económico es factible.

b. Factibilidad financiera

En vista que la inversión total del proyecto es S/.205,953.85. Se considera necesario financiar por fuentes internas y externas.

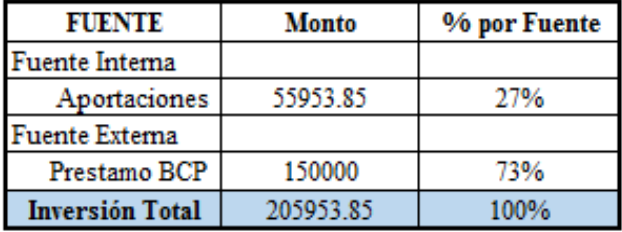

Tabla 16. Financiamiento del proyecto

Fuente: Elaboración propia

La empresa financia el 27% del proyecto que son S/.55,953.85. Para el financiamiento externo se toma el Banco de Crédito como entidad financiera que otorga el préstamo con una Tasa Efectiva Anual (TEA) del 21% que debe ser devuelto en un plazo de 6 meses.

Teniendo en cuenta que está dada con el financiamiento para el desarrollo del proyecto afirmamos que la ejecución y operación del proyecto desde el punto de vista del financiamiento es factible.

c. Factibilidad tecnológica

Para la instalación y operación del sistema de información gerencial SATDCI será necesario contar con los recursos tangibles e intangibles que permitan el desarrollo del mismo.

- 1) Tecnología tangible:
	- El desarrollo del sistema de información gerencial SATDCI se llevará a cabo en el área de Gestión de Servicios del área de Gerencia de Sistemas de la empresa Cencosud Perú, este proyecto utilizará los equipos brindados por la empresa el cual consiste en dos computadoras cada uno con el software necesario instalado por la empresa con licencias.
	- Además para realizar la implementación del sistema se coordinará con el área de Wintel (Área encargada de la administración de servidores de Cencosud) con la finalidad que puedan administrar correctamente los servidores propuestos para cumplir con estas funciones.
	- Cabe indicar que el área de Wintel cuenta con los componentes de hardware requeridos para la implementación del sistema de información gerencial.

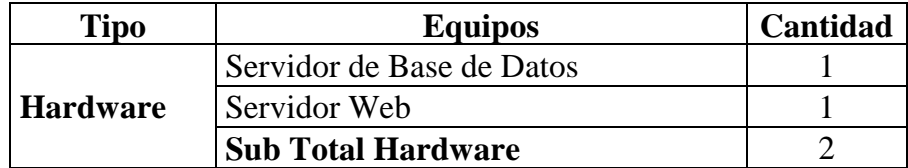

Tabla 17. Equipos a Utilizar en el proyecto

Fuente: Elaboración propia

- 2) Tecnología intangible
	- La gestión del proyecto se basará en la guía del PMBOK.
	- Para el análisis, desarrollo e implementación del sistema de información gerencial SATDCI se utilizará la metodología RUP y la metodología HEFESTO.
	- Para el desarrollo del sistema de información gerencial SATDCI se realizó el análisis del sistema de información con el que trabajan actualmente en el área de Gestión de servicios de TI, después procederán

a formular la solución que requieren y por último se realizará el diseño del sistema para lo cual se necesitará herramientas de software como el SQL Server 2008, MS Project, MS Excel y Sharepoint.

 El sistema de información gerencial se basará en el análisis de la información que se almacena mediante el sistema de atención al usuario (CAU) que se manejan actualmente, registrando incidentes y solicitudes así como las actividades que se realizan en cada una de ellas y sus soluciones. Con el sistema SATDCI podrá tener control sobre la gestión del personal de soporte técnico, gestión de servicio de los proveedores de soporte, gestión de los contratos que se realizan con cada uno de los proveedores y sus tiempos de atención así como las penalidades a favor de la empresa de no cumplir con las funciones establecidas. Además brindará reportes de los tiempos que demoran los proveedores en la solución de determinados casos, permitiendo dar soporte a la toma de decisiones para la empresa en cuanto a sus gestiones.

Después del análisis efectuado podemos afirmar que la ejecución y operación del artefacto desde el punto de vista de la tecnología tangible e intangible es factible.

d. Factibilidad ambiental

Para la ejecución y operación del artefacto, será necesario analizar si es que el software a implantar va a tener algún impacto ambiental.

Según Microsoft el desarrollo de soluciones de software incentivan a reducir el impacto directo en el medio ambiente.

La elaboración del sistema de información gerencial desde la fase de inicio hasta el cierre no generará ningún riesgo o impacto negativo en el medio ambiente, así como tampoco lo será en su proceso de uso. Además con la implementación del sistema SATDCI se considera una disminución de insumos defectuosos como rollos de papel térmico, cintas de impresora y el uso de papel para la entrega de reportes.

Después del análisis efectuado podemos afirmar que la ejecución y operación del artefacto desde el punto de vista ambiental es factible.

#### e. Factibilidad social

Para la ejecución y operación del artefacto será necesario analizar si es que el software a implantar va a tener algún impacto perjudicial en la sociedad.

Técnicamente podemos afirmar que ningún proyecto de software genera aspectos negativos a la sociedad ni a la persona.

El software a implantar no es contaminante, no genera ruido u otra perturbación a la sociedad, puesto que es un producto intangible, el cual funcionará en equipos existentes dentro de la empresa. Podríamos considerar que afecta positivamente a la sociedad, ya que el proyecto permitirá reducir el tiempo de equipos defectuosos para tener una menor cantidad de clientes en las colas de espera por atención.

Después del análisis efectuado podemos afirmar que la ejecución y operación del artefacto desde el punto de vista social es factible.

f. Factibilidad de tiempo de ejecución / periodo de ejecución

Para la ejecución y operación del artefacto será necesario analizar si es que el software a implantar va a efectuarse en tiempo requerido para su uso dentro de la empresa.

Para establecer el tiempo y el periodo de ejecución del artefacto se realizó el desglose de trabajo en el cual se estableció los paquetes de trabajo y los entregables que se realizará entre la empresa y el director del proyecto, cada actividad a realizar se estableció en las reuniones que se tuvieron concluyendo que el sistema se realizará en un plazo de 6 meses que fueron establecidos al realizar el cronograma de trabajo.

Después del análisis efectuado podemos afirmar que la ejecución y operación del artefacto desde el punto de vista de tiempo de ejecución es factible.

g. Factibilidad legal

Para la ejecución y operación del artefacto será necesario analizar si es que el software se opone alguna norma legal para su implementación y uso.

El desarrollo del sistema de información gerencial no se opone a ninguna norma legal. Al contrario la Oficina Nacional de Gobierno Electrónico e Informática (ONGEI) se encarga de brindarnos metodologías informáticas que pueden ser adaptadas y aplicadas por las instituciones públicas y privadas de acuerdo a su naturaleza y complejidad. Así mismo estas metodologías son coordinadas por la presidencia y consejo de ministros (PCM) quienes verifican las ISO y normas que se establecen entre diferentes organizaciones.

Después del análisis efectuado podemos afirmar que desde el punto de vista legal la ejecución del artefacto es factible.

h. Factibilidad de recursos humanos

En la empresa existen recursos humanos en cantidad y calidad capaces de operar el sistema de información gerencial.

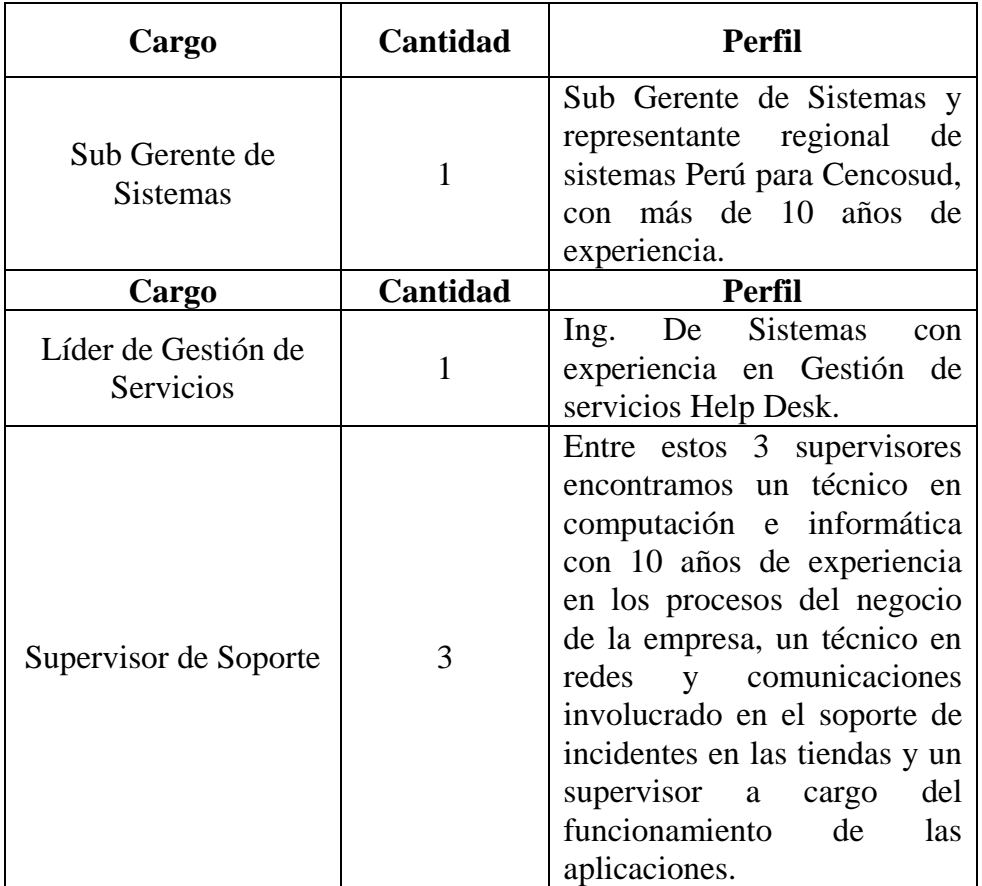

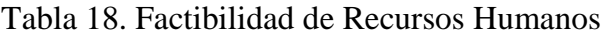

## Fuente: Elaboración propia

Después del análisis efectuado podemos afirmar que desde el punto de vista de recursos humanos la ejecución del artefacto es factible.

i. Usabilidad

El sistema a implementarse será altamente amigable para el usuario final permitiendo obtener un buen manejo de información y reportes gerenciales los cuales servirán como soporte a la toma de decisiones a nivel estratégico.

Las ventajas descritas para el artefacto son:

- Fácil acceso al sistema.
- El sistema será intuitivo, de manera que el usuario entenderá fácilmente como funciona y así encontrar lo que busca.
- El sistema será accesible, ya que contará con ciertos patrones que permitirán a las personas con discapacidad visual a usarlo.
- Estará alineado a las configuraciones estándares de la empresa.

 El sistema permitirá acceder desde cualquier ubicación y con diferentes plataformas y dispositivos.

Después del análisis efectuado podemos afirmar que desde el punto de vista de Usabilidad la ejecución del artefacto es factible.

j. Alineamiento

Según las políticas del área de tecnología de información la documentación de los sistemas, procesos y procedimientos estarán alineados a las configuraciones estándares de la empresa.

La implementación del sistema de información gerencial estará alineada:

- A la ISO 9000, especifica la manera en que una organización opera sus estándares de calidad, tiempos de entrega y niveles de servicio.
- A la ISO 9001, estándar que determina los requisitos para un sistema de gestión de calidad. Se trata de un método de trabajo considerado como el mejor para evaluar la calidad de los productos y servicios, así como de la satisfacción del cliente.
- A la ISO 12207, estándar que encierra los 3 procesos del ciclo de vida del software, los cuales son: procesos principales, procesos de soporte y procesos de la organización.
- A la ISO 27001, estándar que permitirá gestionar la información confidencial de la empresa para que siga siendo seguro.

Después del análisis efectuado podemos afirmar que desde el punto de vista de Alineamiento la ejecución del artefacto es factible.

k. Adaptabilidad

SATDCI estará diseñado para ser un software adaptable a cualquier empresa con un área de gestión de incidentes TI que requiera de un software para sus áreas de apoyo a la toma de decisiones, siempre y cuando este enfocado a la gestión estratégica de la empresa.

El sistema de información gerencial es adaptable a otras organizaciones de ventas al detalle ya sea para el área de apoyo de sistemas o en general para toda área que controle incidentes y necesiten tener un mejor manejo de su sistema de información para dar soporte y tomar decisiones correctas.

Después del análisis efectuado podemos afirmar que desde el punto de vista de Adaptabilidad la ejecución del artefacto es factible.

l. Conclusión de la evaluación técnica

Después de haber realizado el análisis de la evaluación técnica mencionado anteriormente concluimos que se recomienda ejecutar el artefacto porque es técnicamente factible.

#### 2. Evaluación económica

Permite medir los méritos internos o intrínsecos del proyecto, se asume que todo el capital invertido es de fuente interna y por lo tanto no se cuentan los efectos del financiamiento, ya que de esta manera se puede apreciar directamente el resultado de la implementación de la actividad económica básica de la nueva alternativa de inversión.

Busca medir el rendimiento de la actividad económica a desarrollar por el proyecto en operación.

- a. Resumen de la información económica
	- 1) Tasa de corte

23.45%

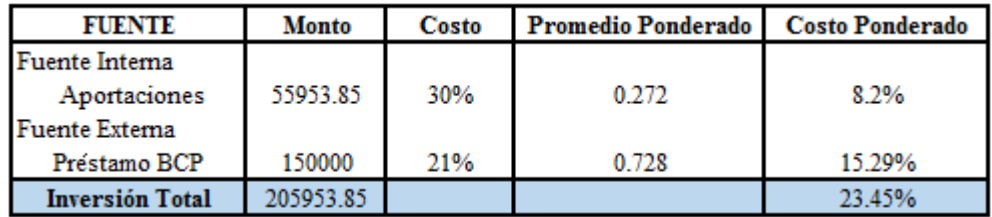

Tabla 19. Tasa de corte - COK

#### 2) Flujo de caja económico

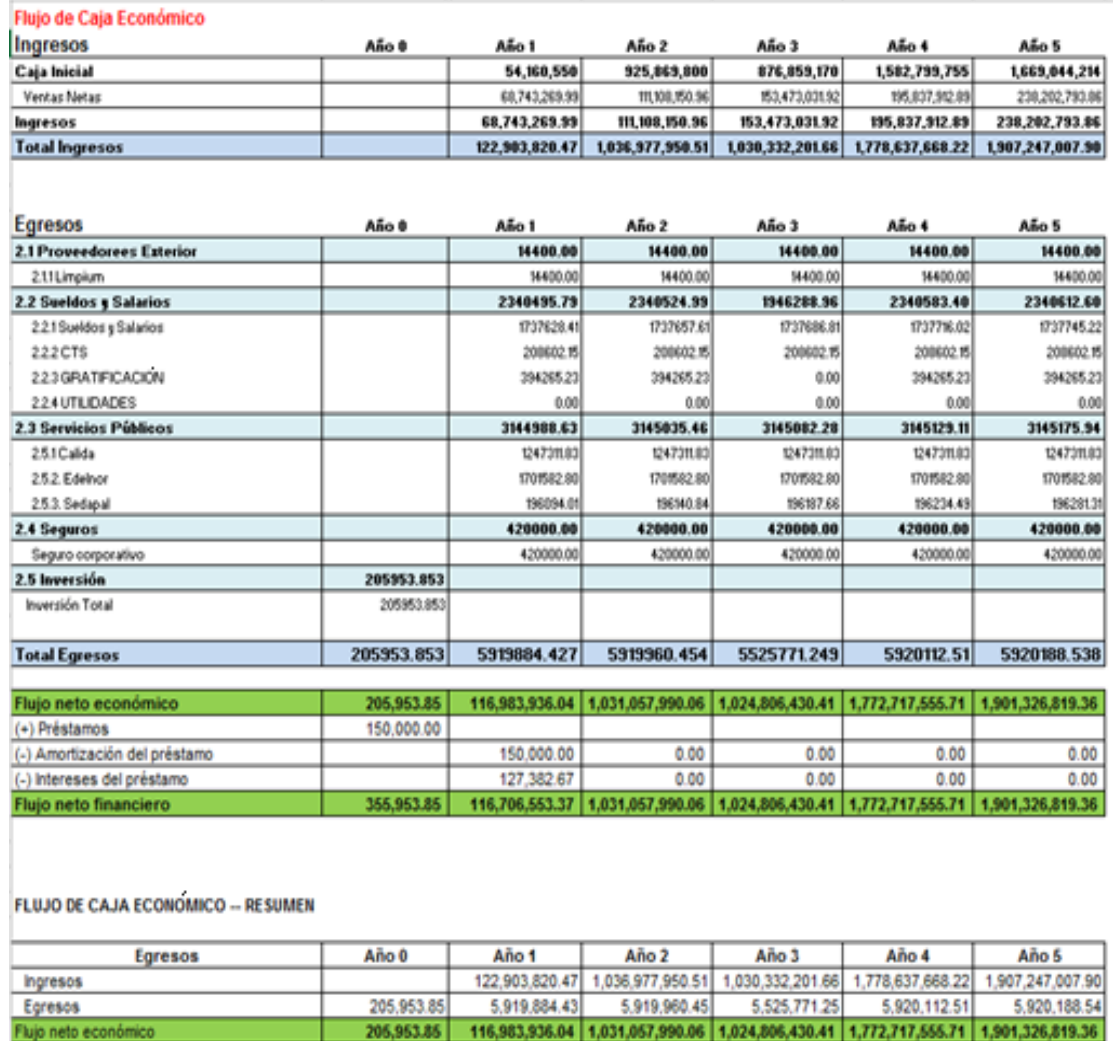

Tabla 20. Flujo de caja económico

- b. Criterios de evaluación económica aplicables
	- 1) Valor actual neto económico (VANE)

 $VANE = 2, 742, 242, 609.92$ 

2) Tasa interna de retorno económico (TIRE)

 $TIRE = 72.12%$ 

3) Coeficiente de beneficio costo económico (BCE)

 $BCE = 168.06$
4) Periodo de recupero económico (PRE)

 $PRE = 1.28$  Años

- c. Resultados de los criterios de evaluación aplicados
	- 1) Valor actual neto económico (VANE)

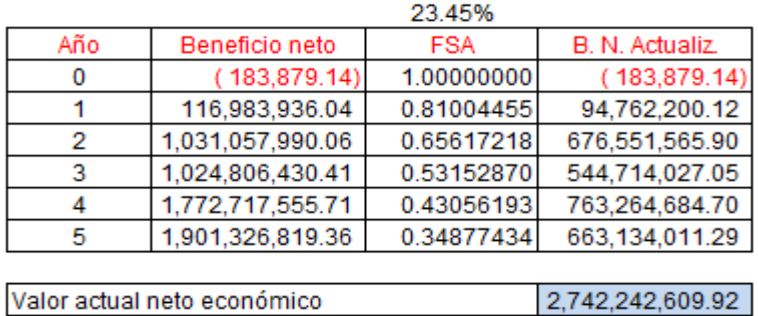

Tabla 21. Análisis del VAN económico

2) Tasa interna de retorno económico (TIRE)

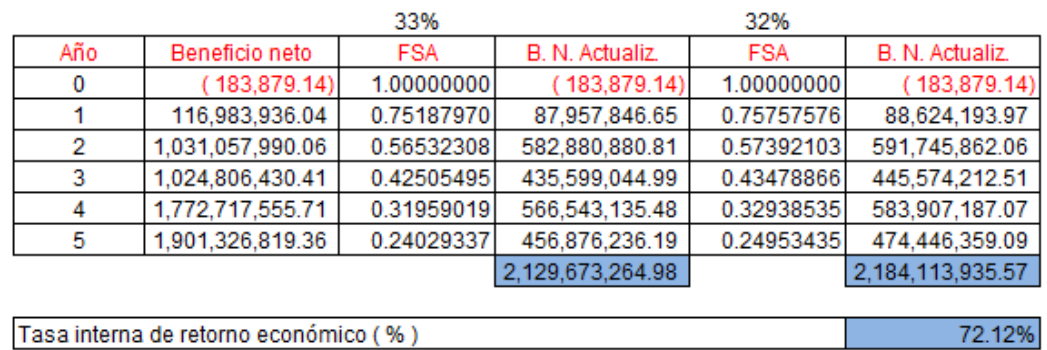

Tabla 22. Análisis del TIRE

3) Coeficiente de beneficio costo económico (BCE)

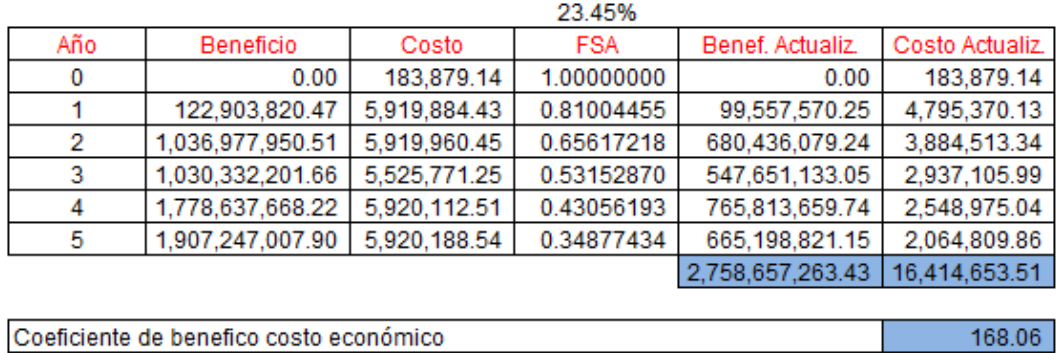

Tabla 23. Coeficiente de beneficio costo económico

4) Periodo de recupero económico (PRE)

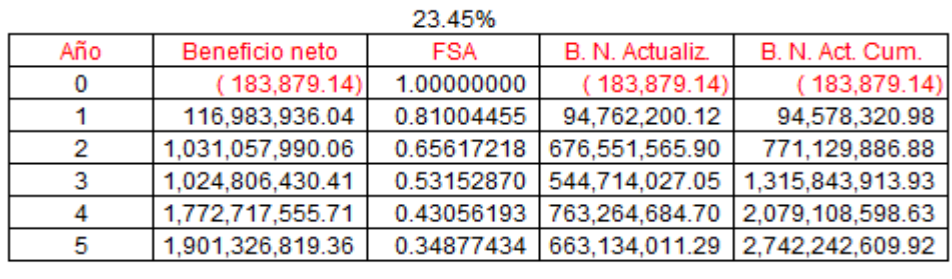

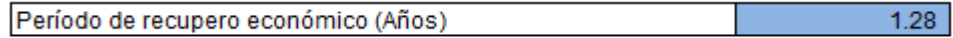

Tabla 24. Periodo de recupero económico

5) Cuadro resumen de resultados

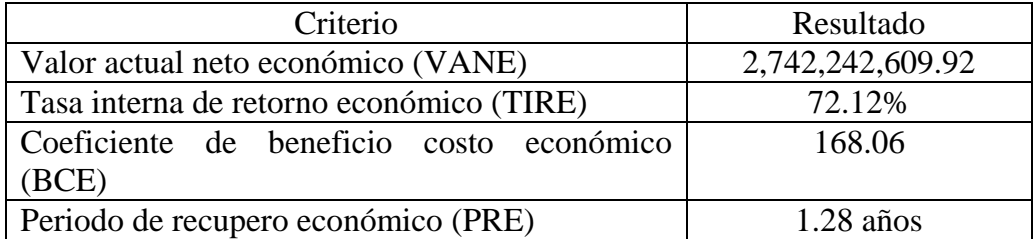

Tabla 25. Resultados de análisis económico

d. Análisis

De acuerdo a los resultados económicos evaluados tenemos:

VANE

El VANE es S/.2,742,242,609.92 y representa la diferencia entre los ingresos y gastos actualizados considerando la inversión inicial. El VANE al ser mayor que cero da como resultado una inversión aceptable.

### **TIRE**

La TIRE es atractiva cuando es mayor que el COK, en el proyecto es de 72.12%, que es mayor al 23.45%, la cual se tomó como tasa de corte económico, esto indica que es conveniente invertir en el proyecto, ya que la rentabilidad generada es mayor a la del promedio del sector.

### **BCE**

BCE, cuando supera la unidad nos indica que los beneficios son mayores que los costos, en vista que el BCE es 168.06 se debe ejecutar el proyecto.

### PRE

PRE es el tiempo en que la suma de los ingresos netos sin actualizar cubren el monto de la inversión, para nuestro proyecto es de 1 año, 3 mes y 11 días, por tanto la inversión es aceptable.

- e. Conclusiones
	- 1) Como resultado del análisis de los criterios económicos anteriores y en vista que en todos se obtiene una recomendación favorable se determina que se debe ejecutar el proyecto porque es rentable desde el punto de vista económico.
	- 2) En vista que se pudo medir el rendimiento de la actividad económica a desarrollar por el proyecto se considera factible y rentable la ejecución del proyecto, ya que los resultados fueron favorables.

### 3. Evaluación financiera.

Permite determinar el valor y la rentabilidad financiera que el proyecto genera para el inversionista durante su horizonte de evaluación, ya que es el proceso mediante el cual se mide la rentabilidad del capital propio.

El propósito de la evaluación financiera es apreciar la capacidad del proyecto para afrontar los compromisos asumidos para su financiamiento y la remuneración de los fondos internos.

Además se efectúa teniendo en cuenta la totalidad de los ingresos y egresos económicos y financieros generados durante el horizonte de la evaluación.

### a. Resumen de la información financiera

1) Tasa de corte

23.45%

2) Flujo de caja financiero

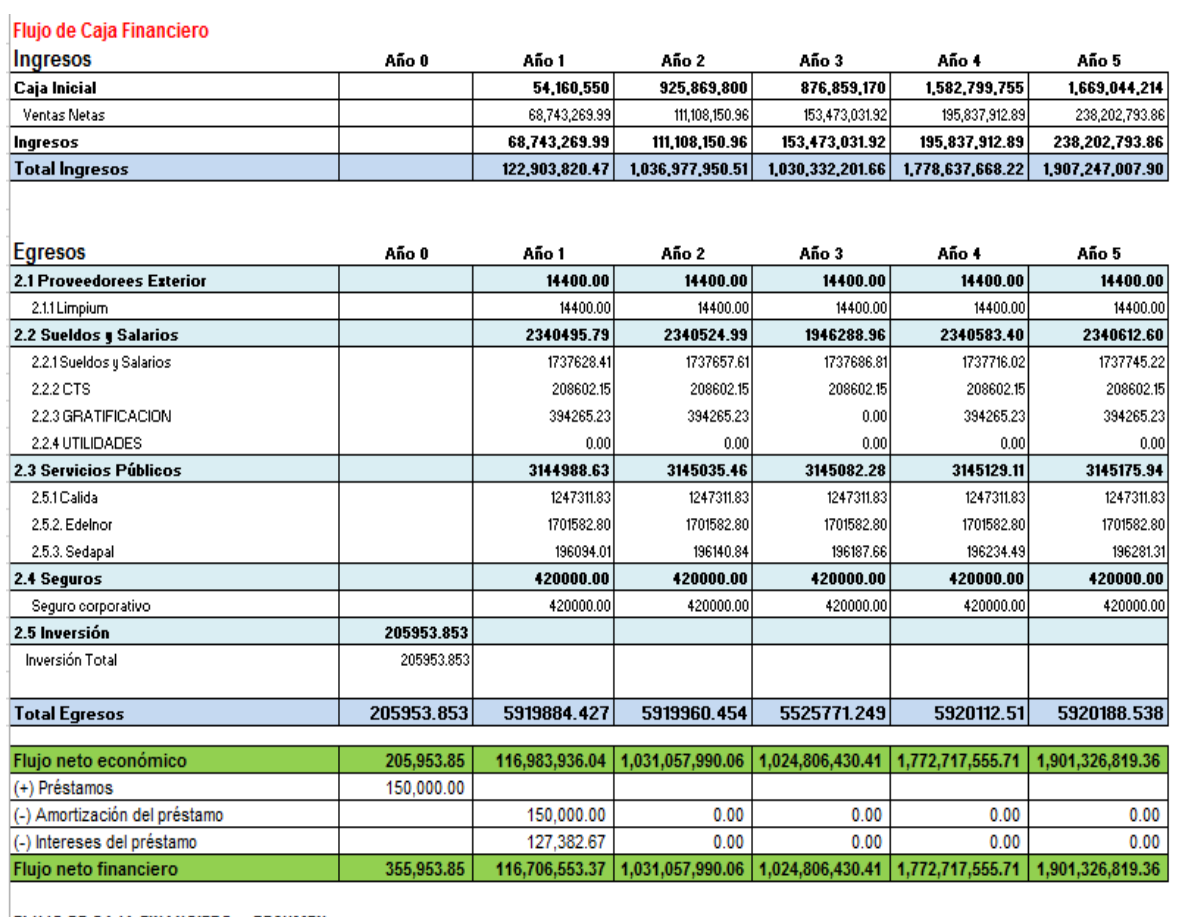

FLUJO DE CAJA FINANCIERO -- RESUMEN

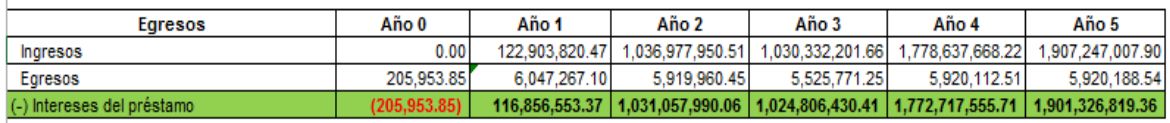

Tabla 26. Flujo de caja financiero

- b. Criterios de evaluación financiera aplicables
	- 1) Valor actual neto financiero (VANF)

 $VANF = 2, 742, 251, 398.15$ 

2) Tasa interna de retorno financiero (TIRF)

 $TIRF = 72.12%$ 

3) Coeficiente de beneficio costo financiero (BCF)

 $BCF = 167.14$ 

4) Período de recupero financiero (PRF)

 $PRF = 1.28$  años

5) Coeficiente de beneficio neto inversión (BNI)

 $BNI = 14913.79$ 

6) Índice de rentabilidade anual (IRA)

 $IRA = 5148500%$ 

7) Flujo anual equivalente (FAE)

FAE = 987457950.18

- c. Resultados de los criterios de evaluación aplicados
	- 1) Valor actual neto financiero (VANF)

|                              |                  | 23.45%     |                  |
|------------------------------|------------------|------------|------------------|
| Año                          | Beneficio neto   | <b>FSA</b> | B. N. Actualiz.  |
| 0                            | (83,879.14)      | 1.00000000 | (83,879.14)      |
|                              | 116,871,335.11   | 0.81004455 | 94,670,988.35    |
| 2                            | 1,031,057,990.06 | 0.65617218 | 676,551,565.90   |
| 3                            | 1,024,806,430.41 | 0.53152870 | 544,714,027.05   |
|                              | 1,772,717,555.71 | 0.43056193 | 763,264,684.70   |
| 5                            | 1,901,326,819.36 | 0.34877434 | 663,134,011.29   |
|                              |                  |            |                  |
| Valor actual neto financiero |                  |            | 2,742,251,398.15 |

Tabla 27. Análisis del VAN financiero

2) Tasa interna de retorno financiero (TIRF)

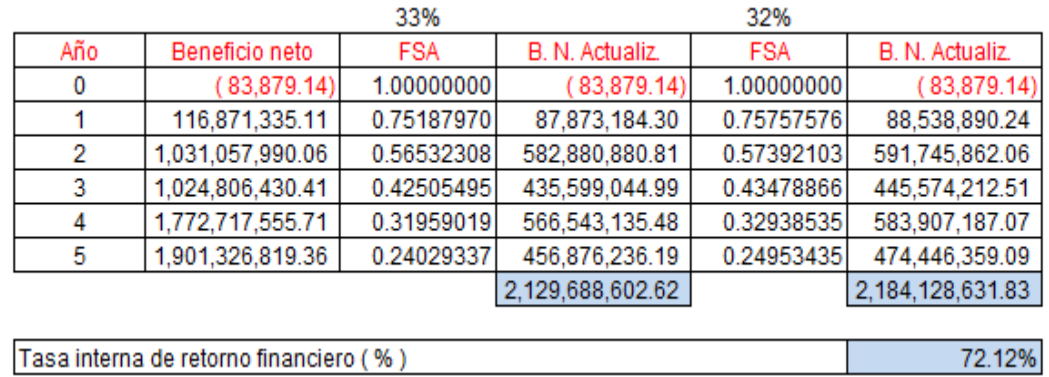

Tabla 28. Tasa interna de retorno financiero

3) Coeficiente de beneficio costo financiero (BCF)

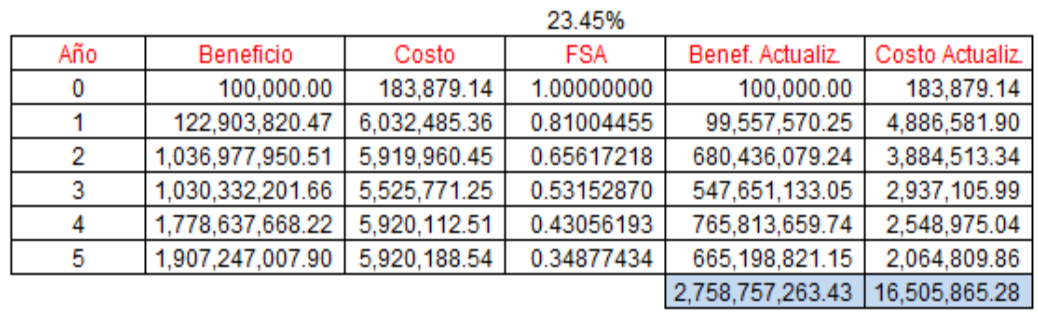

Coeficiente de benefico costo financiero

### Tabla 29. Coeficiente de beneficio costo financiero

4) Período de recupero financiero (PRF)

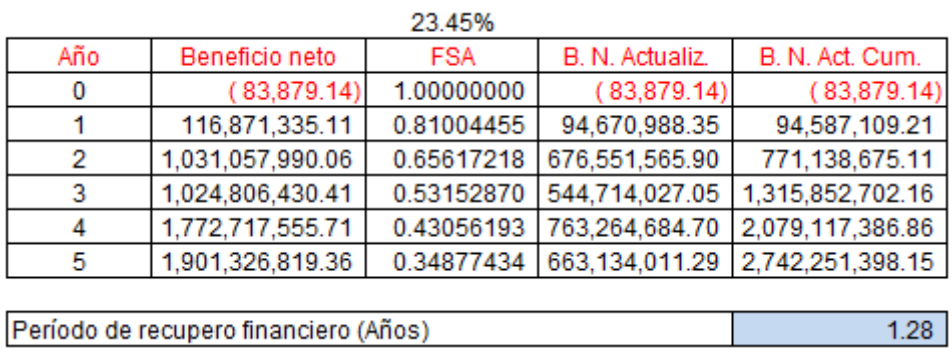

Tabla 30. Periodo de recupero financiero

167.14

5) Coeficiente de beneficio neto inversión (BNI)

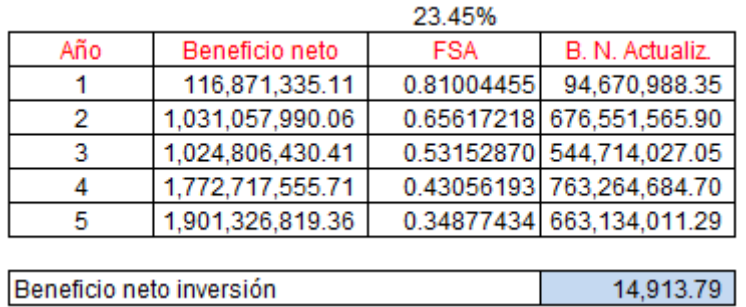

Tabla 31. Coeficiente de beneficio neto inversión

6) Índice de rentabilidad anual (IRA)

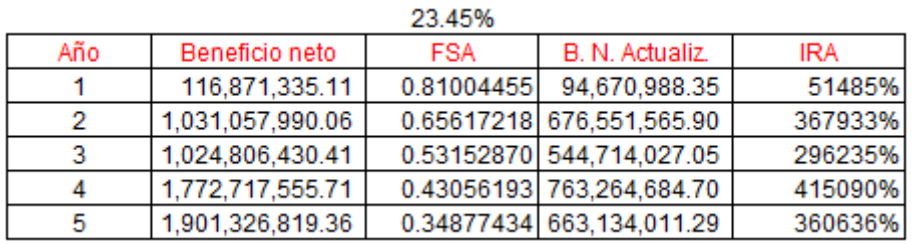

Tabla 32. Índice de rentabilidad anual

7) Flujo anual equivalente (FAE)

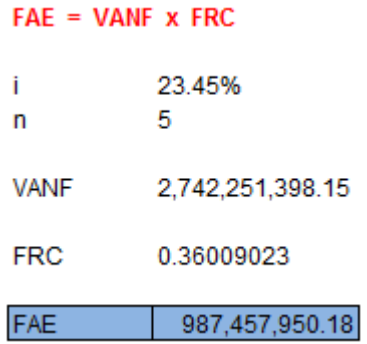

d. Cuadro resumen de resultados

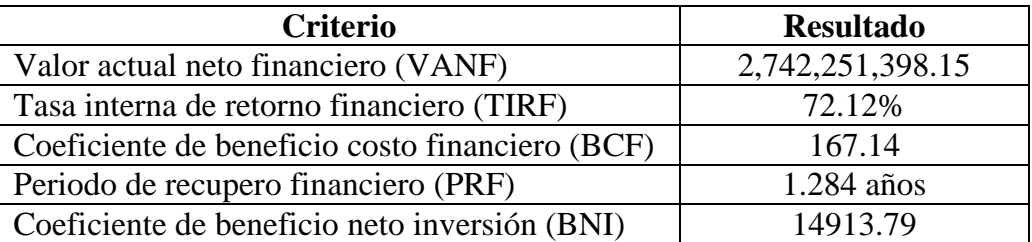

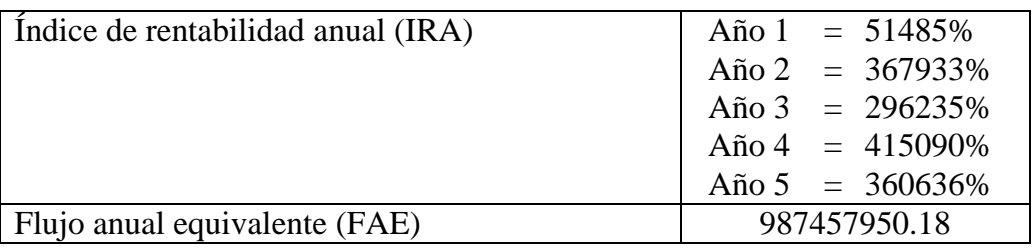

Tabla 33. Resumen de resultados financieros

### e. Análisis

### VANF

El VANF es S/.2,742,251,398.15 y representa la diferencia entre los beneficios y costos actualizados a la tasa a ejecutar dentro del horizonte de evaluación considerando la inversión inicial. El VANE al ser mayor que cero da como resultado una inversión aceptable.

### TIRF

La TIRF es atractiva cuando es mayor que el COK, en el proyecto es de 72.12%, que es mayor al 23.45%, la cual se tomó como tasa de corte económico, esto indica que es conveniente invertir en el proyecto, ya que la rentabilidad generada es mayor a la del promedio del sector.

### **BCF**

BCF, cuando supera la unidad nos indica que los beneficios son mayores que los costos, en vista que el BCF es 167.14 se debe ejecutar el proyecto.

### PRF

PRF es el tiempo requerido para que el inversionista privado o fuente interna pueda recuperar su inversión vía ingresos netos actualizados y acumulados, para nuestro proyecto es de 1 año, 3 meses y 11 días, por tanto la inversión es aceptable.

### BNI

BNI nos muestra la relación que existe entre beneficios del proyecto frente a la inversión realizada, ya que resulta de la sumatoria del VAN Financiero más la inversión propia entre la inversión total, para nuestro caso la relación es de 14913.79.

IRA nos muestra la rentabilidad obtenida por el proyecto en cada uno de los periodos que contribuyen su horizonte de planeamiento y evaluación, para nuestro caso tenemos la siguiente relación:

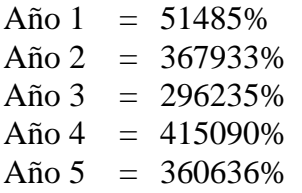

FAE

El FAE es un criterio que redistribuye en una serie uniforme los beneficios netos actualizados (VANF) obtenidos durante el horizonte de evaluación mostrándonos de esta manera que el proyecto tiene mayor flujo anual uniforme equivalente (FAE), para nuestro caso tenemos un FAE de 1, 011, 625,596.00.

**Conclusiones** 

- 1) Como resultado del análisis de los criterios financieros anteriores y en vista que en todos se obtiene una recomendación de aplicables se determina que se debe ejecutar el proyecto porque es rentable desde el punto de vista financiero.
- 2) Después de analizar la capacidad del proyecto para afrontar compromisos asumidos para su financiamiento y para remunerar los fondos internos, se considera que la evaluación de factibilidad y rentabilidad del proyecto desde el punto de vista del inversionista o financista privado con resultados favorables hacen que la ejecución del proyecto sea factible.

IRA

### **CAPÍTULO IV: CONCLUSIONES Y RECOMENDACIONES**

### **1. Conclusiones**

- a. La empresa crea valor porque desde el punto de vista financiero antes de implementar el proyecto se observó en el flujo de caja de la empresa valores altos en los gastos, mientras que después de crear el proyecto se tiene un nuevo flujo con los gastos accesibles. Además con la implementación del proyecto se obtuvo mayor actividad comercial, los ingresos aumentaron y se realizó los análisis respectivos del VAN y el COK a nivel de empresa. Teniendo como respuesta al VAN mayor a 0, el TIR mayor al COK, el periodo de recupero menor a 1 año y el costo de beneficio mayor a 1 por lo que el proyecto es altamente aceptable en términos financieros para los accionista.
- b. Durante el desarrollo del proyecto se ha observado que los incidentes dentro de la organización y especialmente dentro del área tecnológica hace necesario el uso de un correcto procedimiento para controlar, priorizar y establecer el impacto de los incidentes hacia la organización y dar el soporte necesario, esto se facilitará utilizando de manera óptima la metodología ITIL, ya que es un proceso dedicado a la gestión de servicios permitiendo buenos resultados y definiendo procesos que la organización podría llegar a tener logrando un excelente nivel de utilización de recursos tecnológicos y de servicio para el cliente o usuario final.
- c. Con la implementación de ITIL, se alienta el cambio cultural hacia la provisión de servicios. Asimismo, se mejora la relación con los clientes y usuarios, puesto que existen acuerdos de calidad.
- d. A través de la implementación de procesos ITIL se desarrollan procedimientos estandarizados y fáciles de entender que apoyan la agilidad en la atención, logrando de esta forma visualizar el cumplimiento de objetivos corporativos.
- e. Con los procesos de gestión de incidentes y problemas ya establecidos, se reducen los tiempos de indisponibilidad de los sistemas.
- f. La comunicación entre la organización de TI, clientes y usuarios permite identificar niveles de calidad requeridos que se plasman en acuerdos para lograr evaluar el servicio y proponer acciones de mejora.
- g. La aplicación genera constantemente reportes que deben ser analizados por parte del Jefe de Tecnología, el cuál actuará en adelante como el Gestor de Incidentes, por lo que es aconsejable generar los informes mensualmente y compararlos para saber no solo el grado de cumplimiento, sino también medir el grado de deficiencia o necesidad de capacitación por parte del personal o donde se deben realizar cambios.

### **2. Recomendaciones**

- a. Se recomienda tener en cuenta cada necesidad de los incidentes presentados, establecer el nivel de impacto, prioridad oportuna y necesaria, de esta manera se establece el nivel de soporte al momento de que la persona encargada de dar solución tenga la facultad de decidir qué atención resolver primero, con el fin que los incidentes tengan un cierre eficiente y de manera adecuada logrando que al usuario no le represente mucho tiempo de espera en búsqueda de un nivel de servicio eficiente y que contemplen las necesidades que este tiene. Al dar un buen servicio representa que la organización posee procesos bien definidos, recursos utilizados de la mejor manera y con la tecnología adecuada.
- b. La alta Gerencia debe garantizar una adecuada alineación entre los procesos del negocio y los de la organización TI, aprovechando las oportunidades tecnológicas para implementar nuevos servicios y mejorar los niveles de calidad de los ya existentes brindados por la organización TI.
- c. Es importante que la parte gerencial de TI apoye a sus equipos en cuanto al cumplimiento de las directivas de ITIL y no dar preferencias en atención a incidentes o problemas de igual o mayor rango gerencial que ellos. Es necesario recordar que si TI no cumple o hace cumplir sus directivas, no puede esperar que el resto de áreas sí cumplan.
- d. Establecer una adecuada comunicación al interior de la organización, así como con los clientes, alentando a proporcionar la información que permita establecer servicios de calidad que satisfagan sus necesidades.
- e. Es necesario seguir implementando el resto de procesos ITIL tales como gestión de cambios y gestión de la configuración.
- f. Se recomienda seguir capacitando al personal de sistemas en módulos especializados de cada proceso ITIL o involucrarlos para que tengan la certificación ITIL Practitioner, que es la siguiente certificación personal al ITIL Foundations.

**ANEXOS**

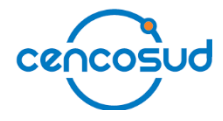

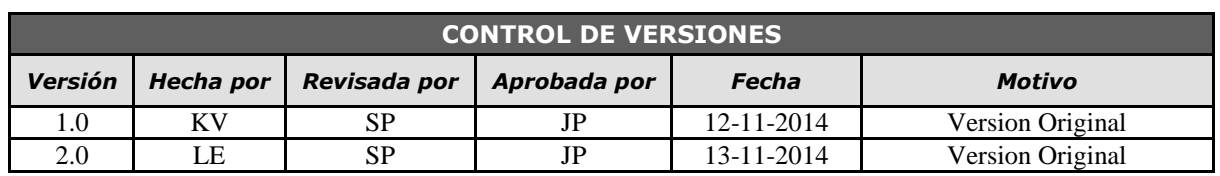

# *ACTA DE CONSTITUCIÓN*

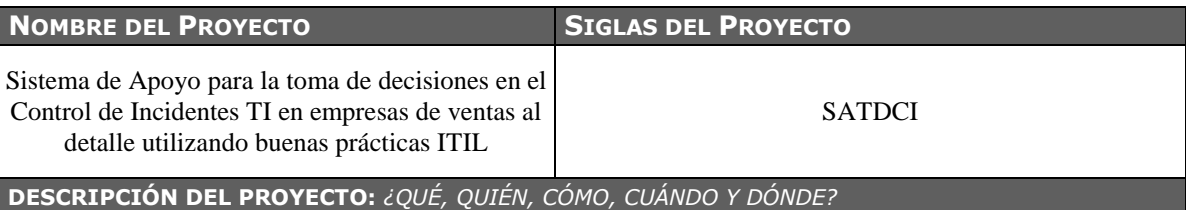

La implementación de un sistema de Business Intelligence, permitirá la comprensión del funcionamiento actual de la empresa como la anticipación de acontecimientos futuros, con el objetivo de ofrecer conocimientos para respaldar las decisiones empresariales. Así mismo permite controlar y aumentar la efectividad para mejorar la exactitud y consistencia de la información, asegurando los datos importantes para la toma de decisiones basándose así en los registros almacenados por medio del sistema operacional de la empresa (Sistema CAU). Además tener las respuestas correctas en el tiempo preciso que implica no quedar fuera de la actividad comercial, ya que no logran el éxito por la falta de control y conocimiento de la información en sus operaciones.

Para lograr configurar de manera correcta la plataforma de Inteligencia de Negocio se deberá tener claras las políticas y reglas establecidas para otorgar el servicio más óptimo a los usuarios.

Dichas políticas se basan en:

- Estándares de calidad propuestos.
- Políticas internas de la corporación.
- Contratos con Proveedores de Servicios.
- Horarios de atención.
- Equipos disponibles para las atenciones.
- Establecer penalidad por faltas a la continuidad del servicio

El equipo del proyecto:

- Sponsor : Sergio Maguiña
- Líder Usuario : Josué Valdivieso
- Jefe del Proyecto : Nadia Tumes
- Analista Funcional : Lizet Berrocal
- Analista Programador : Melissa Bastos
- Analista de Calidad : Luz Ferrer
- Administrador de BD : Eduardo Ramos

El proyecto será realizado desde el 02 de Febrero hasta 19 de Agosto del 2015 por todo el Equipo del Proyecto en las instalaciones de " Cencosud Perú SA"

**DEFINICIÓN DEL PRODUCTO DEL PROYECTO:** *DESCRIPCIÓN DEL PRODUCTO, SERVICIO O CAPACIDAD A GENERAR.*

Implementar un sistema BI basándose en un sistema CAU que permita monitorear y analizar la información obtenida dando respuesta al área administrativa las cuales permitirá planificar y tomar decisiones en la empresa CENCOSUD, creando valor y respondiendo a las necesidades de los usuarios y del negocio.

#### Producto:

Software que mediante interfaces graficas permita al usuario del área de sistemas configurar las políticas de beneficio y análisis de los resultados del mismo.

Servicios:

- Configuración de nuevos beneficios permanentes o de manera temporal.
- Interfaz gráfica de consulta y configuración en entorno visual.
- Reporte de evidencia el tipo de servicio que se está llevando a cabo.
- Control y monitoreo del servicio brindado por los proveedores y técnicos

**DEFINICIÓN DE REQUISITOS DEL PROYECTO:** *DESCRIPCIÓN DE REQUERIMIENTOS FUNCIONALES, NO FUNCIONALES, DE CALIDAD, ETC., DEL PROYECTO/PRODUCTO.*

El Sponsor (Gerente del Área de Sistemas de "Cencosud Perú SA") tiene los siguientes requisitos:

- Cumplir con los acuerdos presentados en la propuesta y respetar los requerimientos del cliente.
- Participar en el inicio y término de cada fase o cuando el Jefe de Proyecto estime conveniente convocar su participación.
- Proponer al Líder Usuario como participantes del proyecto.
- Promover la participación de los usuarios.
- Respaldar el proyecto respecto a la disponibilidad de recursos

El Líder Usuario (Gerente del Área de Operaciones de "Cencosud Perú SA") tiene los siguientes requisitos:

- Proporcionar al Equipo de Trabajo el detalle funcional de cada uno de los requerimientos de la solución.
- Convocar al Comité del Proyecto, cuando existan cambios que impacten la ejecución del proyecto.
- Participar activamente en todas las fases del proyecto.
- Definir los usuarios que usarán los entregables del proyecto.
- Coordinar la disponibilidad de los usuarios para la ejecución de las pruebas del proyecto.
- Actuar como intermediario entre el Jefe de Proyecto y los usuarios.
- Aprobar los entregables dirigidos a los usuarios finales que elabora el equipo de trabajo a lo largo del proyecto.
- Validar los informes y entregables de avance del proyecto.
- Aceptar formalmente el término del proyecto

El jefe de proyecto tiene los siguientes requisitos:

- Velar por el éxito y cumplimiento de los objetivos propuestos en el proyecto.
- Establecer hitos de control del proyecto.
- Convocar a las reuniones de seguimiento del proyecto.
- Convocar al Comité del Proyecto cuando existan cambios que impacten la ejecución del proyecto.
- Entregar el producto en los plazos establecidos en el plan de trabajo cumpliendo con los objetivos definidos y los estándares de calidad.
- Entregar la documentación actualizada del proyecto.
- Conocer el detalle funcional de los procesos de negocio asociados al proyecto.
- Gestionar riesgos y problemas.

Personal de Tecnología de Información tiene los siguientes requisitos:

• Realizar las actividades de desarrollo de la solución de acuerdo a los alcances y metodología definidos.

- Ejecutar las pruebas integrales.
- Asegurar la calidad de la información presentada.
- Elaborar la documentación relacionada a la tarea asignada.

Se define al correo electrónico como canal oficial de comunicación para los siguientes eventos:

- Envío de documentación.
- Aprobar acuerdos/documentos.
- Presentar avances del proyecto.

**OB.JETIVOS DEL PROYECTO:** *METAS HACIA LAS CUALES SE DEBE DIRIGIR EL TRABAJO DEL PROYECTO EN TÉRMINOS DE LA TRIPLE RESTRICCIÓN.*

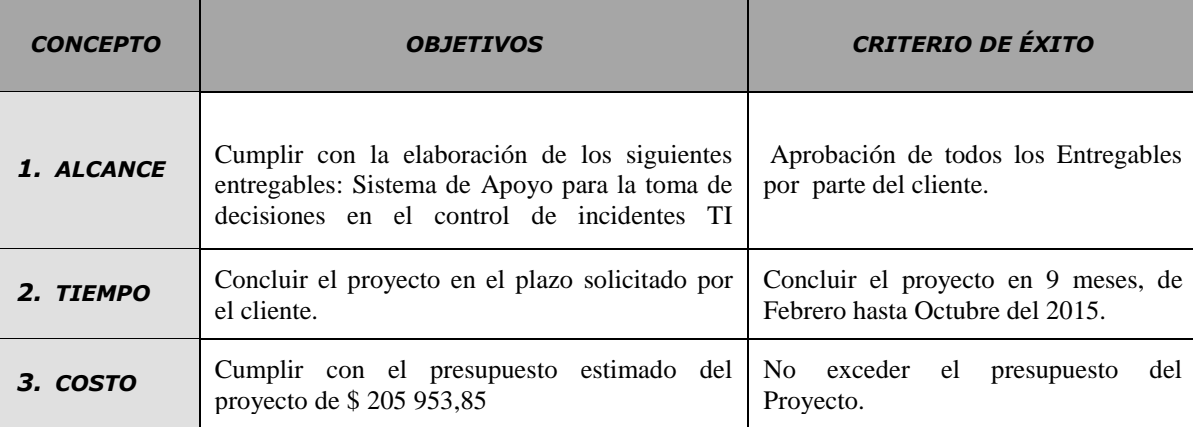

**FINALIDAD DEL PROYECTO:** *FIN ÚLTIMO, PROPÓSITO GENERAL, U OBJETIVO DE NIVEL SUPERIOR POR EL CUAL SE EJECUTA EL PROYECTO. ENLACE CON PROGRAMAS, PORTAFOLIOS, O ESTRATEGIAS DE LA ORGANIZACIÓN.*

Propósito general

Implementar un sistema de Inteligencia de Negocio que permita a las áreas de sistemas el poder gestionar de manera ágil y amigable los servicios brindados a los usuarios por bienestar de las Tiendas.

Fin ultimo

- Mejorar del servicio que se brinda a las unidades de Negocio.
- Incrementar la productividad de las tiendas y reducir gastos operativos por reparación.
- Generar ingresos a la empresa evitando tener equipos inoperativos.

**.JUSTIFICACIÓN DEL PROYECTO:** *MOTIVOS, RAZONES, O ARGUMENTOS QUE JUSTIFICAN LA EJECUCIÓN DEL PROYECTO.*

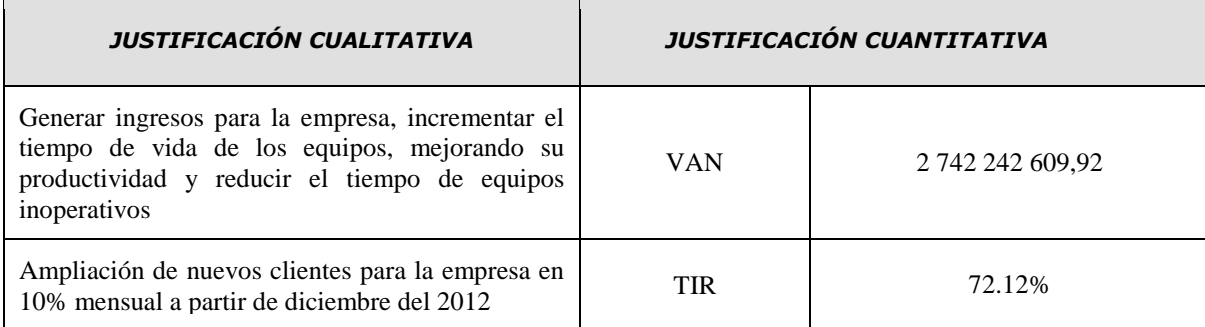

FIRMADO POR

SPONSOR CLIENTE

------------------------------------ ------------------------------------

------------------------------- Project Manager

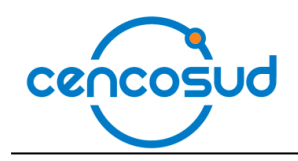

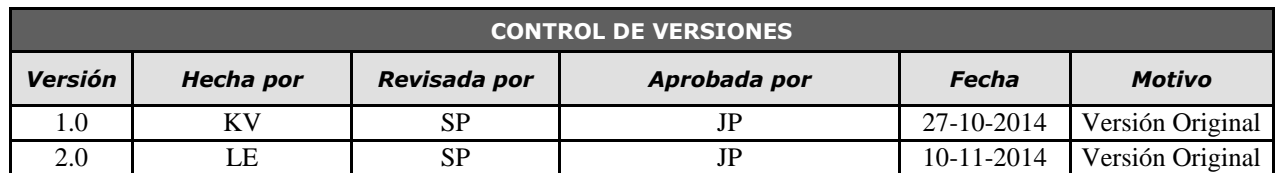

### *WBS DEL PROYECTO*

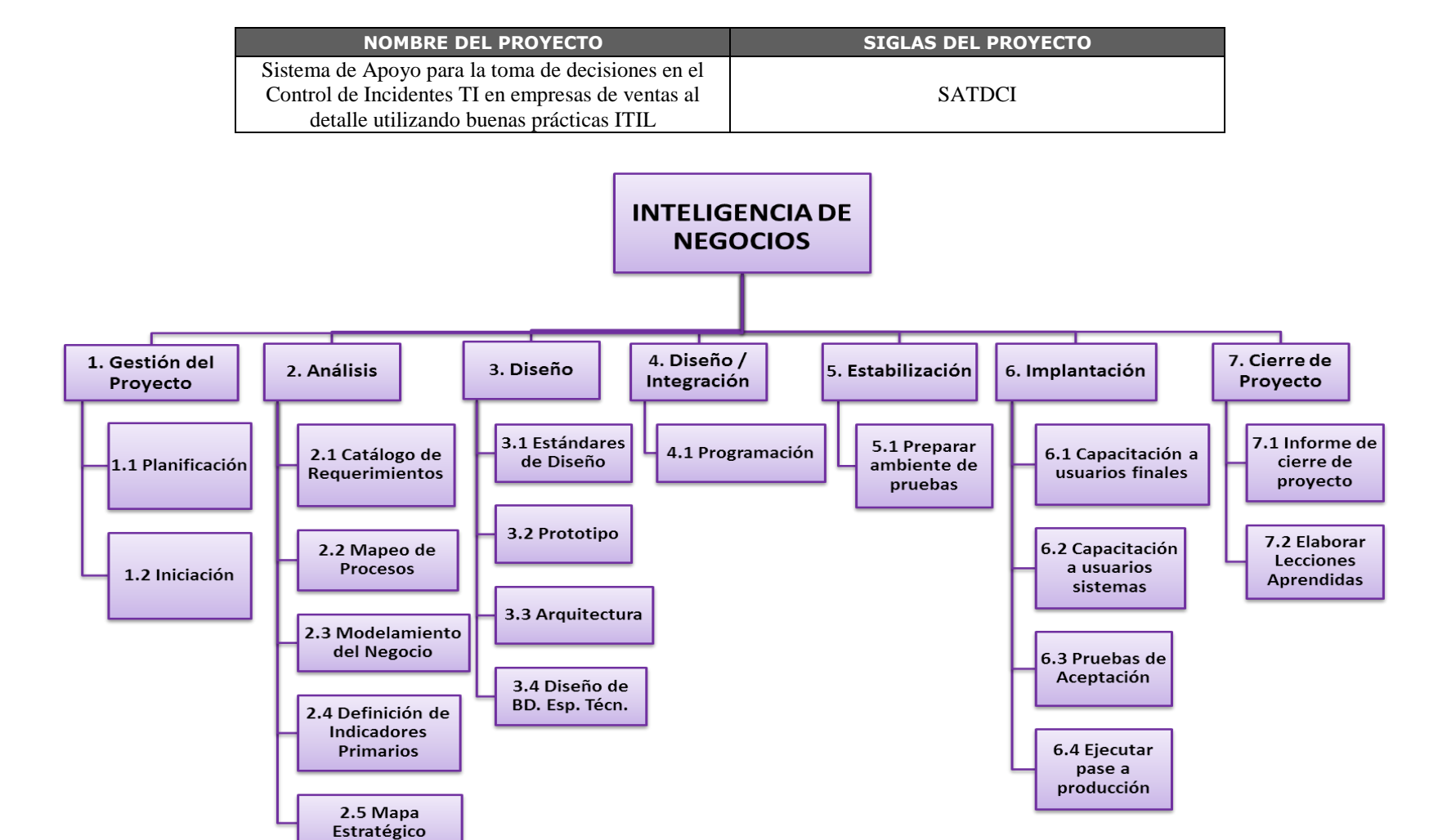

86

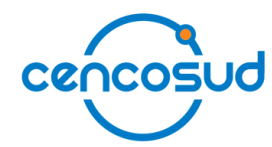

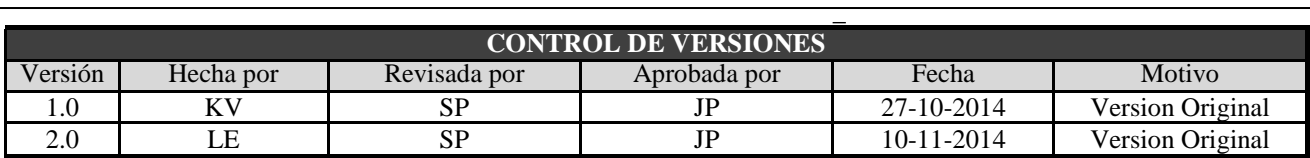

## *DICCIONARIO EDT*

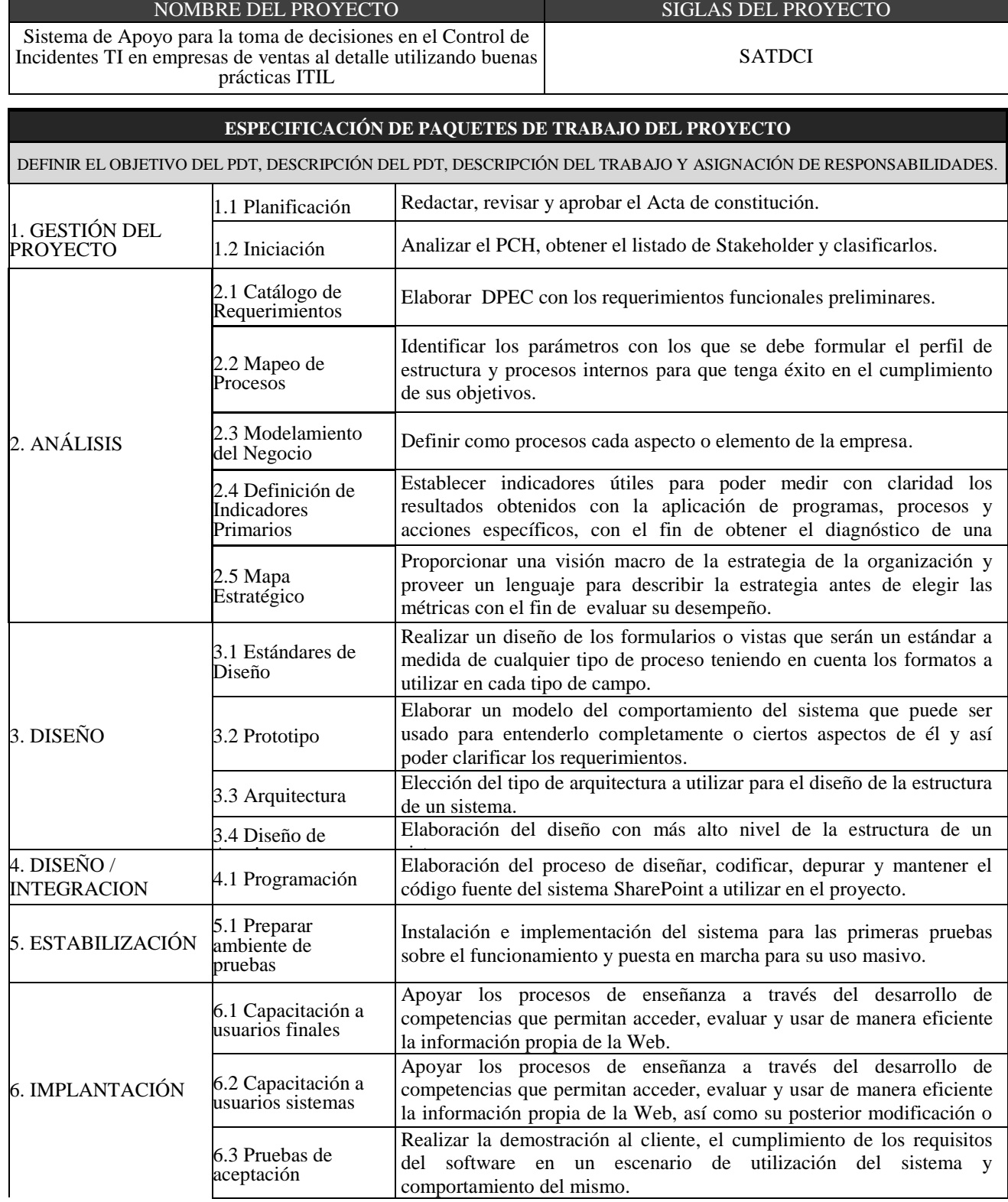

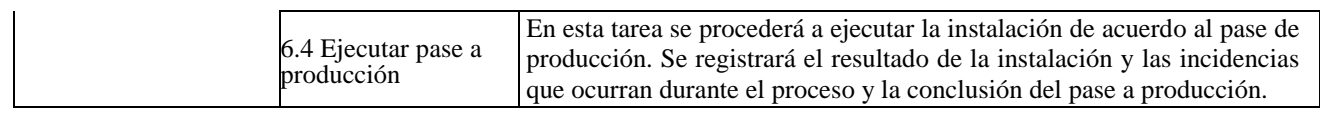

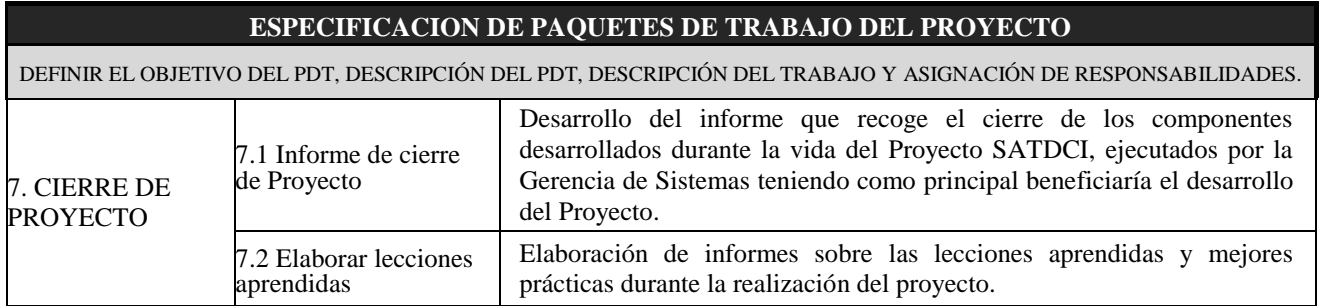

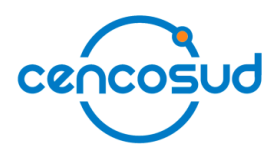

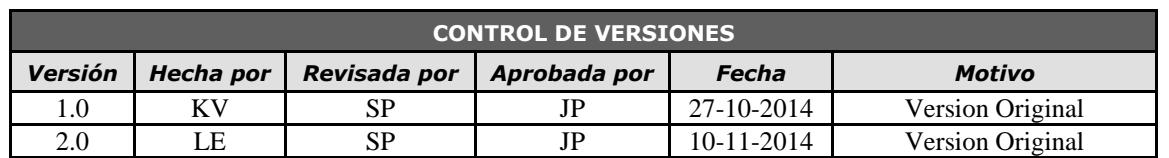

## *ORGANIGRAMA DEL PROYECTO*

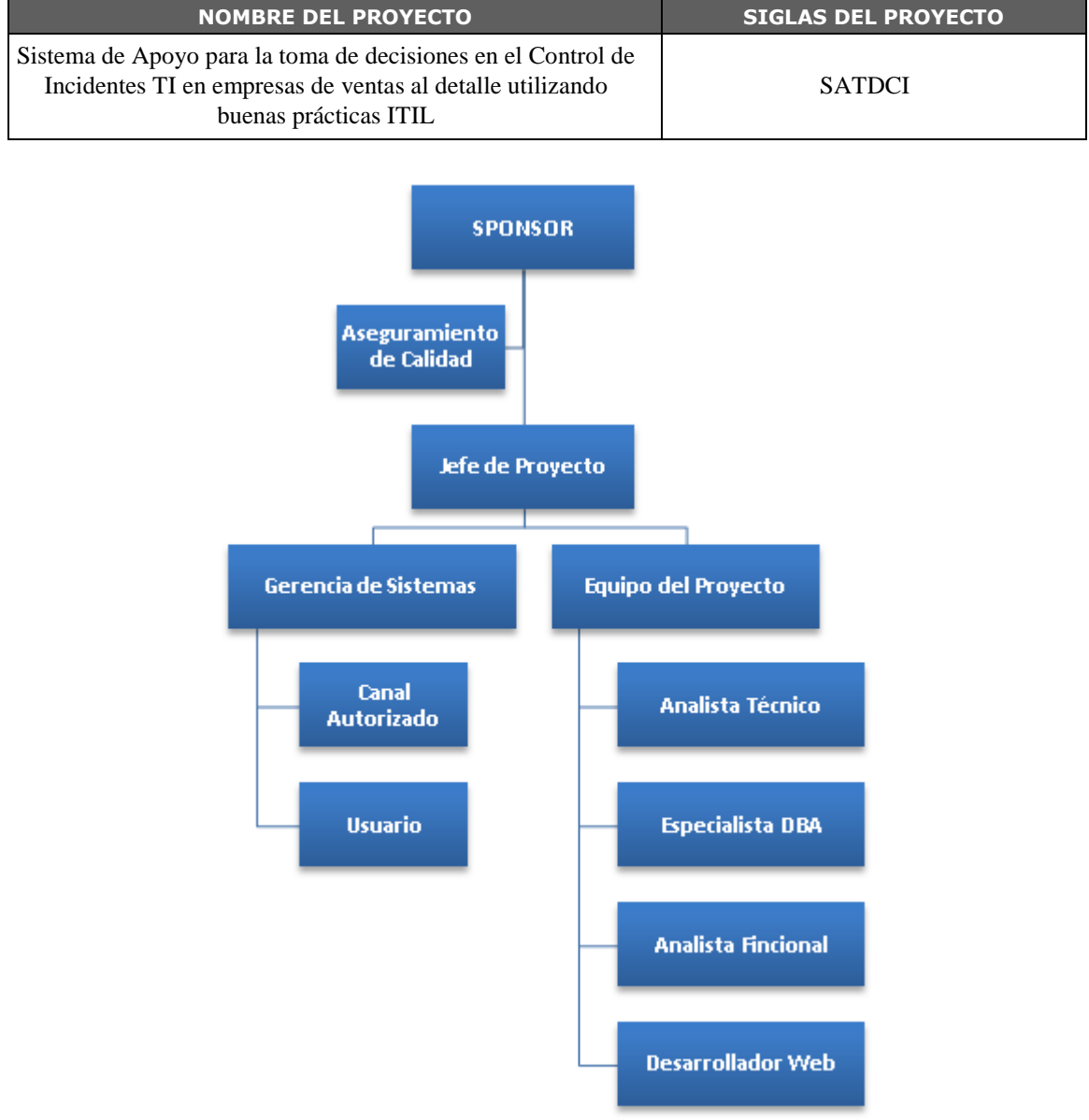

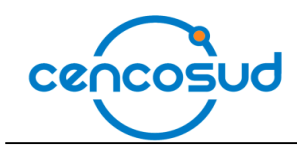

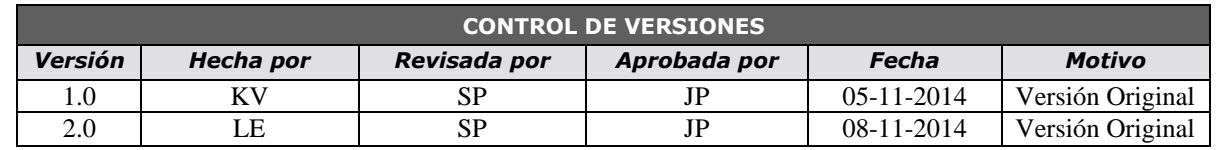

### *CRONOGRAMA DEL PROYECTO*

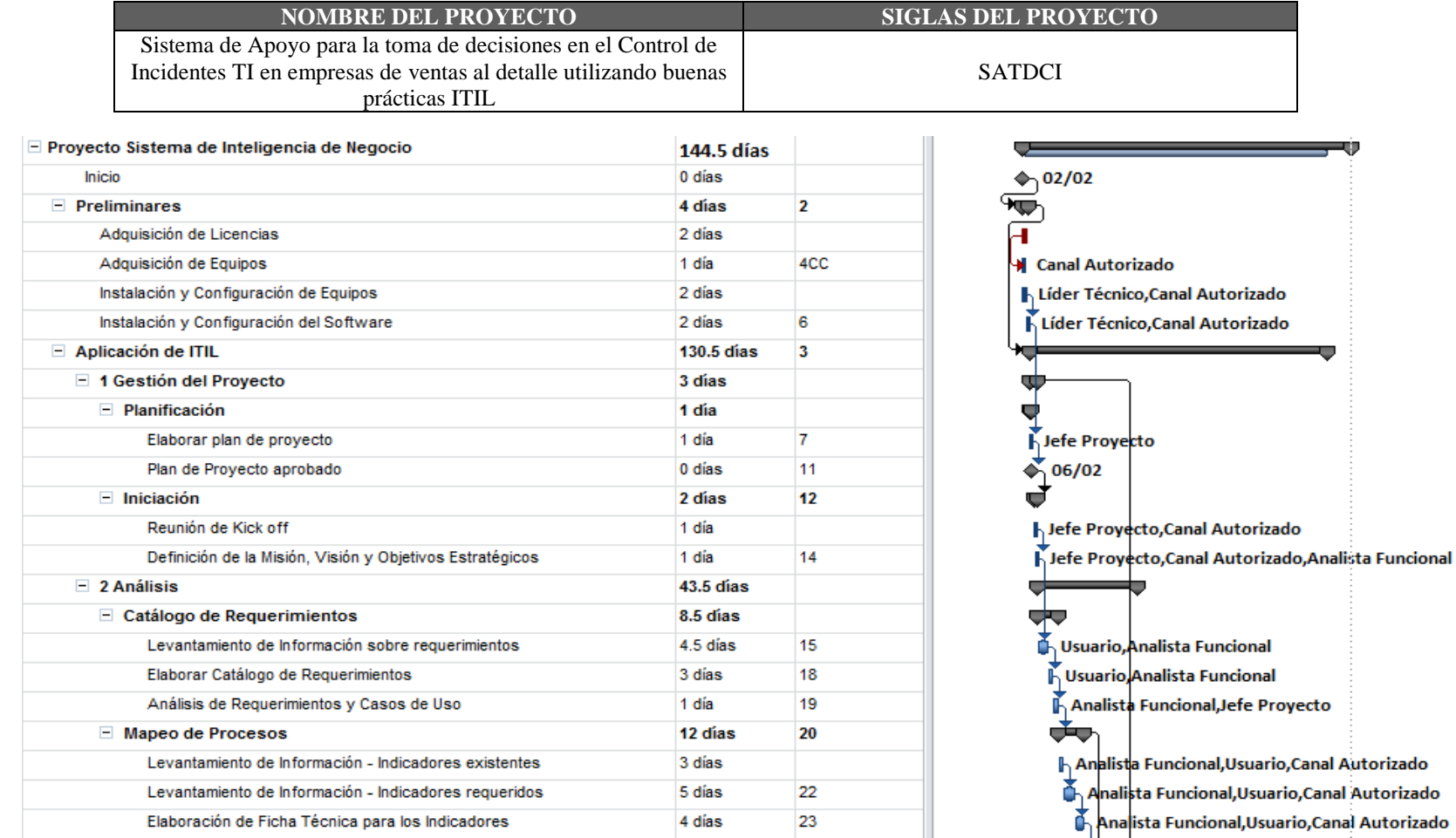

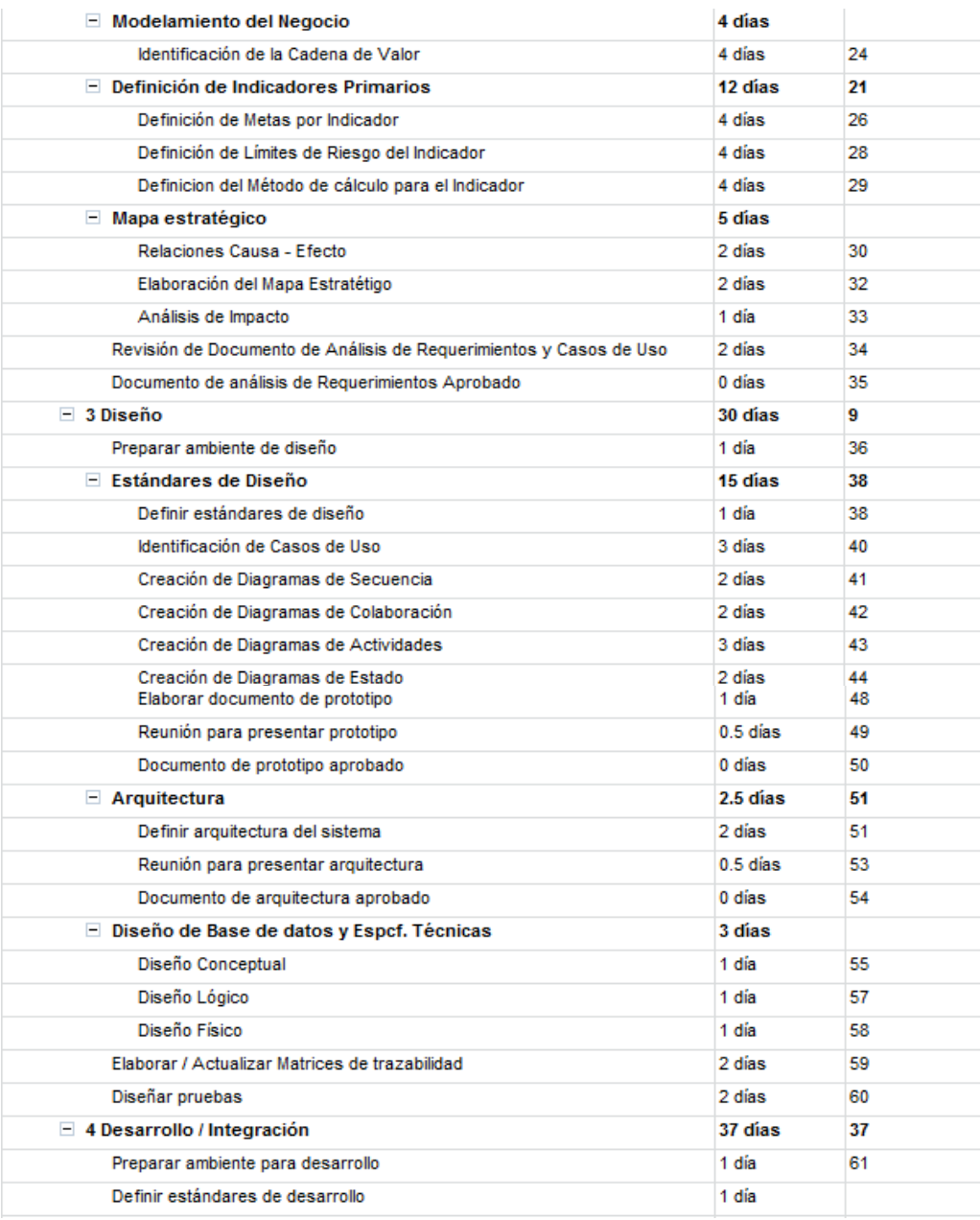

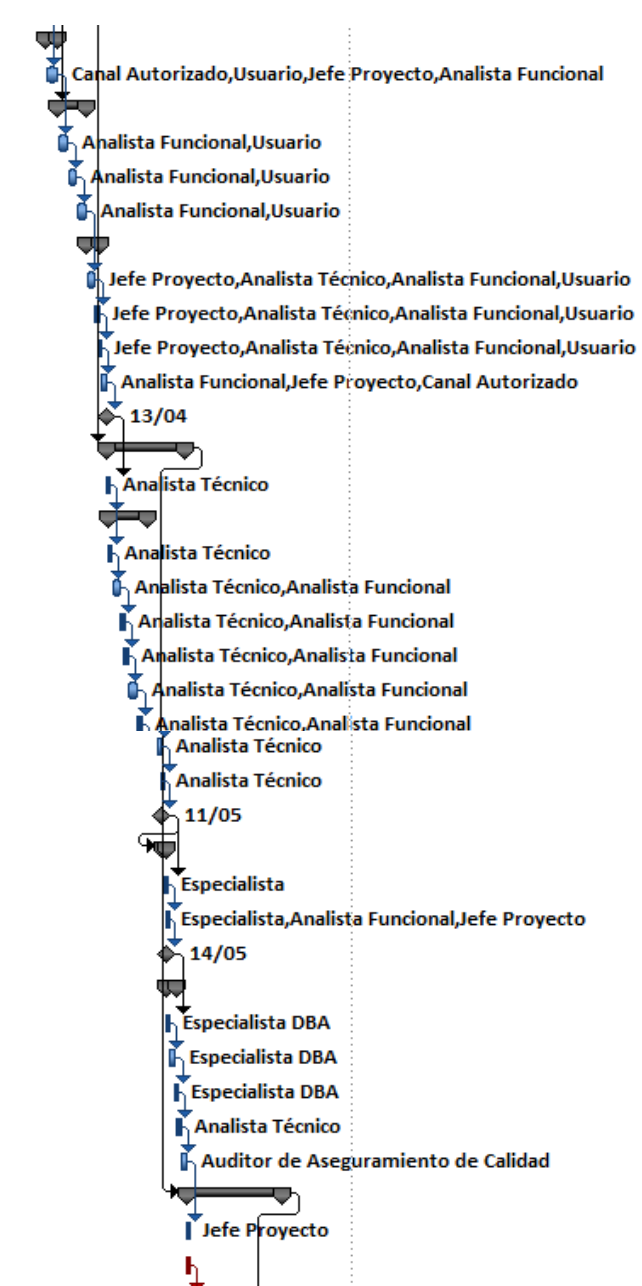

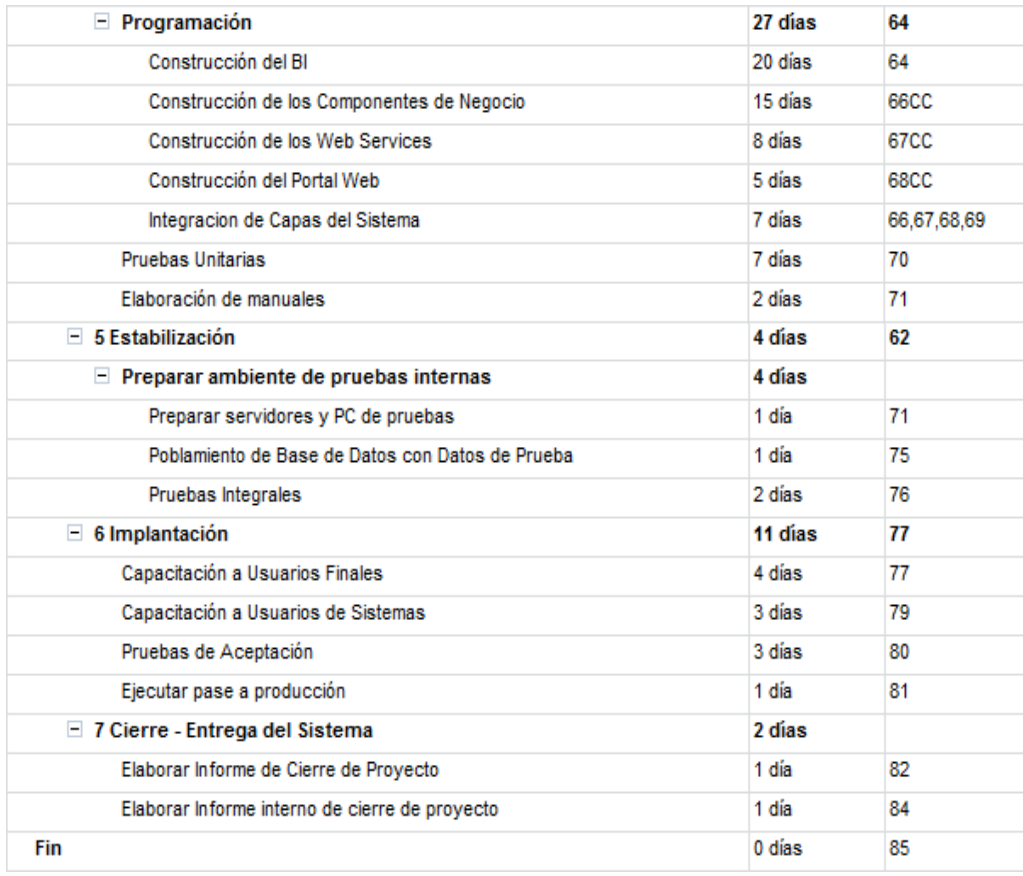

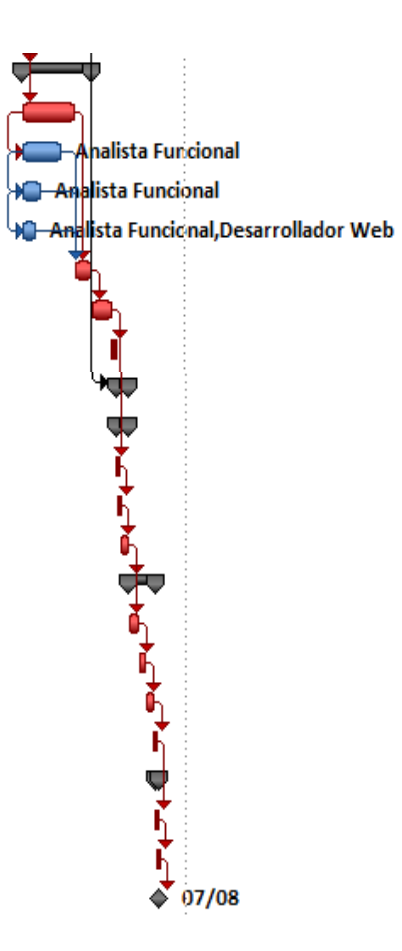

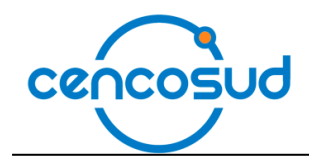

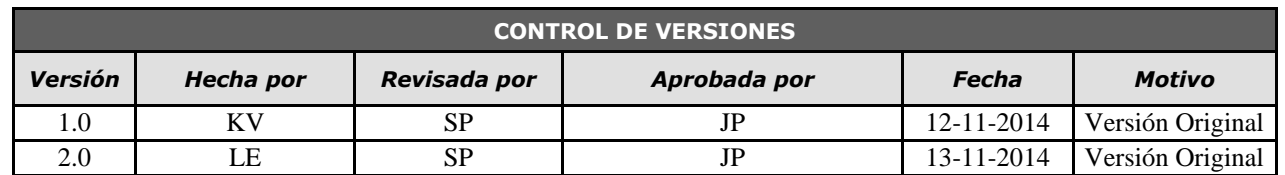

# *IDENTIFICACIÓN Y SECUENCIA DE ACTIVIDADES*

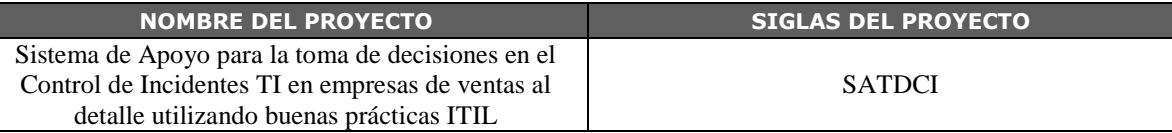

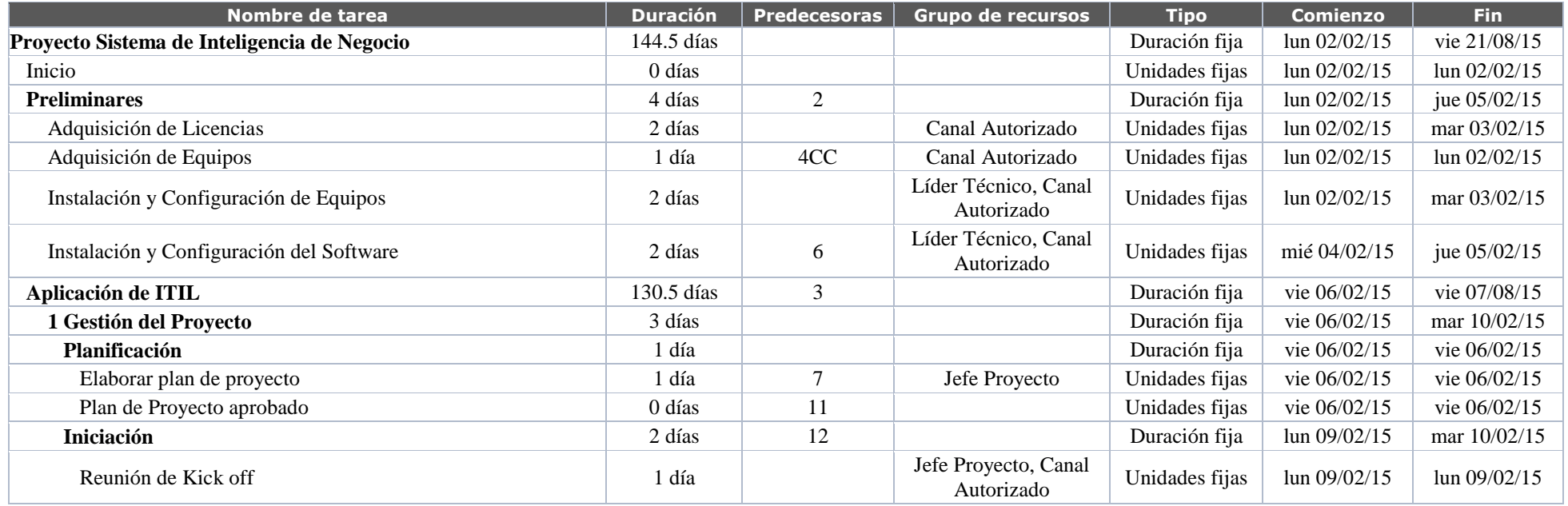

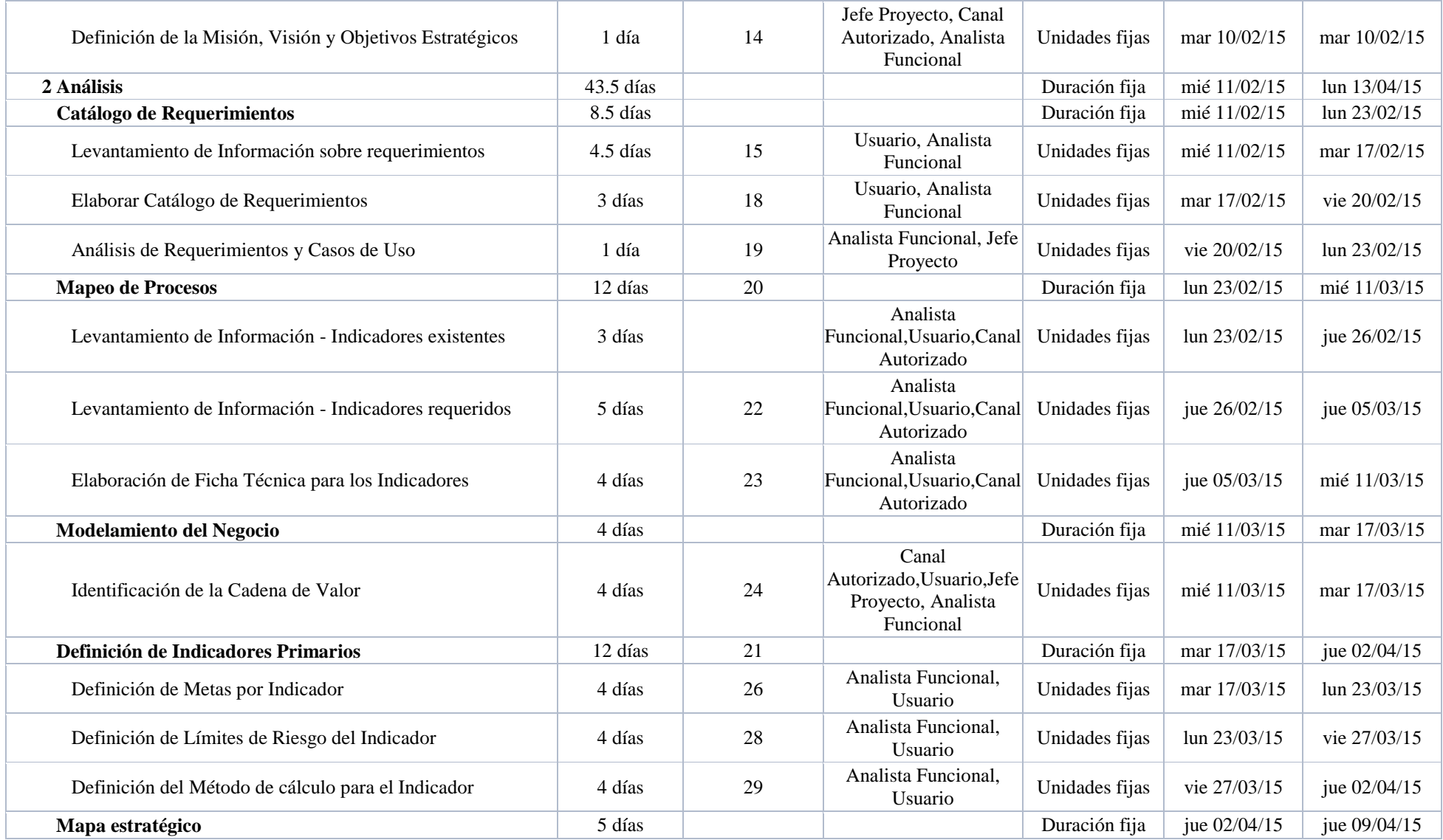

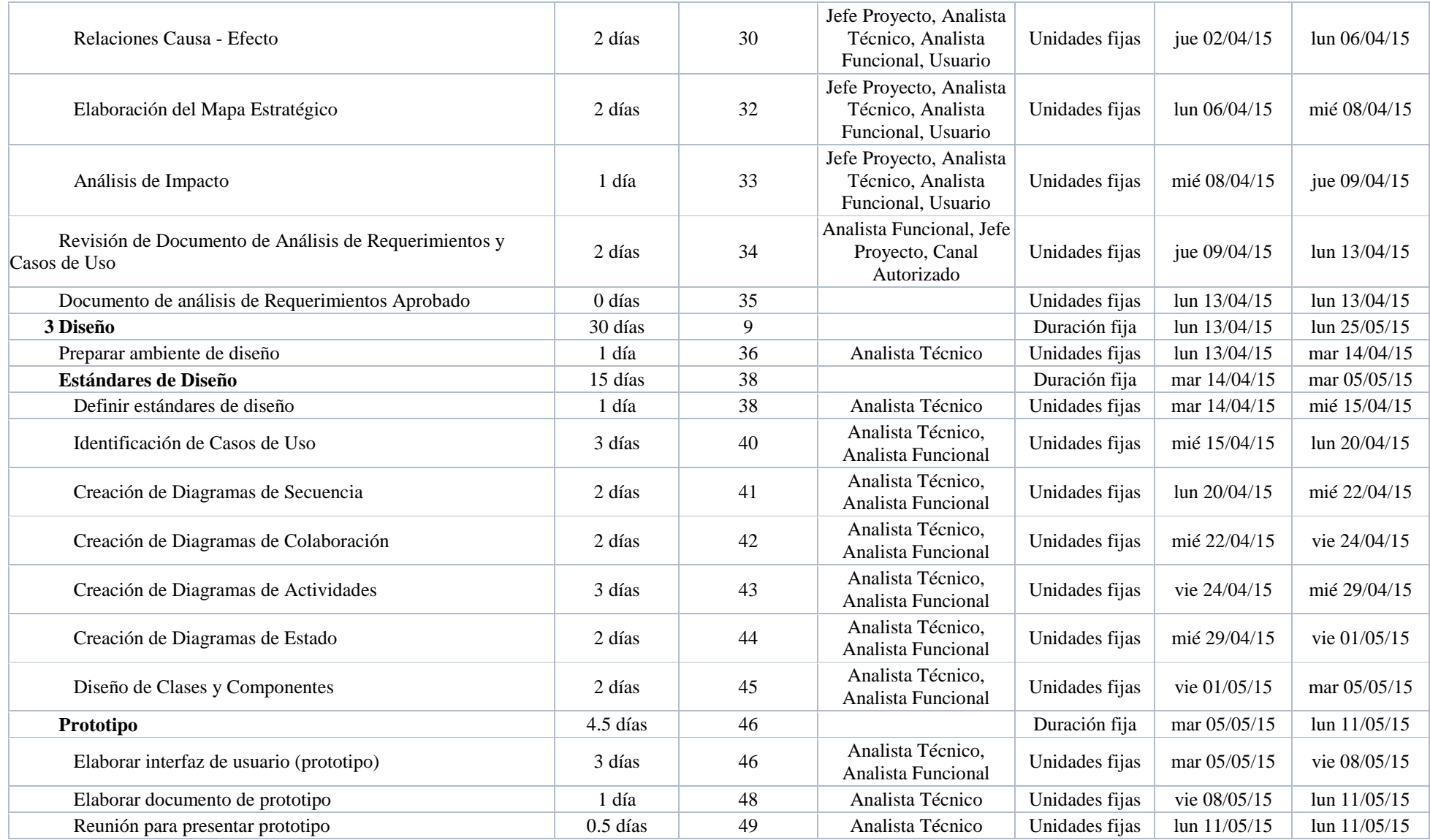

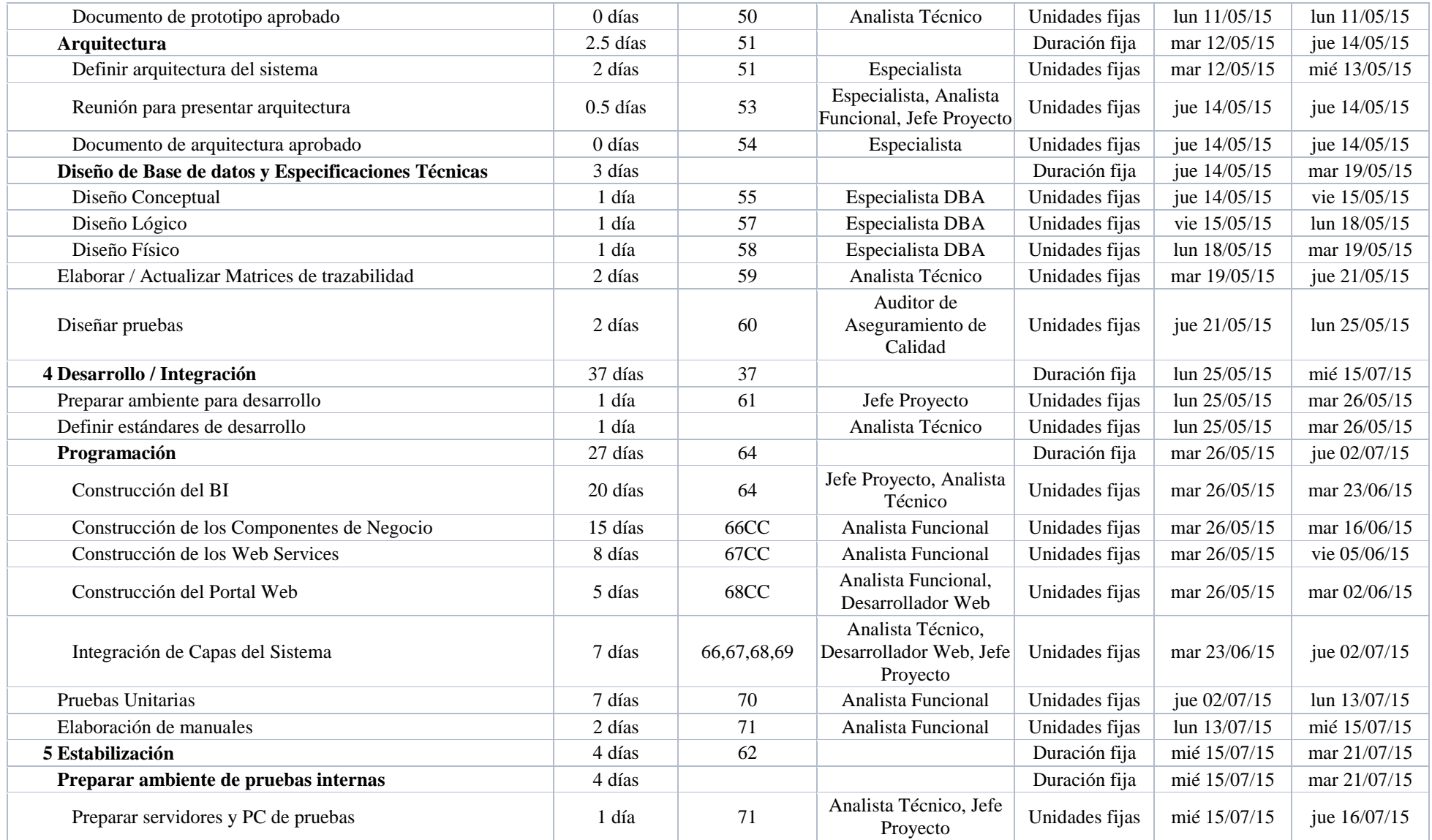

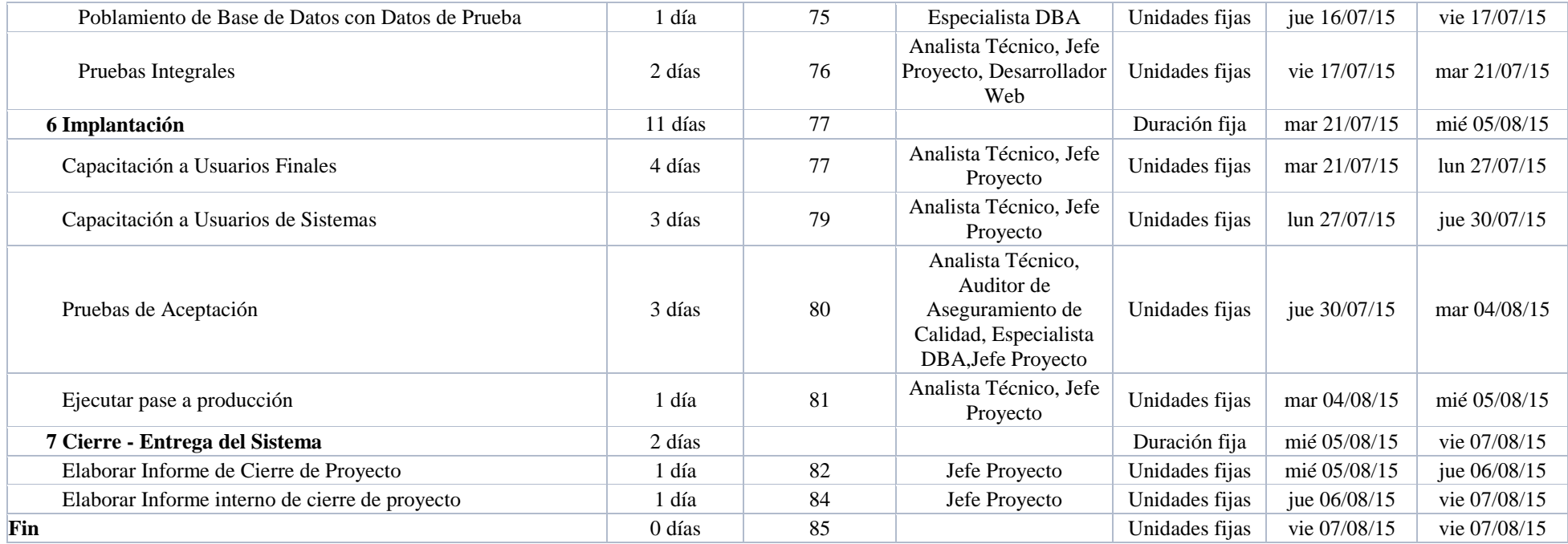

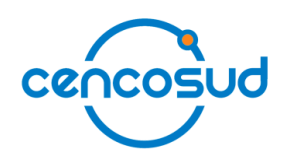

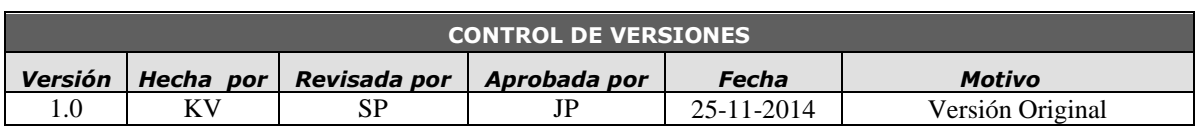

## *LISTA DE STAKEHOLDERS - POR ROL GENERAL EN EL PROYECTO -*

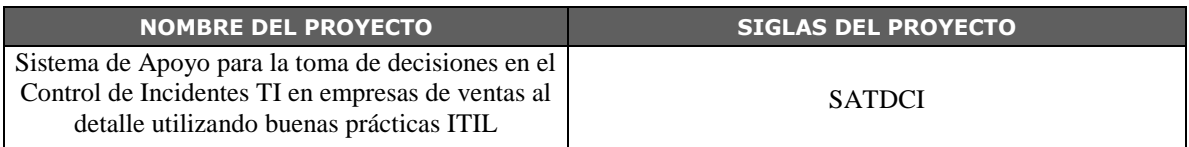

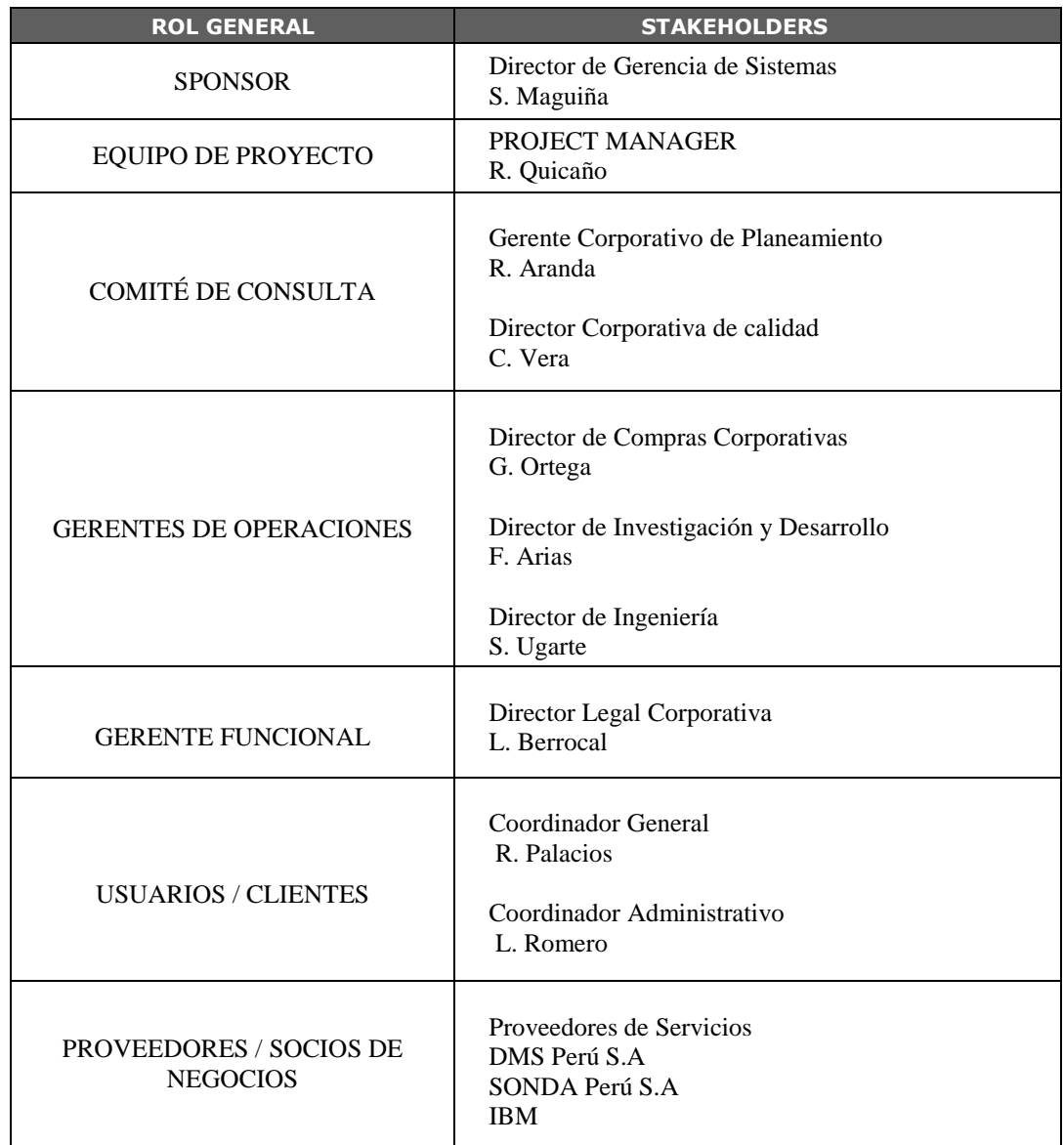

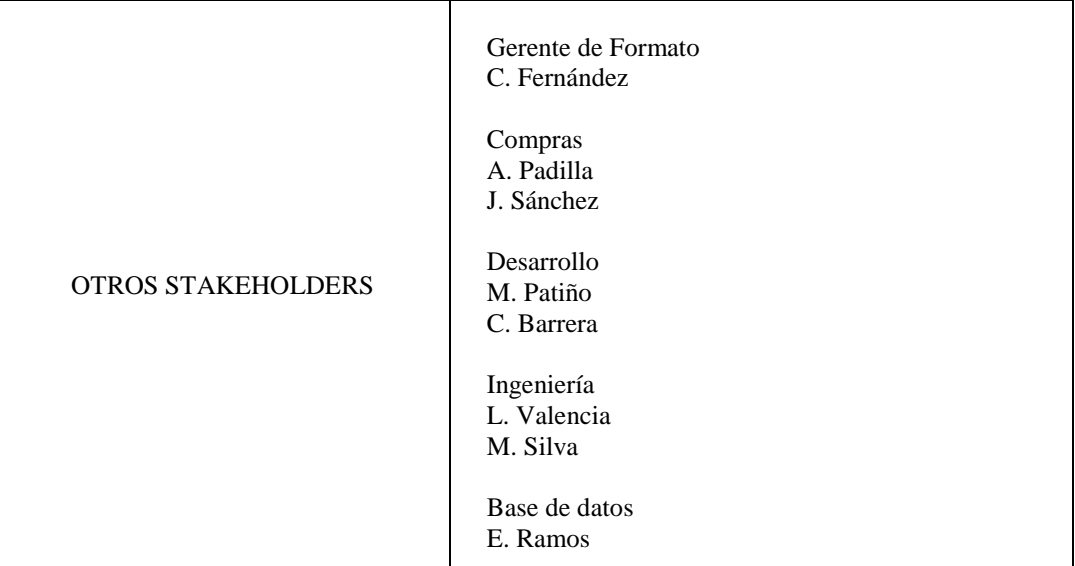

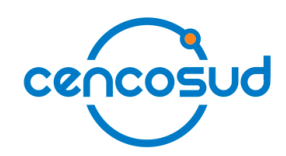

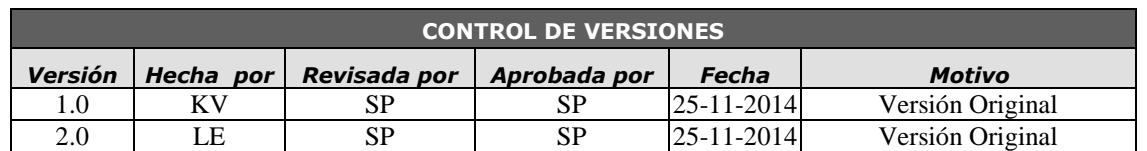

### *REGISTRO DE STAKEHOLDERS*

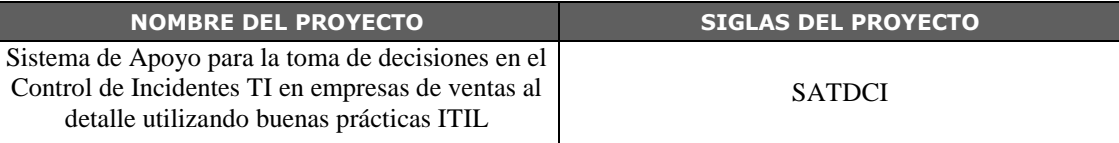

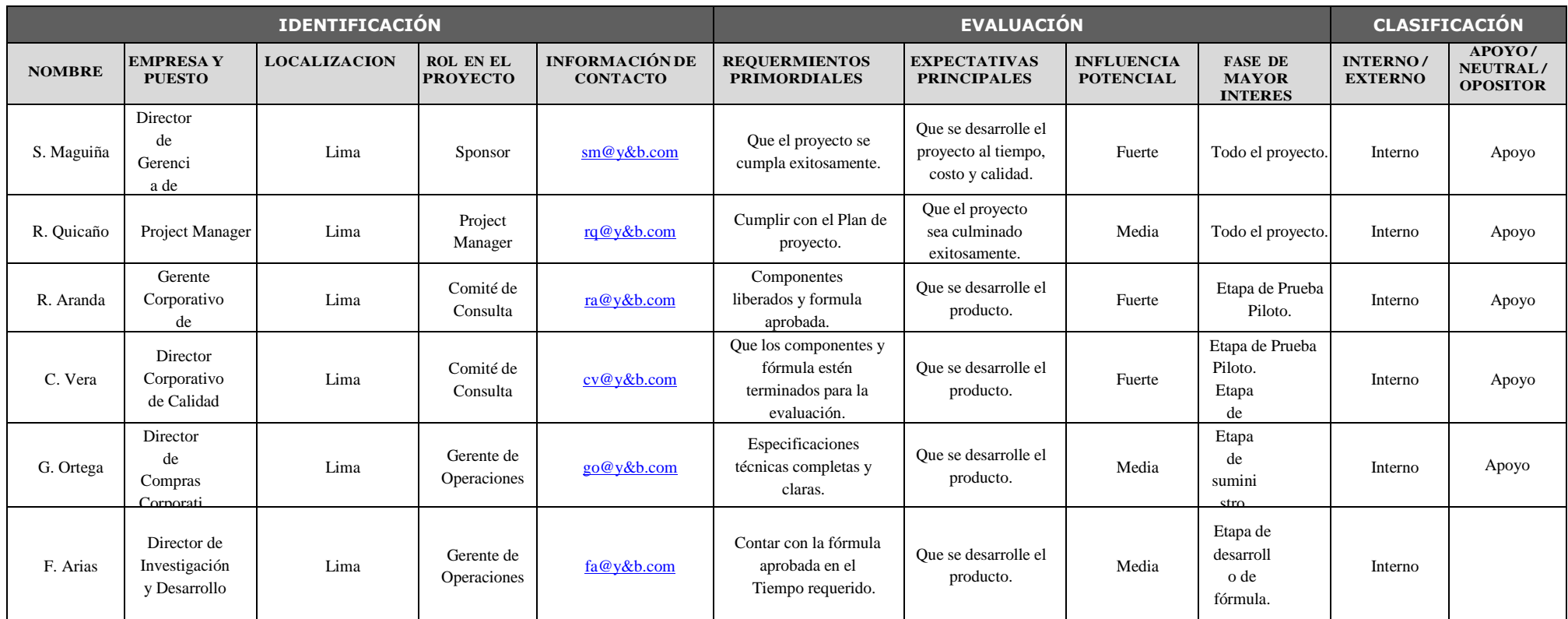

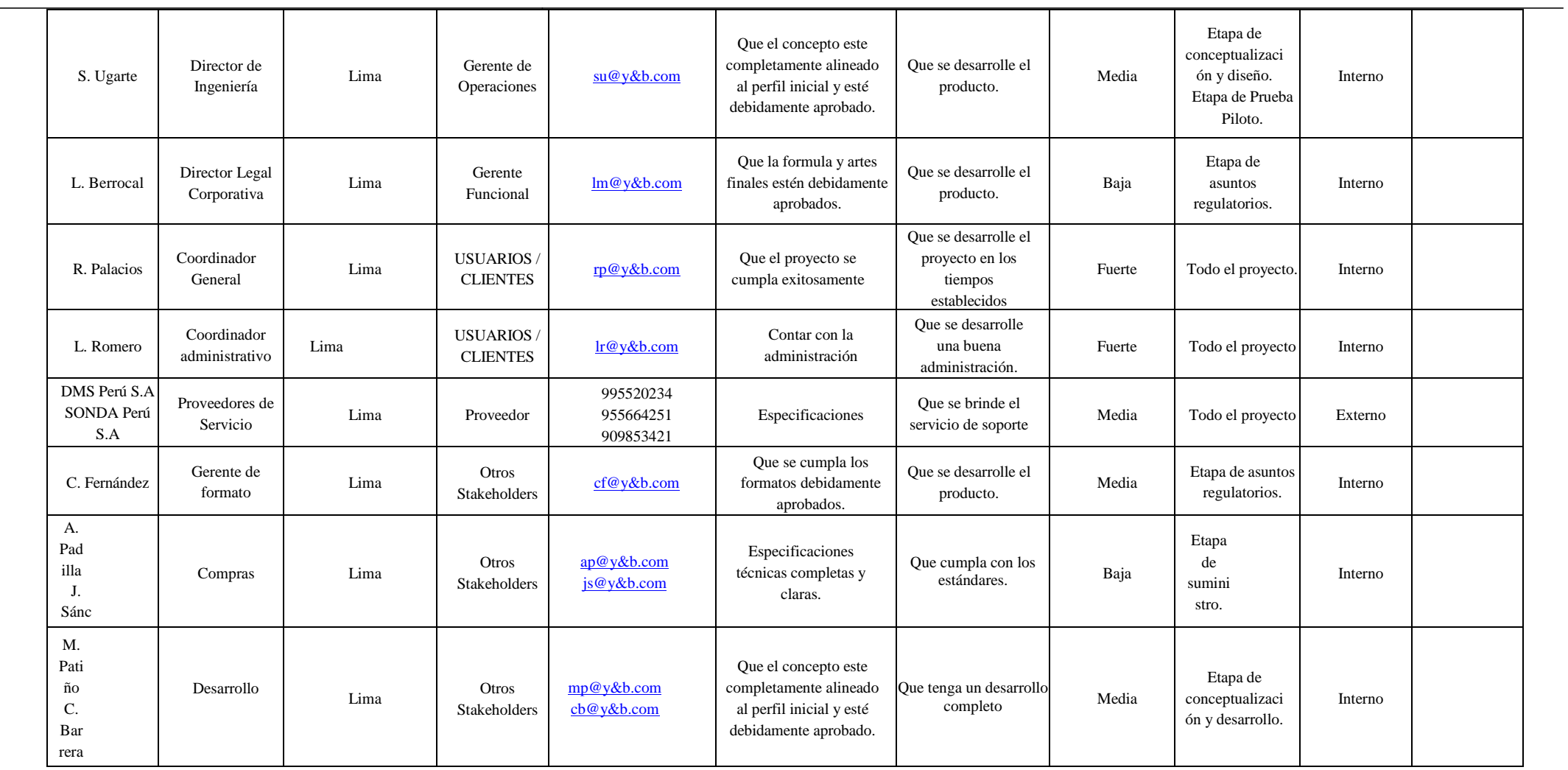

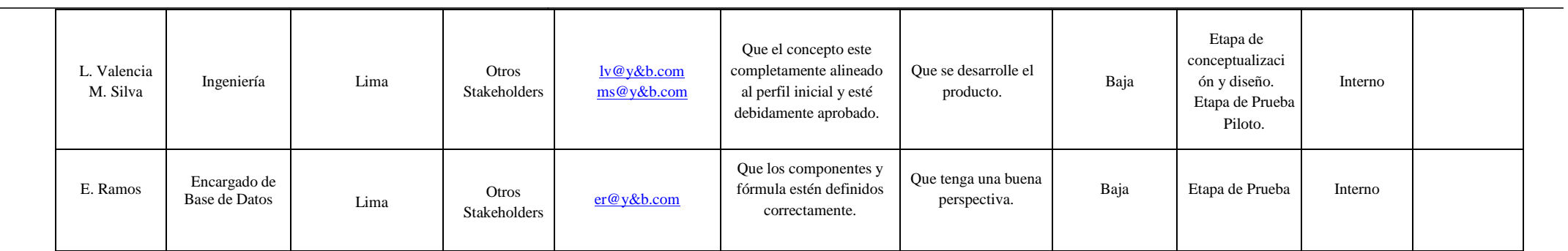

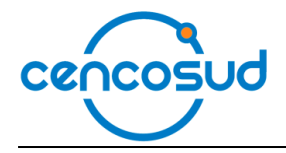

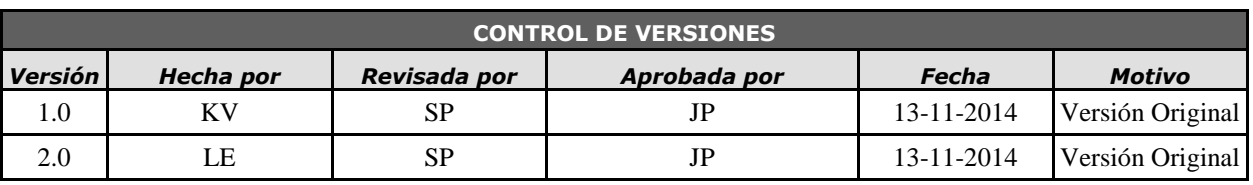

## *MATRIZ DE ASIGNACIÓN DE RESPONSABILIDADES*

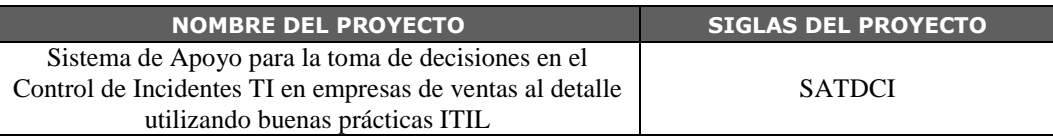

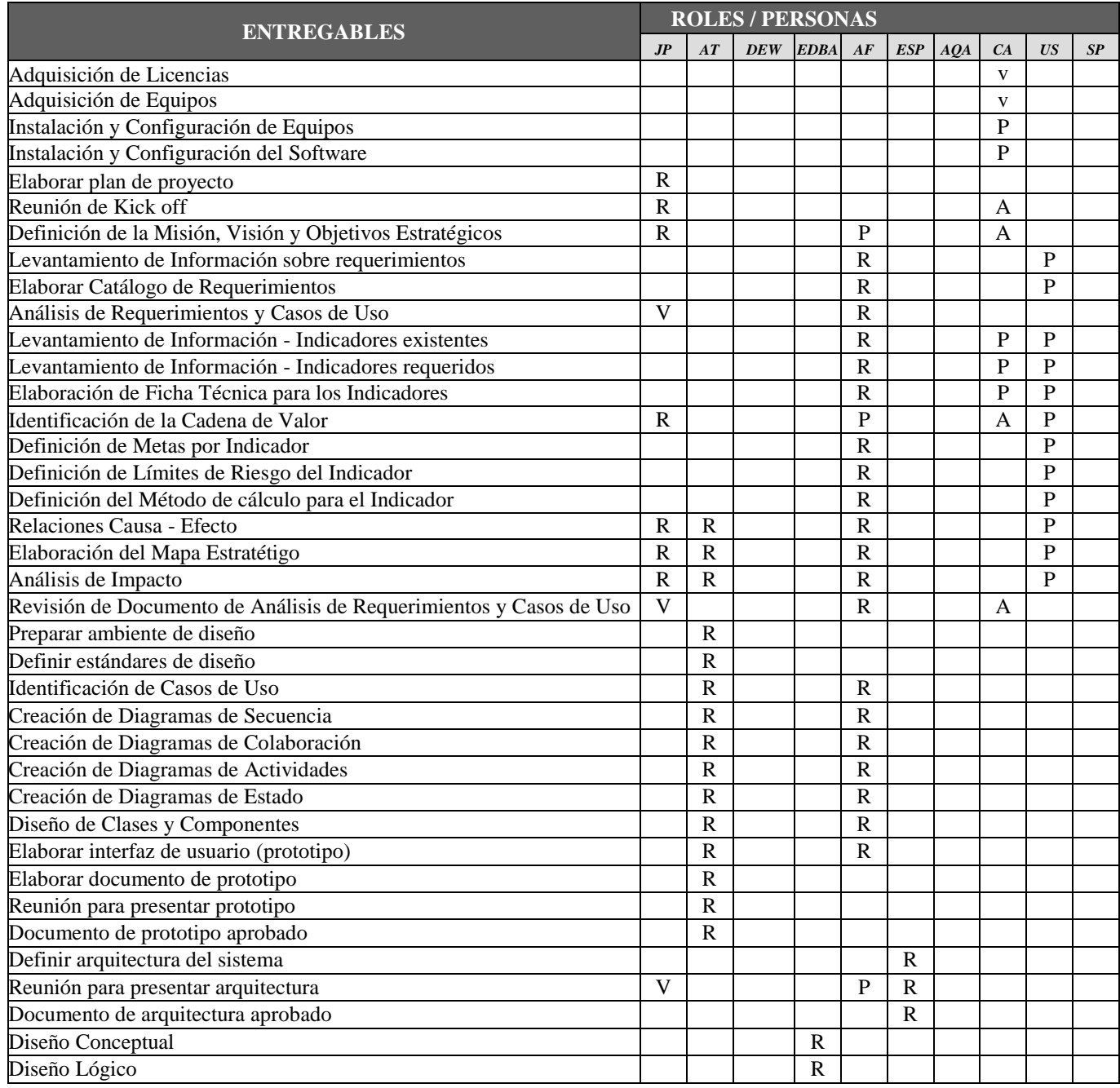

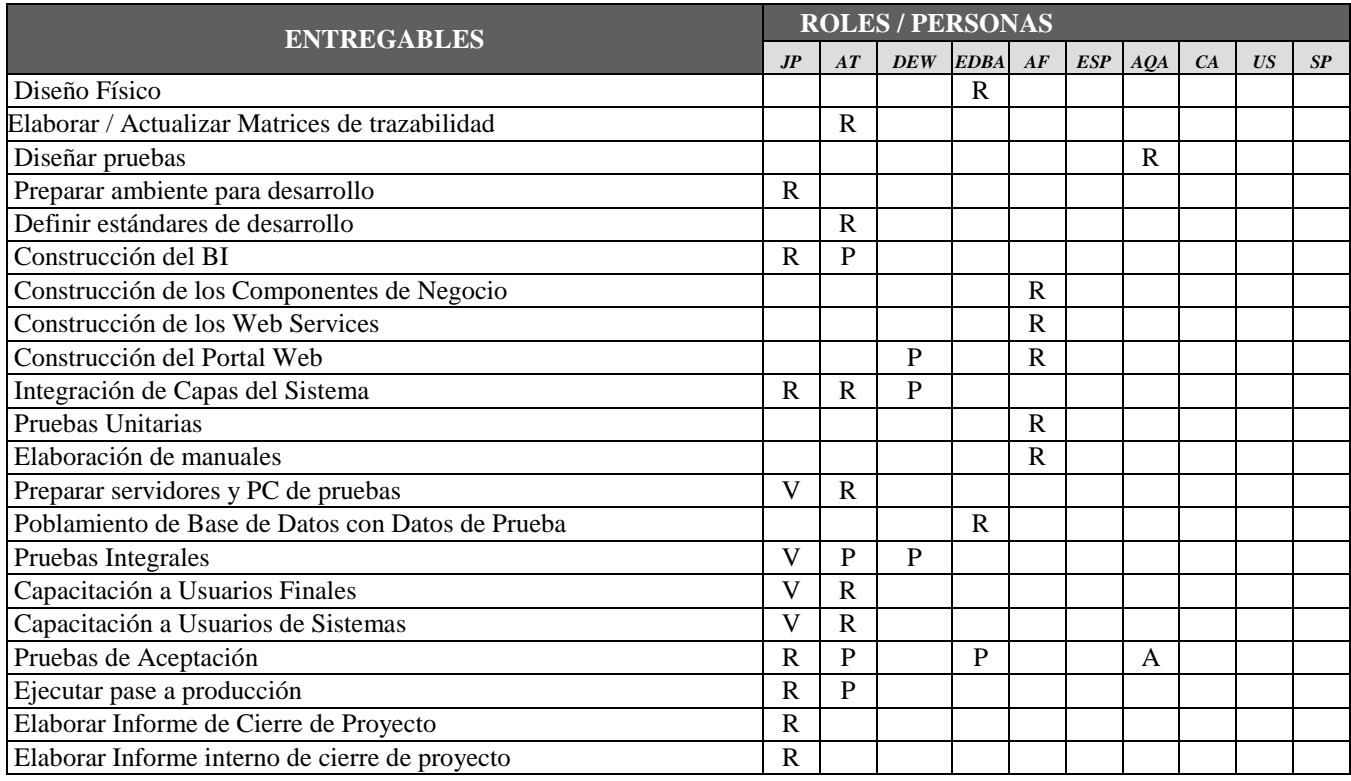

### **LEYENDA**

- *R = Responsable*
- *P = Participa*
- *V = Revisa*
- *A = Aprueba*

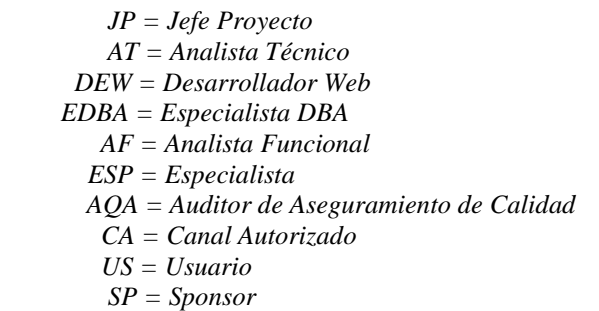

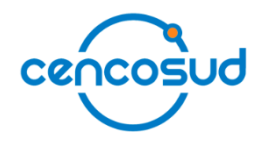

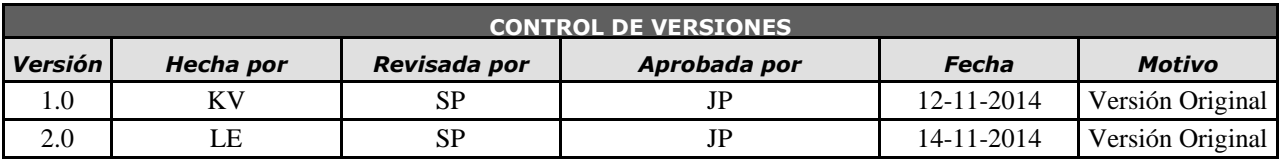

### *PLAN DE RECURSOS HUMANOS*

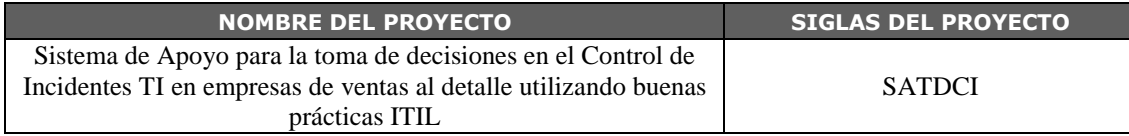

### **ORGANIGRAMA DEL PROYECTO:** *ESPECIFICAR EL ORGANIGRAMA DEL PROYECTO.* Ver organigrama de Proyecto - Versión 1.0

*NOTA: ADJUNTAR ORGANIGRAMA DEL PROYECTO.*

**ROLES Y RESPONSABILIDADES:** *ESPECIFICAR LA MATRIZ DE ASIGNACIONES DE*  Ver Matriz de Asignación de Responsabilidades (RAM) - Versión 1.0 *NOTA: ADJUNTAR MATRIZ RAM.*

**DESCRIPCIÓN DE ROLES:** *NOMBRE DEL ROL, OBJETIVOS, FUNCIONES, NIVELES DE AUTORIDAD, A QUIÉN REPORTA, A QUIÉN SUPERVISA, REQUISITOS DE CONOCIMIENTOS, HABILIDADES, Y*  Ver Identificación y secuencia de actividades - Versión 1.0

*NOTA: ADJUNTAR FORMATOS DE IDENTIFICACIÓN Y SECUENCIA DE ACTIVIDADES*

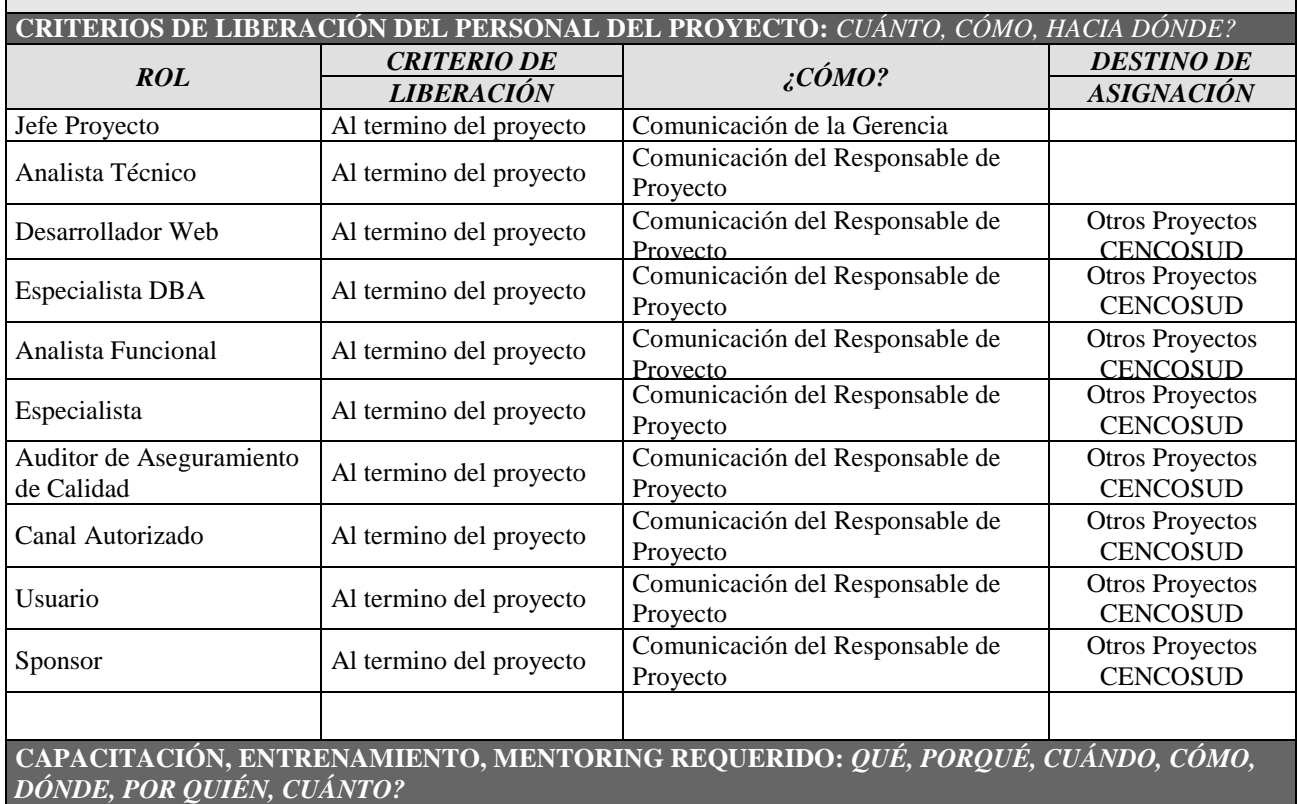

El proyecto servirá para reforzar los conocimientos de las áreas involucradas en la gestión de servicios de tecnología de información y el uso del sistema a la Dirección Ejecutiva.

### **SISTEMA DE RECONOCIMIENTO Y RECOMPENSAS:** *QUÉ, PORQUÉ, CUÁNDO, CÓMO, DÓNDE, POR QUIÉN, CUÁNTO?*

Se reconocerá a las personas involucradas en el proyecto por medio de un incentivo de bono en la remuneración final del proyecto que será 2 sueldos más aparte del sueldo final, todo esto le corresponde al equipo de TI.

**CUMPLIMIENTO DE REGULACIONES, PACTOS, Y POLÍTICAS:** *QUÉ, PORQUÉ, CUÁNDO, CÓMO, DÓNDE, POR QUIÉN, CUÁNTO?*

El personal que participa en el proyecto pertenece al Área de TI.

**REQUERIMIENTOS DE SEGURIDAD:** *QUÉ, PORQUÉ, CUÁNDO, CÓMO, DÓNDE, POR QUIÉN, CUÁNTO?*

Los trabajos se realizarán en las oficinas de Cencosud, el manejo de la información será de acuerdo a los estándares de Seguridad de la información de Cencosud.
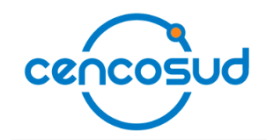

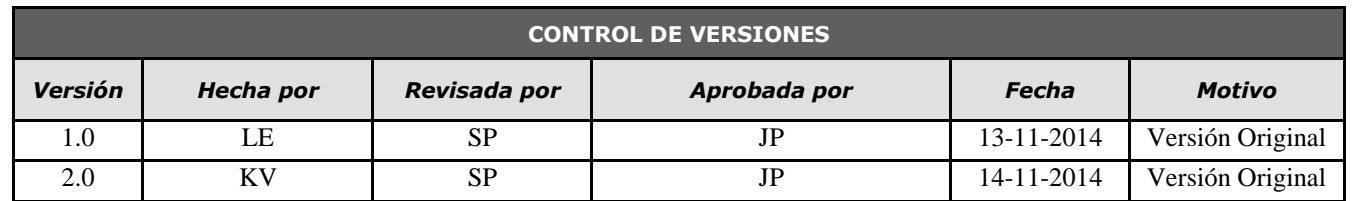

# *ESTIMACIÓN DE RECURSOS Y DURACIONES*

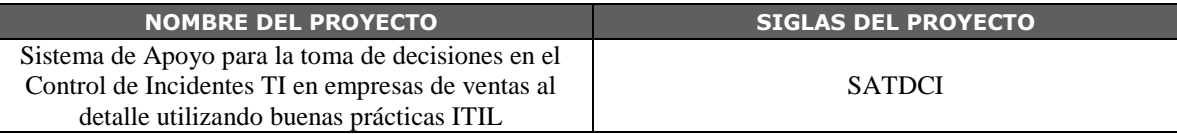

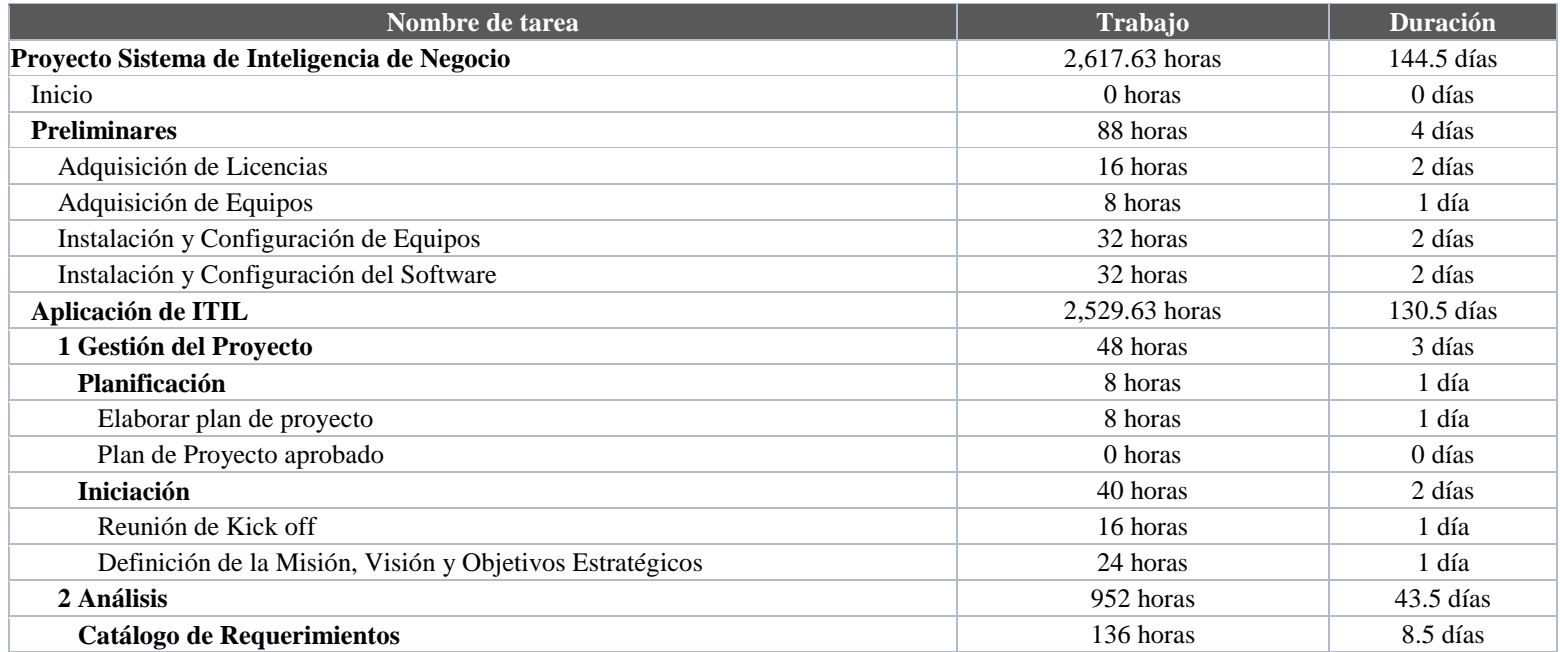

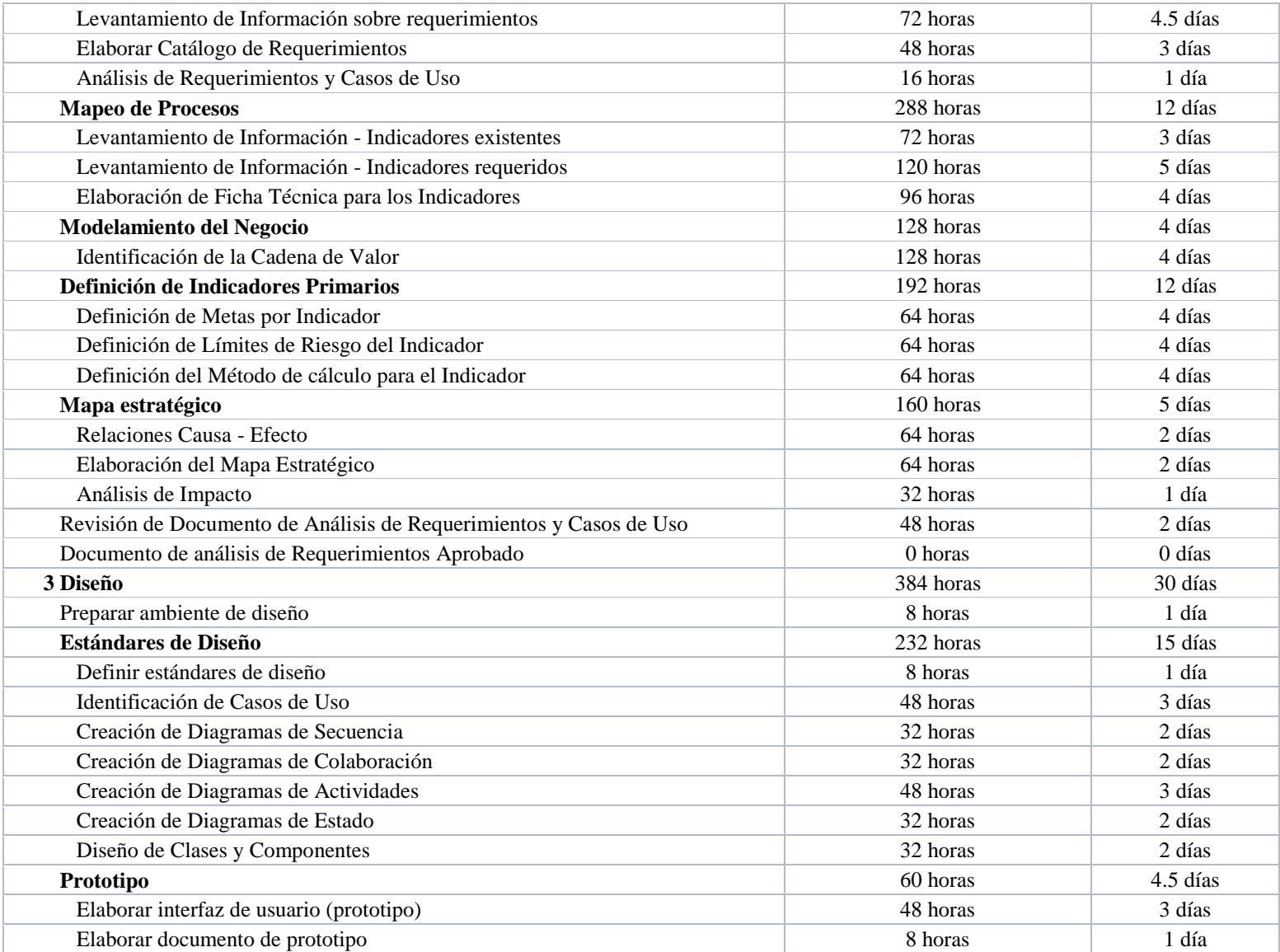

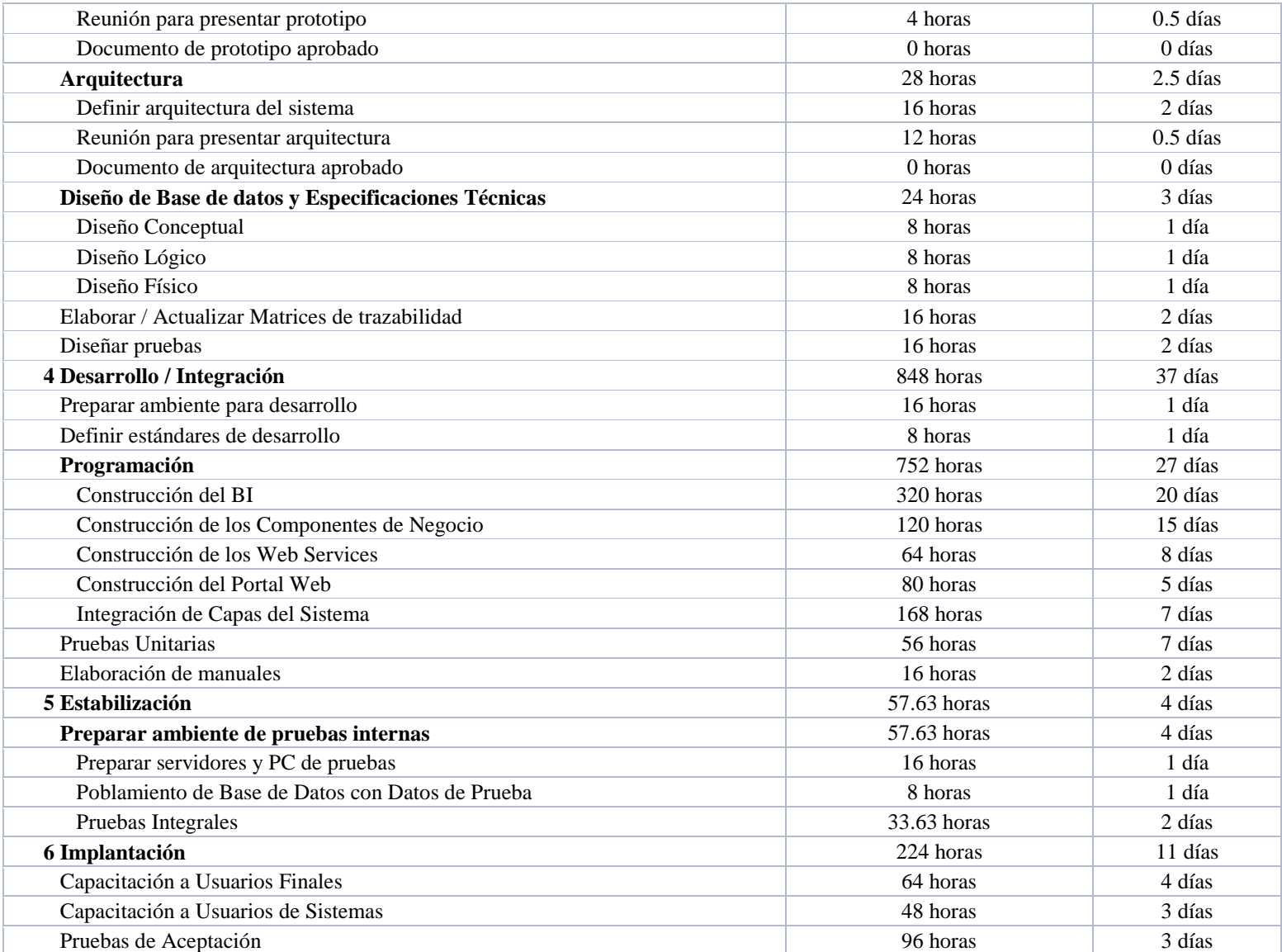

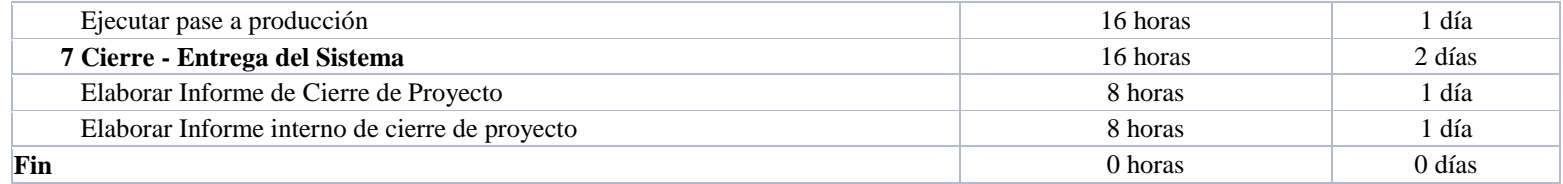

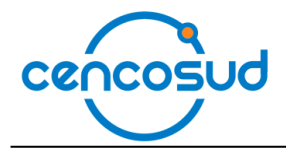

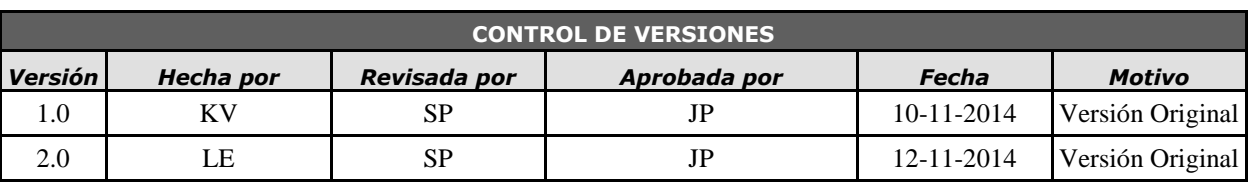

## *PRESUPUESTO DEL PROYECTO POR FASE Y POR TIPO DE RECURSO*

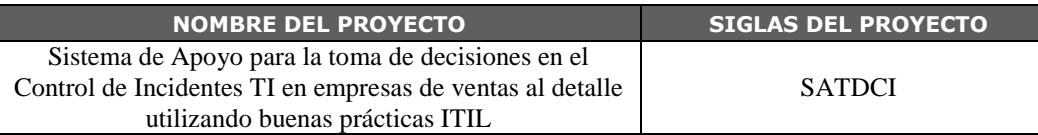

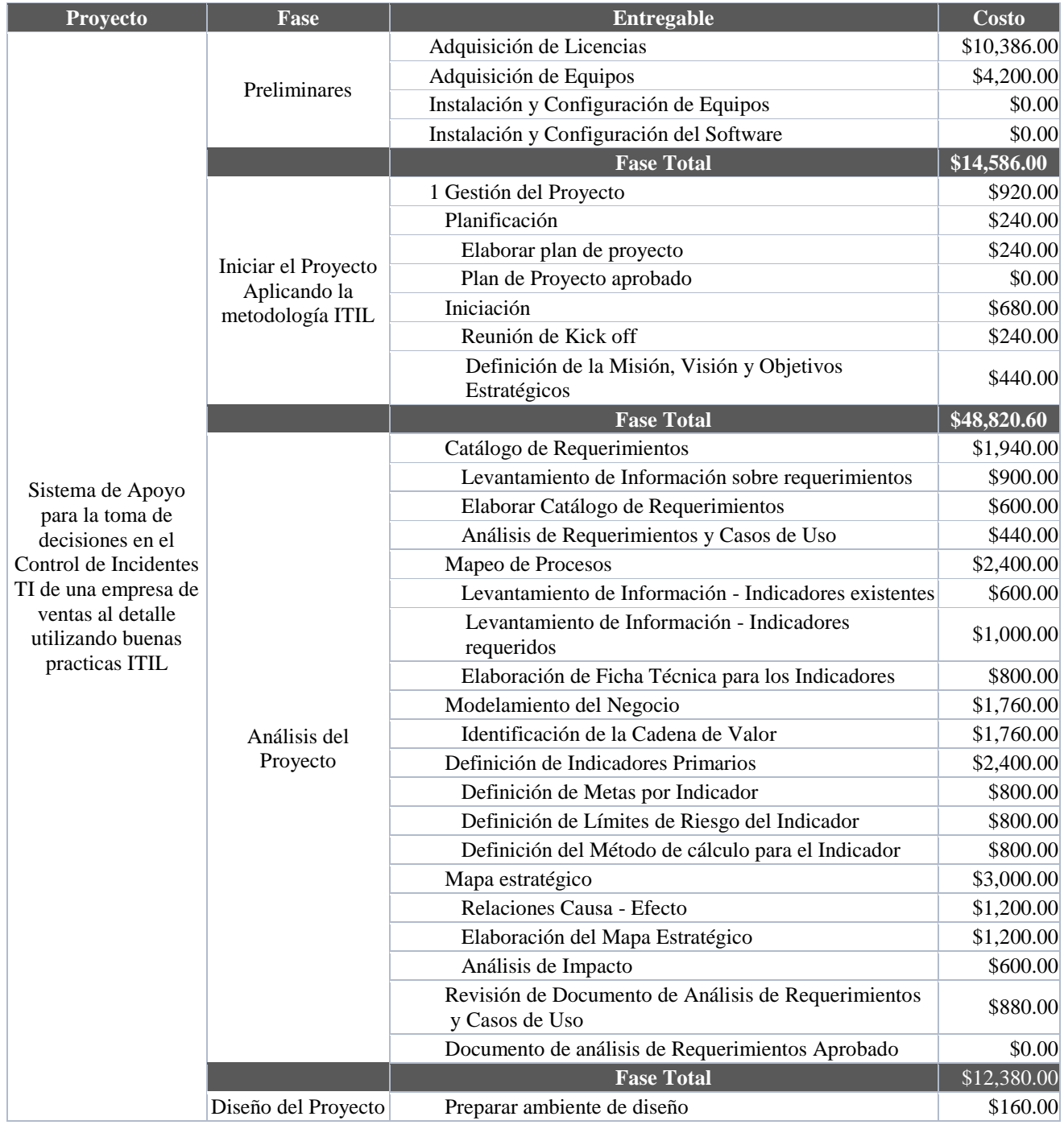

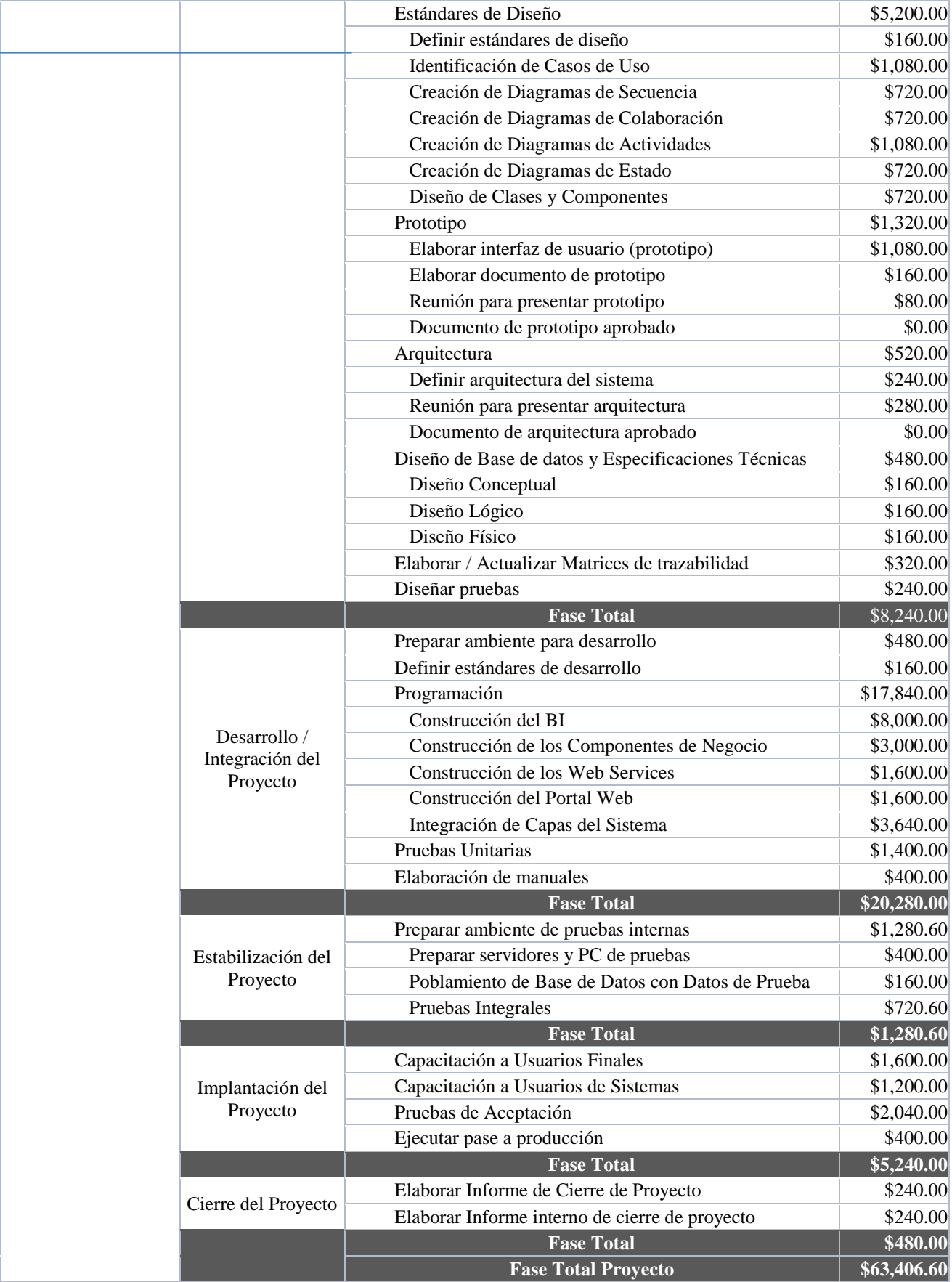

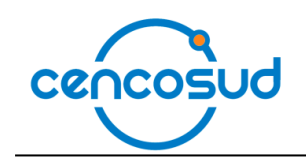

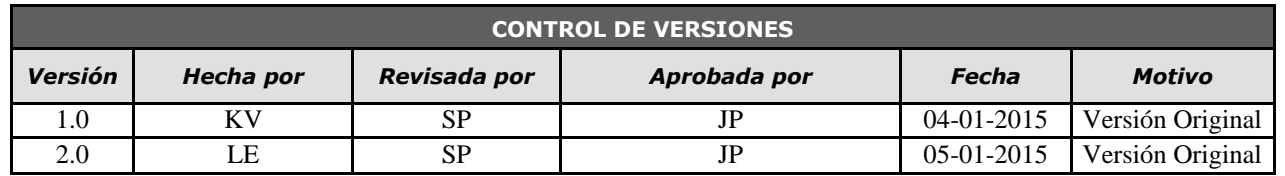

## *COSTEO DEL PROYECTO*

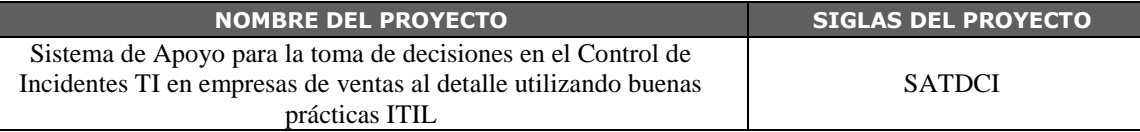

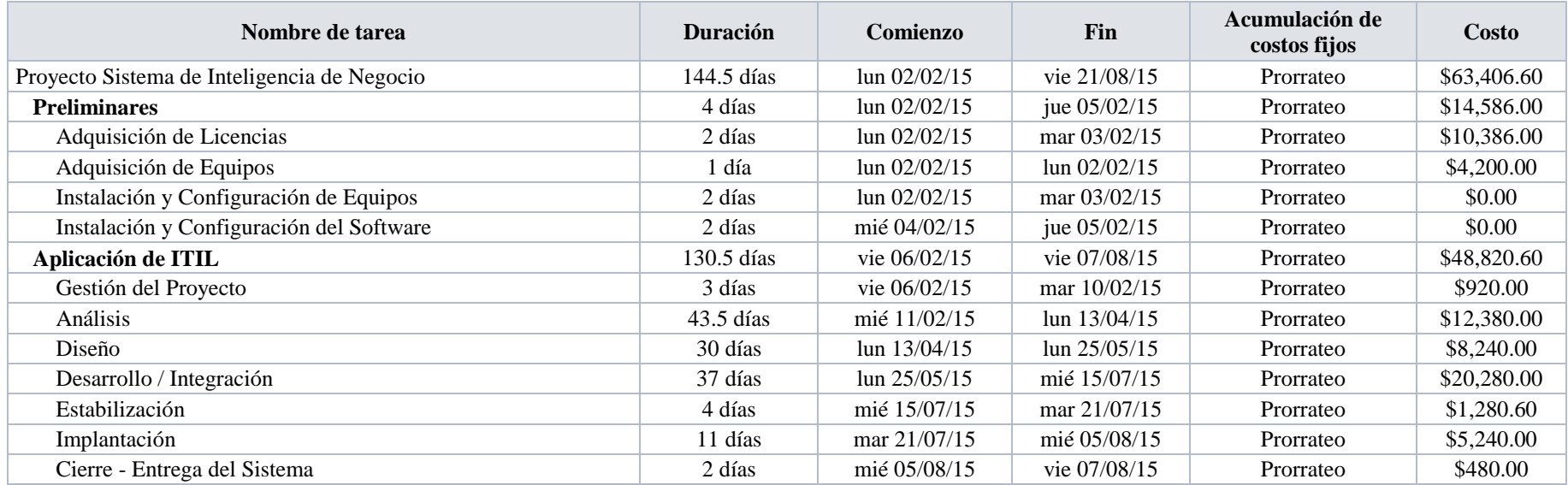

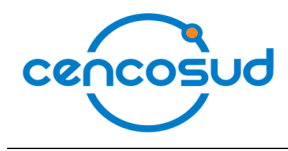

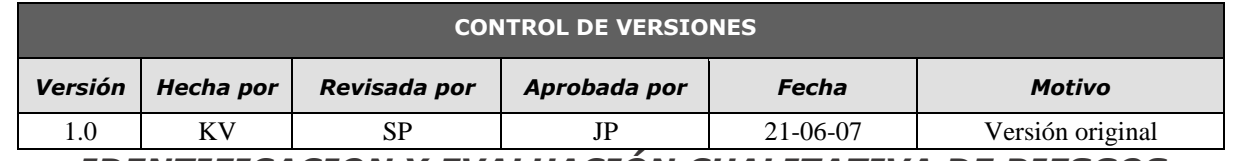

## *IDENTIFICACION Y EVALUACIÓN CUALITATIVA DE RIESGOS*

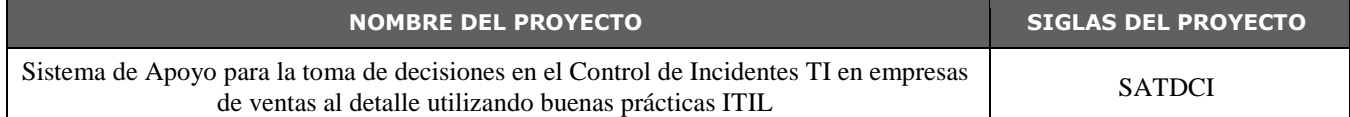

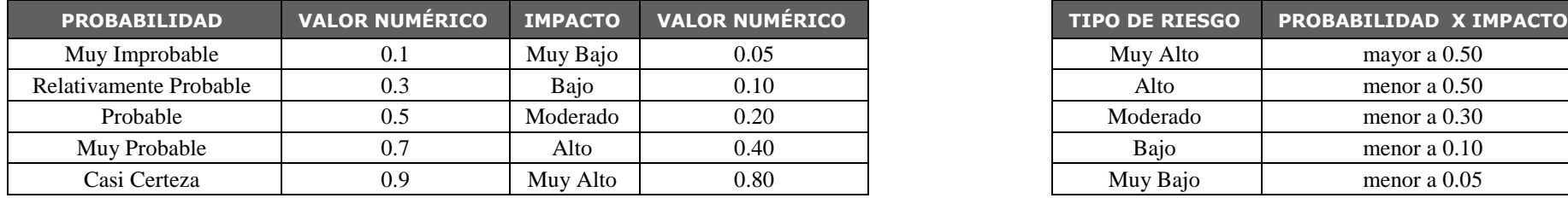

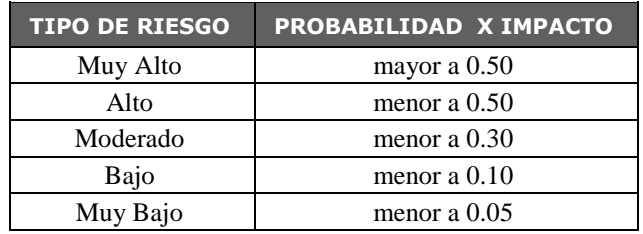

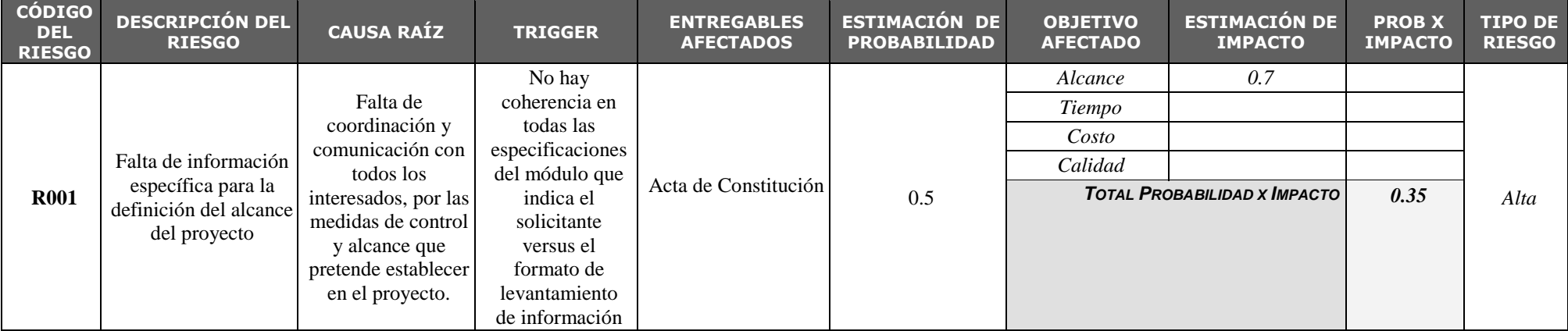

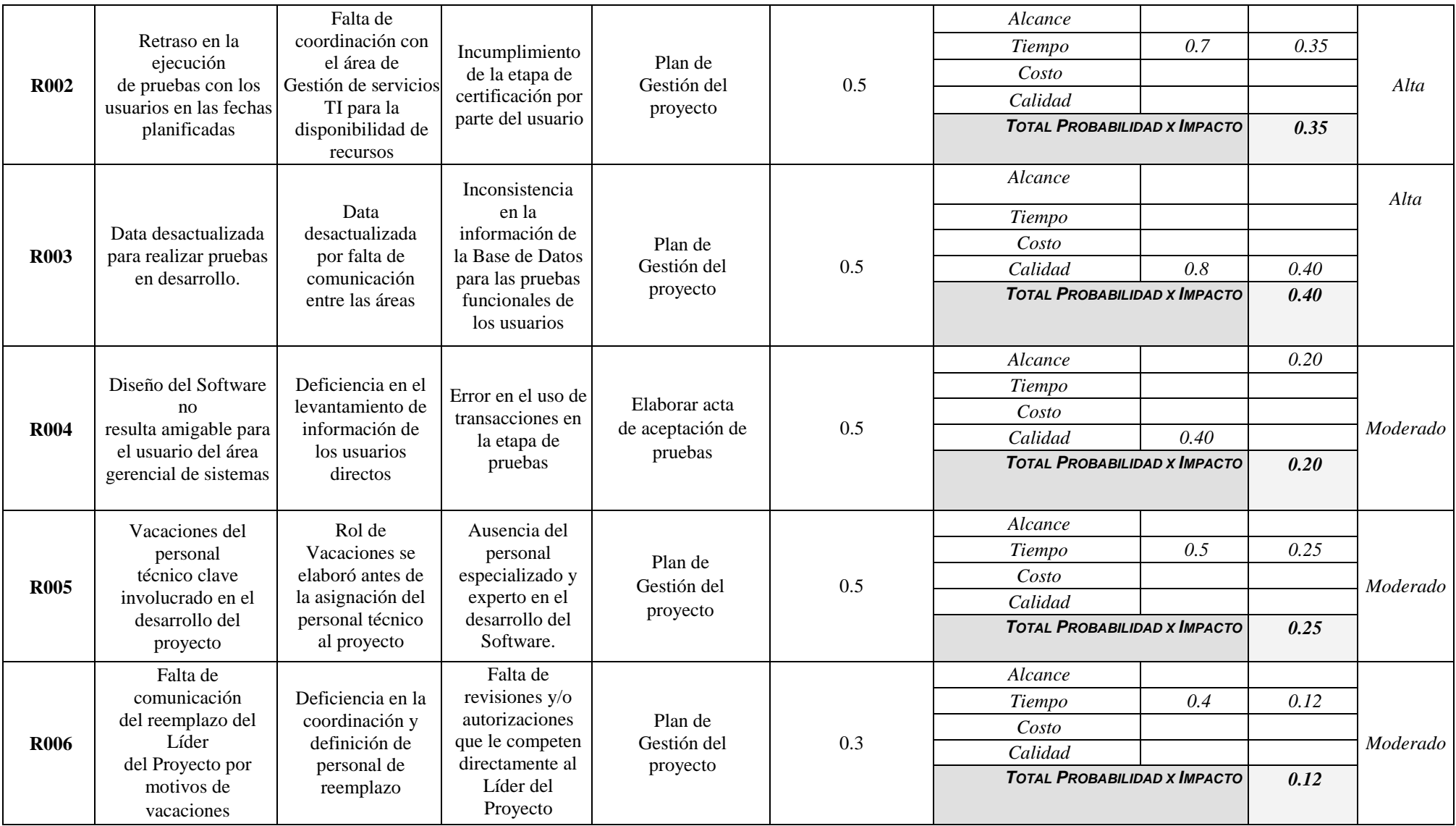

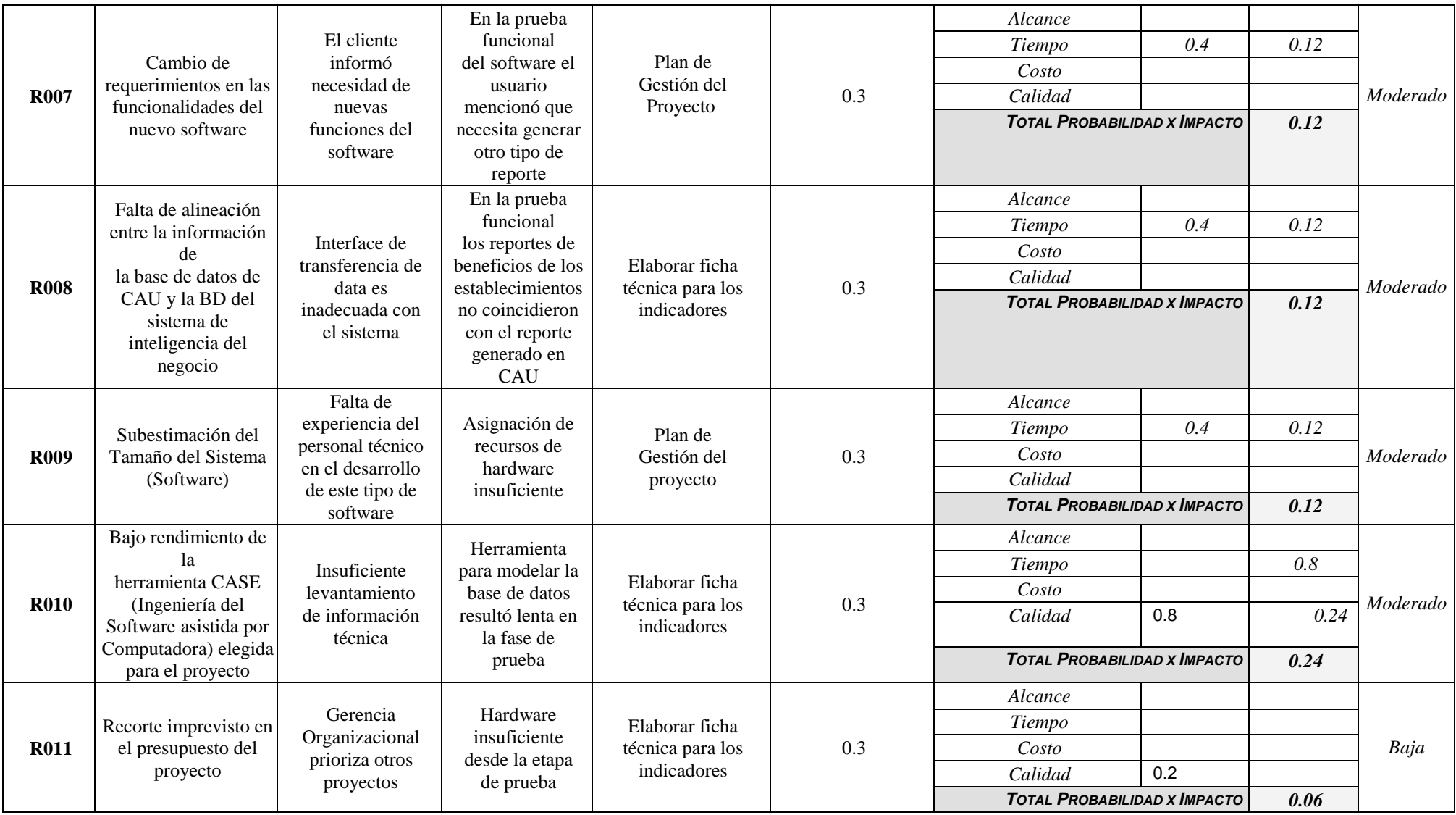

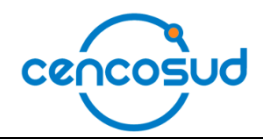

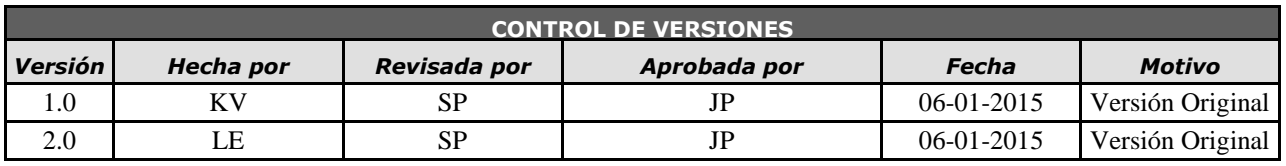

# *DOCUMENTACIÓN DE REQUISISTOS*

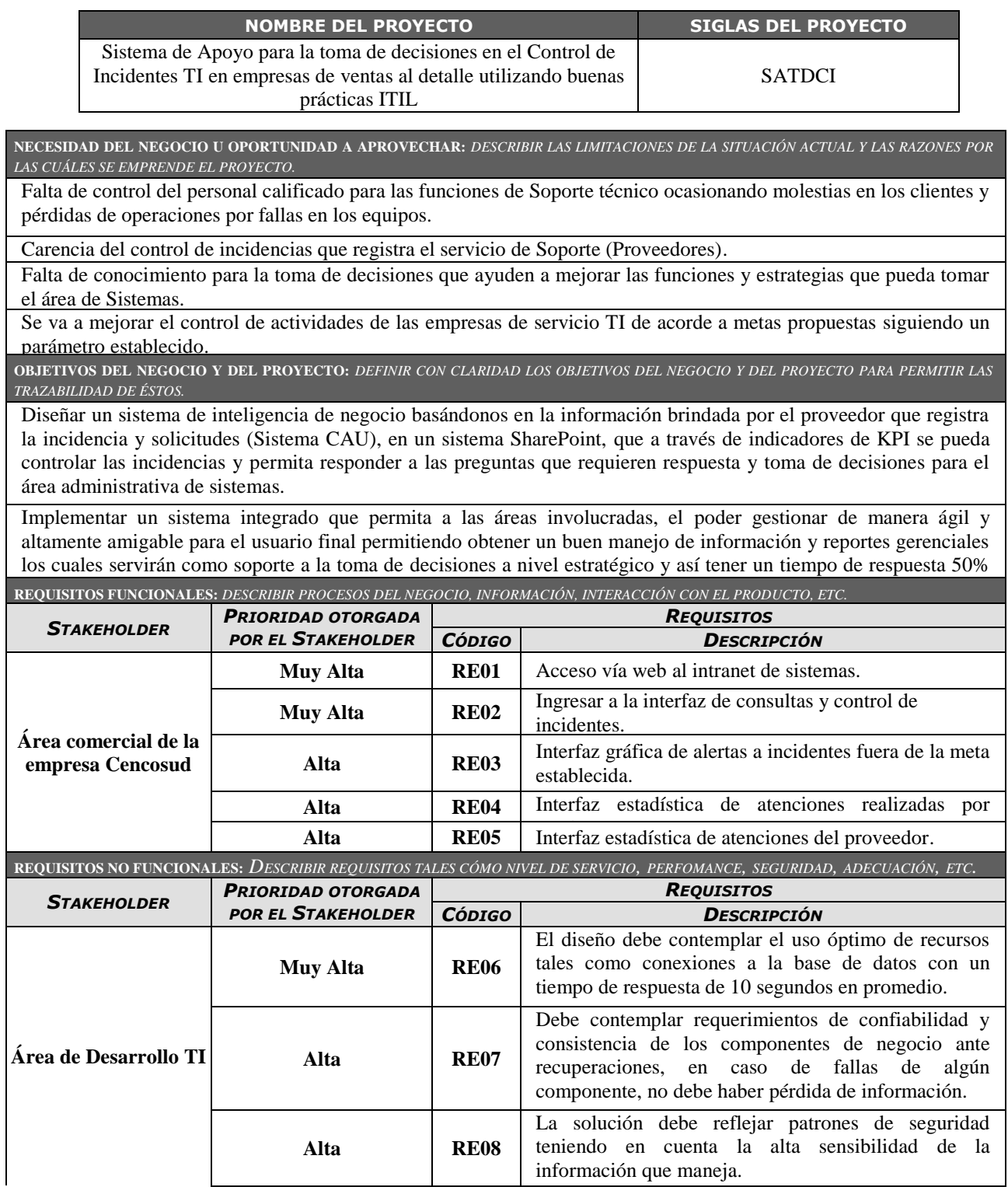

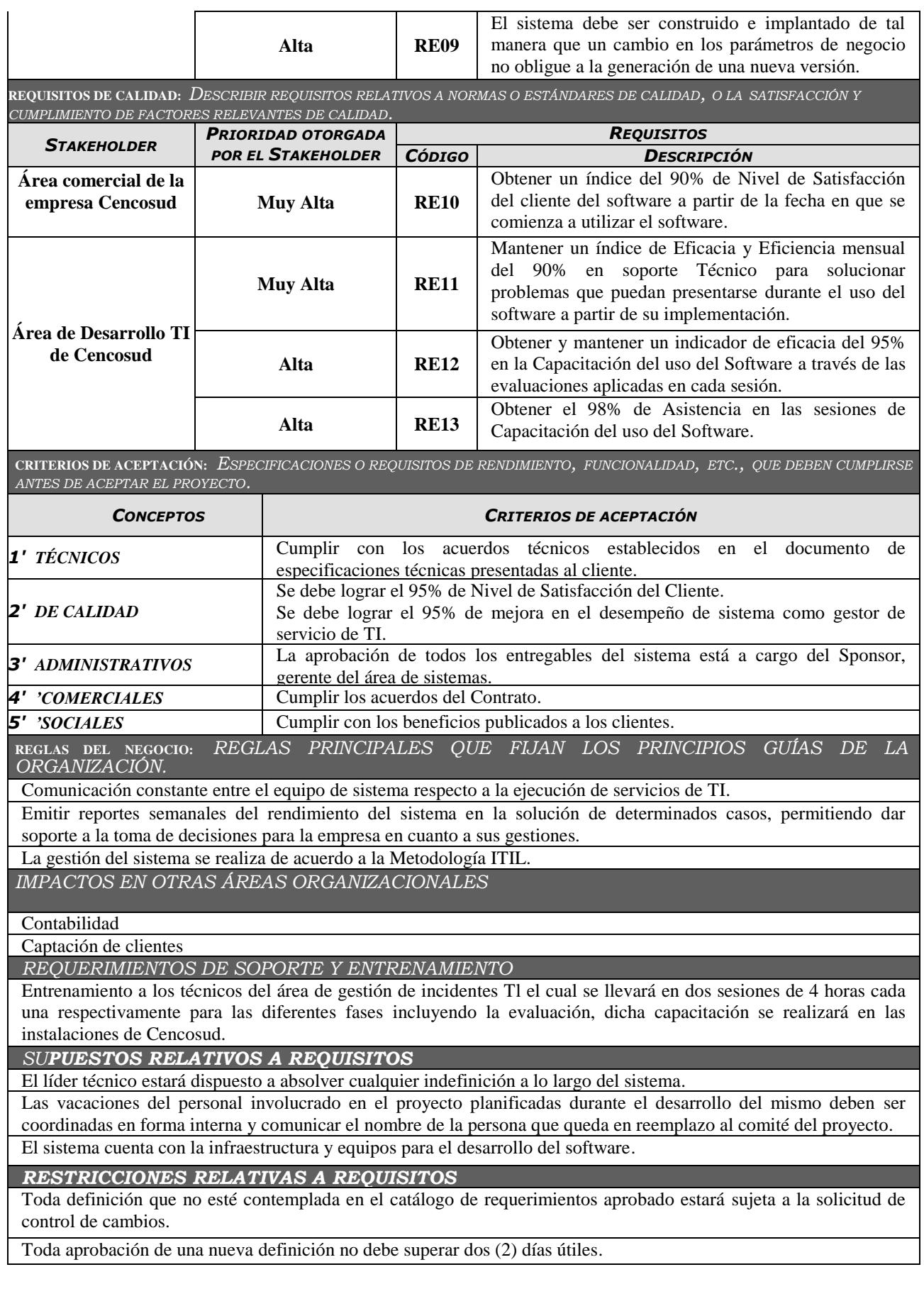

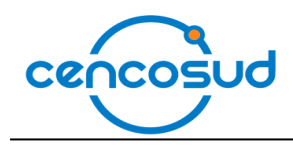

Г

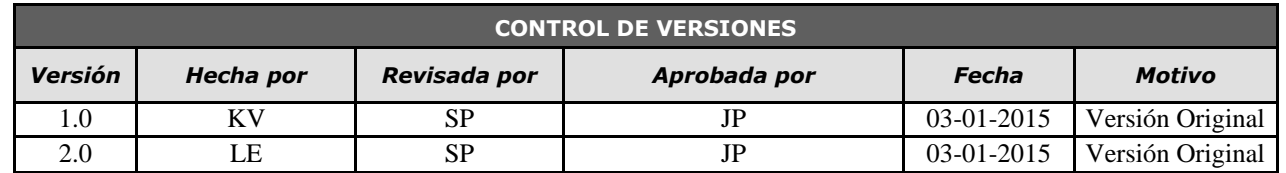

## *RED DEL PROYECTO*

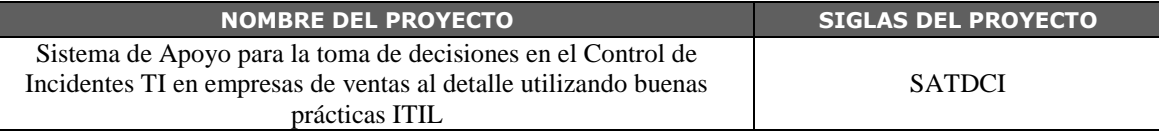

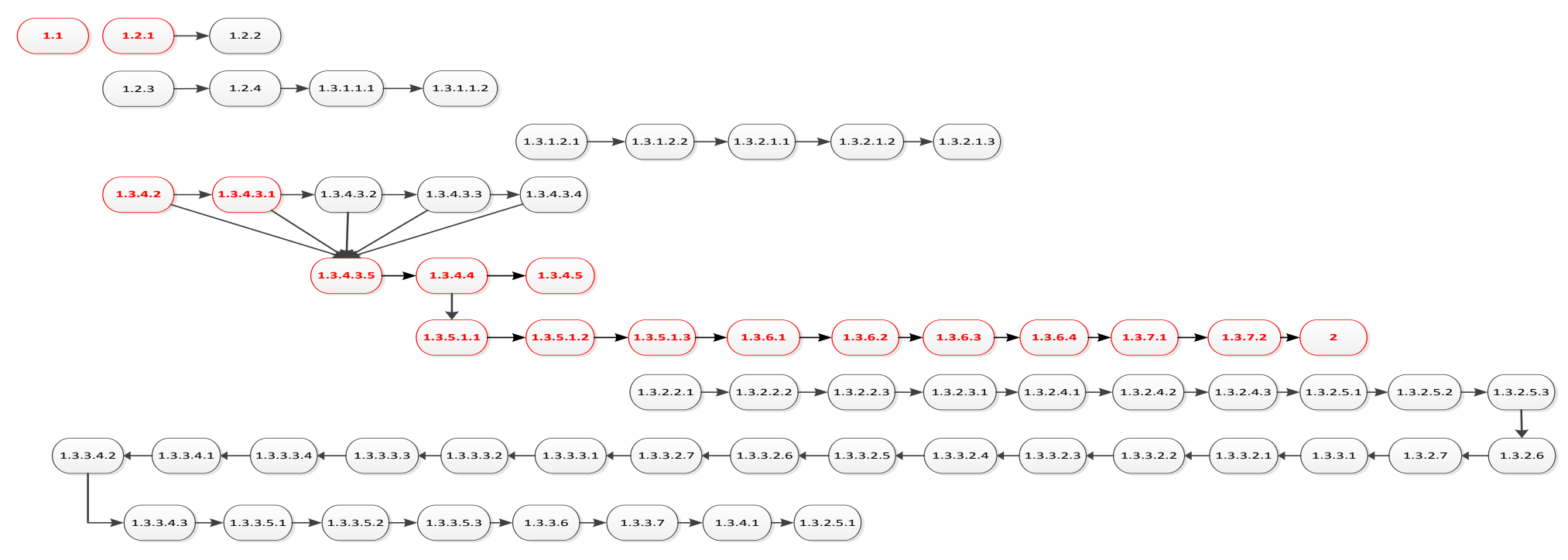

119

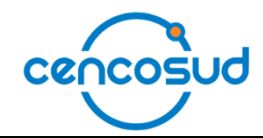

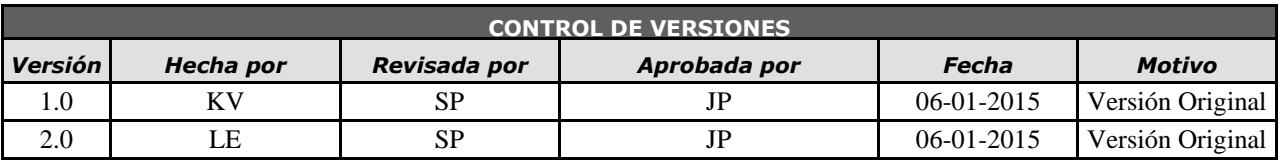

## *PLAN DE GESTIÓN DE RIESGOS*

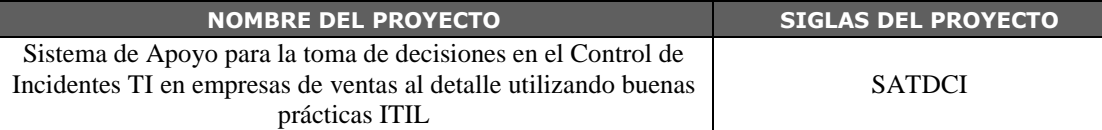

#### **METODOLOGÍA DE GESTIÓN DE RIESGOS**

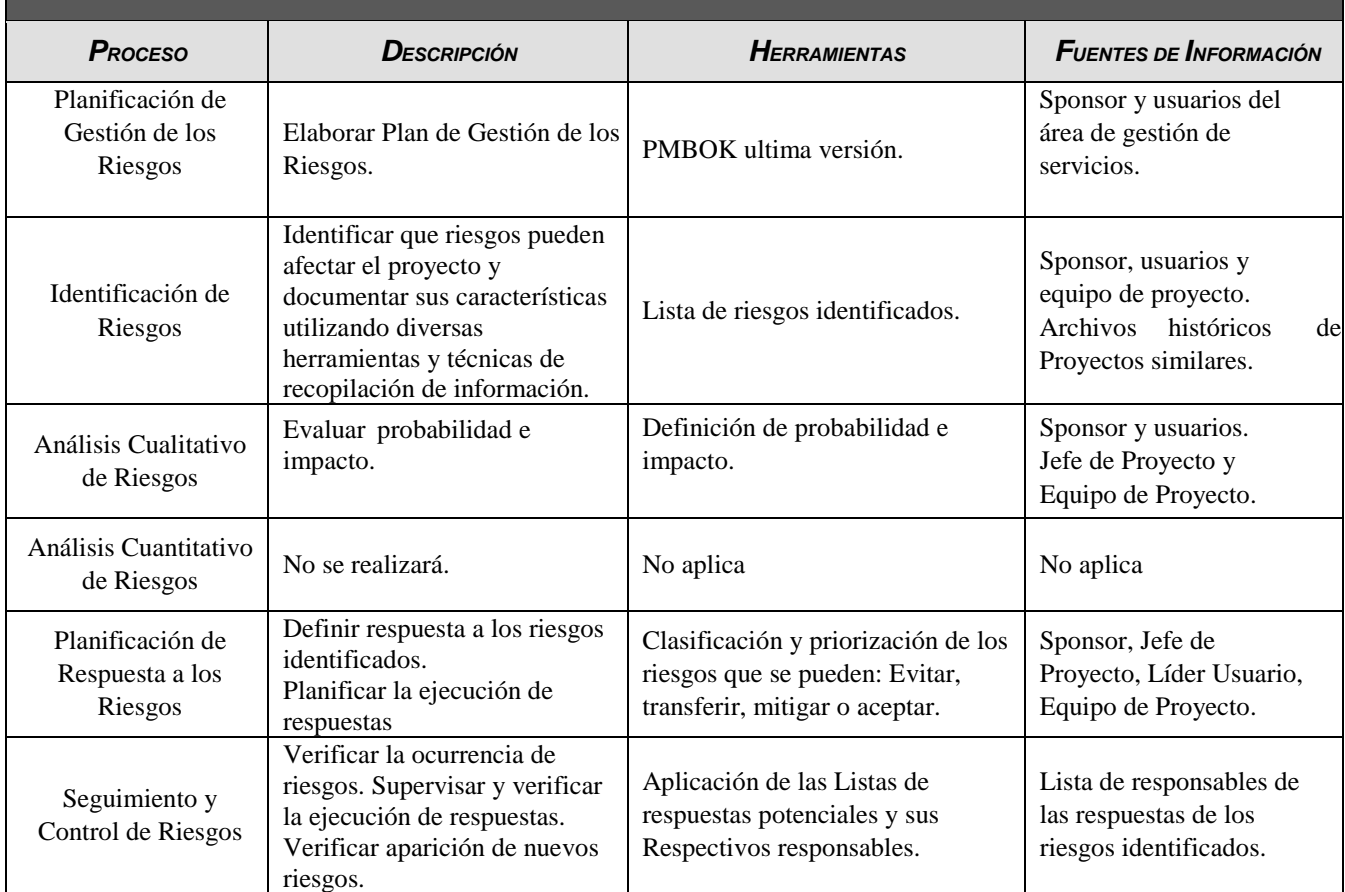

## **ROLES Y RESPONSABILIDADES DE GESTIÓN DE RIESGOS**

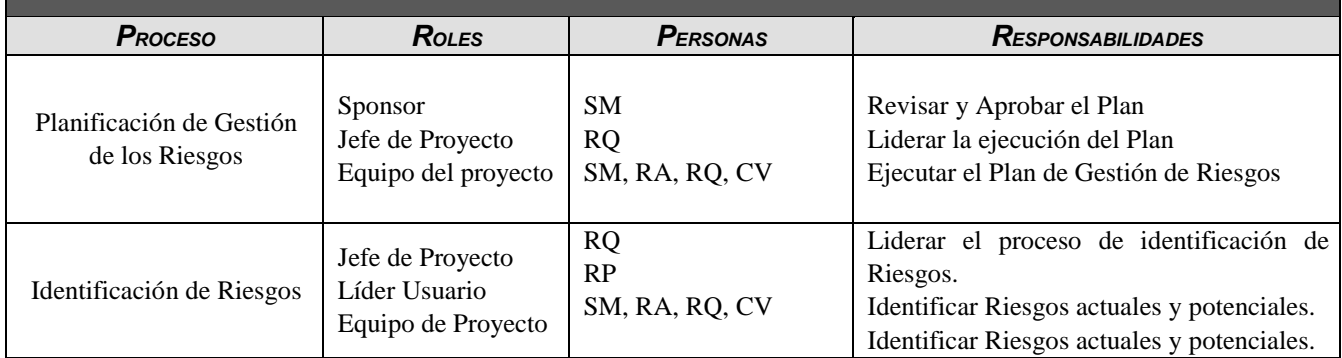

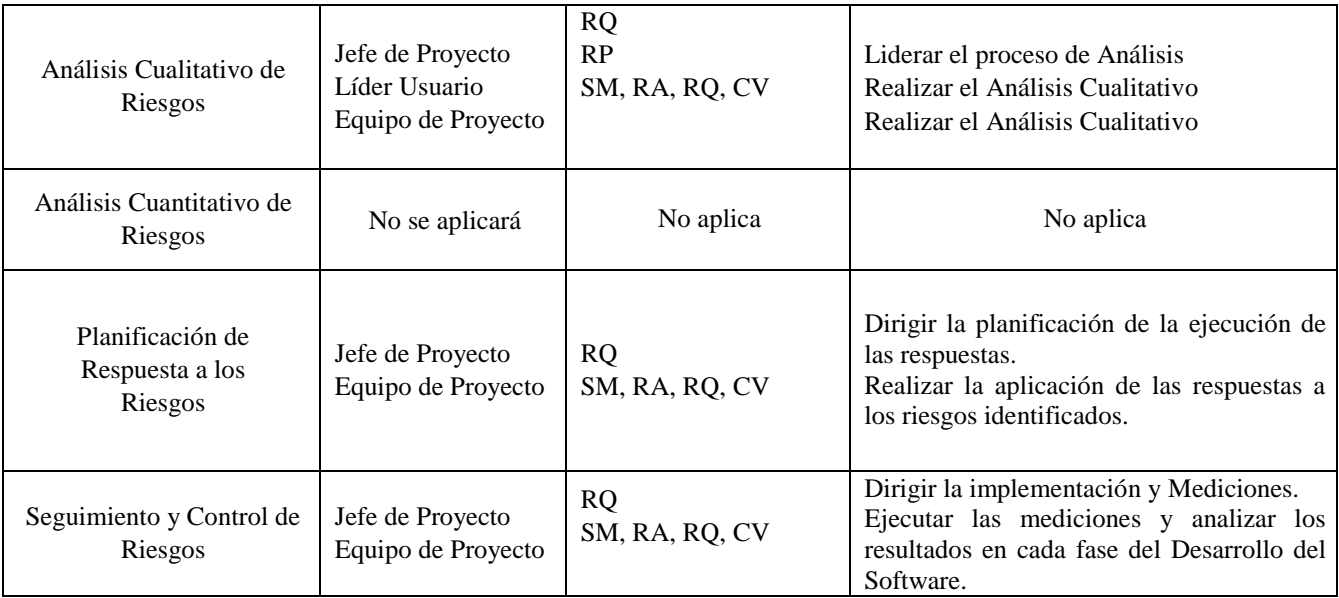

#### **PERIODICIDAD DE LA GESTIÓN DE RIESGOS**  *<sup>P</sup>ROCESO <sup>M</sup>OMENTO DE EJECUCIÓN <sup>E</sup>NTREGABLE DEL WBS PERIODICIDAD DE EJECUCIÓN* Planificación de Gestión de los Riesgos Al inicio del proyecto Plan del Proyecto Una vez Identificación de Riesgos Al inicio del proyecto. En cada reunión del equipo del proyecto Plan del Proyecto Reunión de Coordinación Una vez Semanal Análisis Cualitativo de Riesgos Al inicio del proyecto. En cada reunión del equipo del proyecto Plan del Proyecto Reunión de Coordinación Una vez Semanal Planificación de Respuesta a los Riesgos Al inicio del proyecto. En cada reunión del equipo del proyecto Plan del Proyecto Reunión de Coordinación Una vez Semanal Seguimiento y Control de ento y Control de En cada fase del proyecto. Plan del proyecto Riesgos Informe de resultado de pruebas Semanal

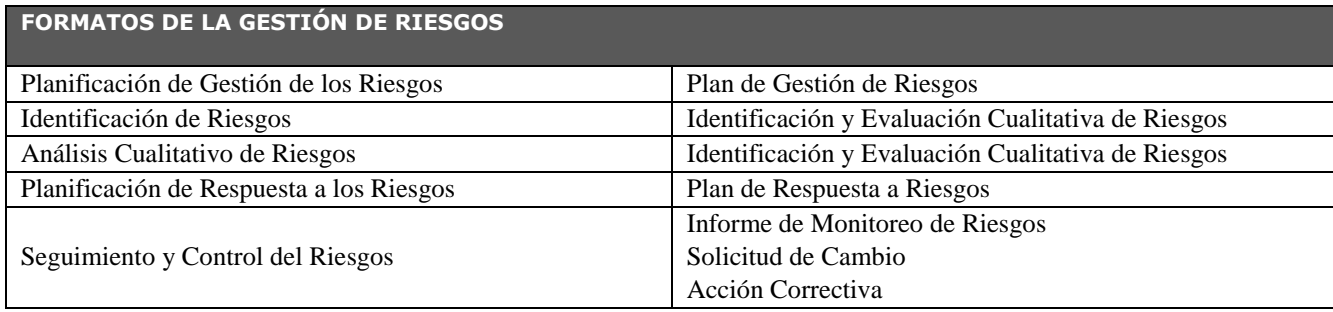

## **REFERENCIAS**

- Brijs, B. (2013). Business Analysis for Business Intelligence. (6<sup>ª</sup> Ed.). New York. CRC Press.
- Vitt, E., Luckevich, M., Misner, S., & Rosas, G. O. (2003). Business Intelligence: Técnicas de análisis para la toma de decisiones estratégicas. (1ª Ed). Madrid. Mcgraw-Hill.
- Peña, A. (2006). Inteligencia de Negocios: Una propuesta para su desarrollo en las organizaciones. México. Instituto Politécnico Nacional.
- Matute, G. (2013). ¿Por qué es importante aplicar la inteligencia de negocios? Obtenido el 8 de Septiembre del 2014, de [http://www.esan.edu.pe/conexion/actualidad/2013/04/12/inteligencia-negocios](http://www.esan.edu.pe/conexion/actualidad/2013/04/12/inteligencia-negocios-empresa/)[empresa/](http://www.esan.edu.pe/conexion/actualidad/2013/04/12/inteligencia-negocios-empresa/)
- Kobana A., Vigía J. (2011). Business Intelligence. Obtenido el 20 de Octubre del 2014, de http://www.intellego.com.mx/es/business-intelligence-inteligenciade-negocios
- Pink E. (2008). Soluciones de Analítica de Negocios. Obtenido el 14 de Noviembre del 2014, de <http://www.ibm.com/midmarket/mx/es/inteligencia.html>
- Hidehiko S. (s.f). Casos Sharepoint. Obtenido el 18 de Noviembre del 2014, de [http://products.office.com/ES/sharepoint/sharepoint-customer-stories](http://products.office.com/ES/sharepoint/sharepoint-customer-stories-collaboration-software-reviews)[collaboration-software-reviews](http://products.office.com/ES/sharepoint/sharepoint-customer-stories-collaboration-software-reviews)
- Cencosud. (s.f). Nuestra Empresa. Recuperado de<http://www.cencosud.com/>
- CA Technologies. (s.f). G&T Continental Achieves 95 Percent User Satisfaction with CA Technologies Solution. Recuperado de [http://www.ca.com/us/collateral/success-stories/na/gt-continenta-achieves-95](http://www.ca.com/us/collateral/success-stories/na/gt-continenta-achieves-95-percent-user-satisfaction-with-ca-technologies-solution.aspx) [percent-user-satisfaction-with-ca-technologies-solution.aspx](http://www.ca.com/us/collateral/success-stories/na/gt-continenta-achieves-95-percent-user-satisfaction-with-ca-technologies-solution.aspx)
- Adam, J., Mark, S., Devin, K., Patrick, L., Brad, S. (2011). SharePoint 2010 Business Intelligence 24-Hour Trainer. Canada. Wiley
- Cannon, D. (2011). ITIL service strategy. ( $2<sup>nd</sup> Ed$ ). London. Crown
- Gbegnedji, G. (2012). What is Project Management? Obtenido el 20 de Noviembre del 2014, de [https://whatisprojectmanagement.wordpress.com/2012/12/03/estimar-los](https://whatisprojectmanagement.wordpress.com/2012/12/03/estimar-los-costos-del-proyecto/)[costos-del-proyecto/](https://whatisprojectmanagement.wordpress.com/2012/12/03/estimar-los-costos-del-proyecto/)
- Softeng. (s/f). SharePoint. Obtenido el 23 de Noviembre del 2014, de [http://www.softeng.es/es-es/productos/microsoft-sharepoint/beneficios-de-una](http://www.softeng.es/es-es/productos/microsoft-sharepoint/beneficios-de-una-intranet-sharepoint.html)[intranet-sharepoint.html](http://www.softeng.es/es-es/productos/microsoft-sharepoint/beneficios-de-una-intranet-sharepoint.html)
- Microsoft. (2009). Microsoft Medio Ambiente. Obtenido el 20 de Noviembre del 2014, de <http://www.microsoft.com/spain/medioambiente/research/software.aspx>
- Project Management Institute (2008).Guía de los fundamentos para la dirección de proyectos (Guía del PMBOK). (4 <sup>a</sup> Ed). USA. Global Standard